# UNIVERSIDADE PRESBITERIANA MACKENZIE PROGRAMA DE PÓS-GRADUAÇÃO EM ENGENHARIA ELÉTRICA

CAMILA CAMPOS DIAS

# ESTUDO DA ESTABILIDADE DO ACOPLAMENTO DE MODOS DE UM

# LASER A FIBRA DOPADA COM ÉRBIO COM PULSOS

# DE FEMTOSSEGUNDOS E TAXA DE 10 GHz

São Paulo 2008

# **Livros Grátis**

http://www.livrosgratis.com.br

Milhares de livros grátis para download.

## CAMILA CAMPOS DIAS

# ESTUDO DA ESTABILIDADE DO ACOPLAMENTO DE MODOS DE UM LASER A FIBRA DOPADA COM ÉRBIO COM PULSOS DE FEMTOSSEGUNDOS

E TAXA DE 10 GHz

Trabalho de Qualificação apresentado ao Curso de Pós-Graduação em Engenharia Elétrica da Universidade Presbiteriana Mackenzie, como requisito parcial para a obtenção do título de Mestre em Engenharia Elétrica.

## BANCA EXAMINADORA

Prof. Dr. Eunézio Antônio De Souza – Orientador Universidade Presbiteriana Mackenzie

> Prof. Dr. Christiano J. S. de Matos Universidade Presbiteriana Mackenzie

> > Prof. Dr. Flávio C. Cruz Universidade de Campinas

Ao meu pai, pelas palavras necessárias para uma decisão importante na minha carreira profissional; e à minha mãe pela confiança e por ser a mão de apoio durante todo o curso.

## **AGRADECIMENTOS**

Agradeço ao meu orientador Prof. Thoroh, por me fazer ter fé, me mostrar a ciência e o seu valor, pelas "horas de terapia", enfim, agradeço a ele por todo meu desenvolvimento intelectual e a "formação completa" ;)

Ao Prof. Christiano pelas explicações necessárias e pelo exemplo de cientista.

Ao Fábio Simões do CPqD e ao Professor Hugo Fragnito da Unicamp pela concessão e empréstimo de equipamentos indispensáveis para realização da minha idéia do *feedback* ativo e finalização do meu projeto.

Ao Joaquim P. Filho, pela amizade, compreensão e pela ajuda fundamental no desenvolvimento do programa em LabVIEW para o controle dos equipamentos.

Aos meus pais e minhas irmãs por sempre acreditarem em mim, se orgulharem em ter uma cientista em casa e pelo apoio em todos os momentos.

À minha sobrinha Beatriz que veio trazer luz à nossa família.

Aos meus amigos do Laboratório de Fotônica Mackenzie, Lúcia, Tati, Henrique, Rafa, Cindy, Alexandre e Cláudia. Eternos amigos. Aprendizados diversos com eles. Tenho que agradecer muito, pois eles participaram de cada momento deste trabalho, me ajudaram e me agüentaram nas conversas, nos momentos de desespero, de chatice, de egoísmo e de festa também. Obrigada por compartilharmos nossas loucuras todos os dias!

Às agências CAPES e MACKPESQUISA pelo suporte financeiro.

Começamos e terminamos em uma contagem... o que vale é o quanto aproveitamos no DU-RANTE. (Daniel Leite).

#### **RESUMO**

Apresentamos neste trabalho um estudo da estabilização do acoplamento de modos de um laser de fibra dopada com Érbio com modos acoplados assíncronamente operando a uma taxa de 10 GHz com pulsos ultracurtos. Os efeitos que ocorrem na fibra são apresentados assim como os métodos de acoplamento de modos que geram o trem de pulsos. Também é apresentado um estudo da estabilização da energia do pulso, freqüência e cavidade, além do histórico dos meios de estabilização. Utilizando diferentes configurações de cavidade, com diferentes dispersões acumuladas, analisamos o tempo de estabilidade do pulso. Os efeitos da temperatura e do estado de polarização também foram estudados e verificamos que a temperatura tem maior influência na instabilidade. Depois dos resultados da abordagem passiva de estabilização do acoplamento de modos, estudamos dois métodos de estabilização ativa, utilizando um *feedback* e propusemos um novo método de *feedback* que é uma nova maneira de controlar as variações de freqüência na cavidade. Como utilizamos o acoplamento de modos assíncrono, através da freqüência da cavidade, controlamos a freqüência do modulador. Para a realização da nossa proposta, existem duas abordagens de aquisição de dados, utilizando um freqüencímetro ou um analisador de espectro elétrico, sendo que os testes deste trabalho foram realizados com o primeiro.

Palavras-chave: laser a fibra, estabilidade, pulso ultracurto, comunicações ópticas.

#### **ABSTRACT**

In this work we show a study of mode-locking stabilization in an Erbium doped fiber laser with assynchronous mode-locking generating ultra-short pulses at the rate of 10 GHz. The fiber effects are presented as well as the mode-locking techniques. Also is presented a study of energy pulse stabilization, frequency and cavity, in addition an overview of stabilization techniques. Using different cavities setups with different accumulated dispersion, we analyzed the stabilization of the pulse. The temperature effects and state of polarization were studied too and we found that the temperature has greater influence on the stability. After the results of passive approach of the stabilization, we studied two methods of active stabilization, using a feedback and proposed a new one that is a new way of controlling the frequency variations in the cavity. By the use the asynchronous mode-locking, through the cavity frequency, we control the modulator frequency. For the implementation of our proposal, there are two approaches to data acquisition, using a frequency counter or a spectrum analyzer, in this work the tests were performed with the first.

Key-words: fiber laser, stability, ultrashort pulse, optical communication.

# **LISTA DE FIGURAS**

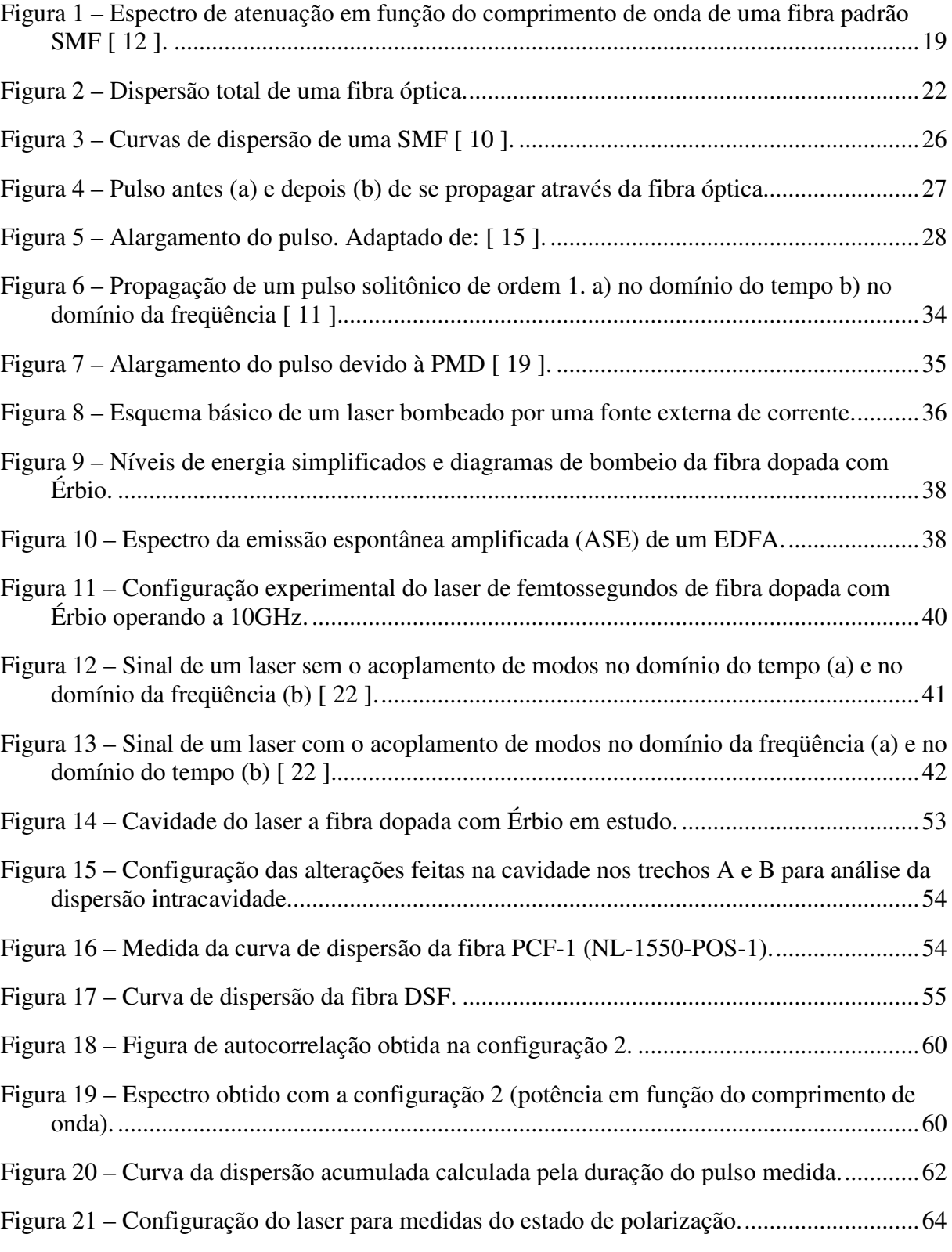

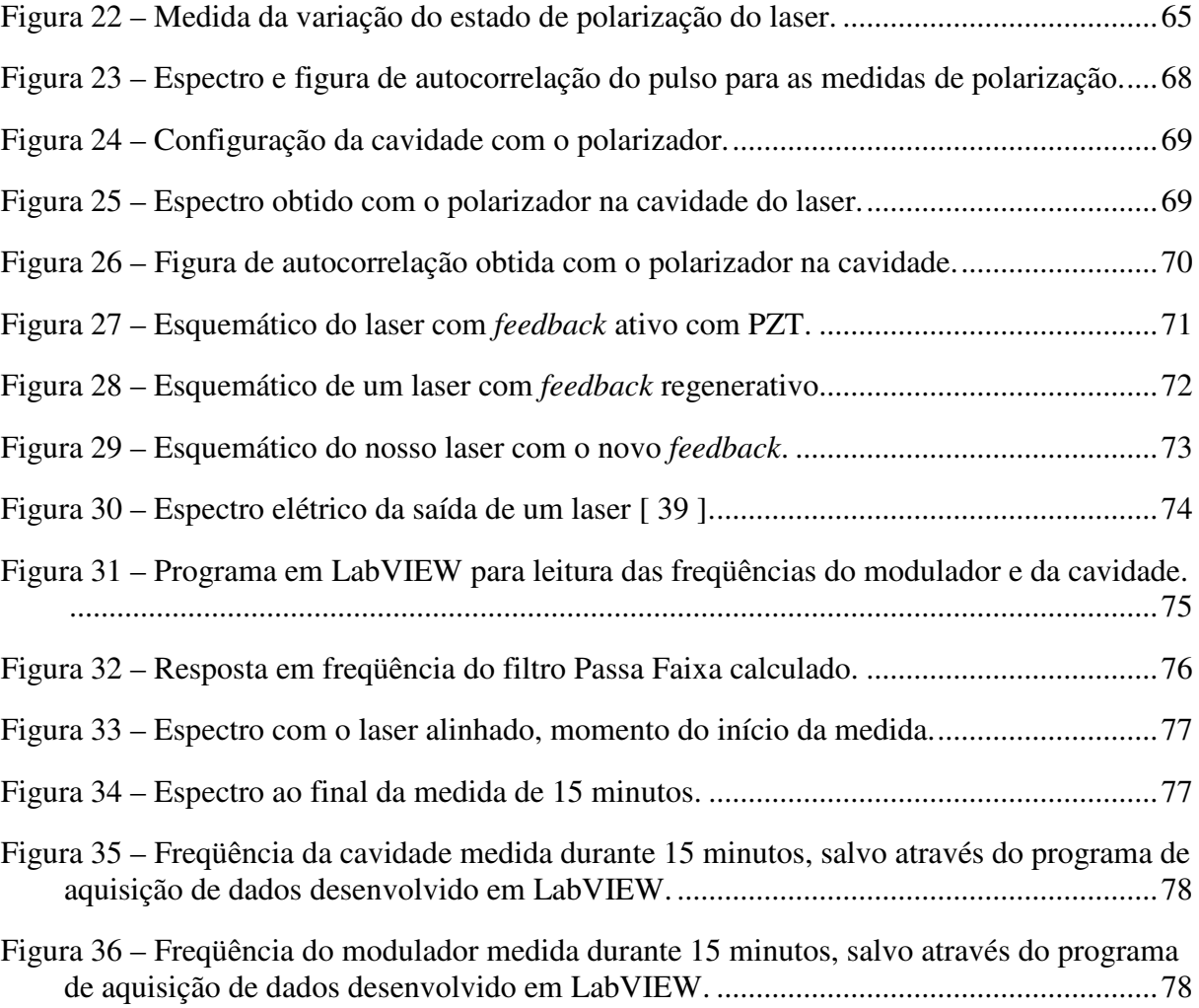

## **LISTA DE ABREVIATURAS E SIGLAS**

AM *Amplitude Modulator*  APL *Aditive Pulse Limitation*  APM *Aditive Pulse Mode locking* ASE *Amplification Spontaneous Emitions* CNT *Carbon Nano Tubes*  DGD *Diferential Group Delay* DSF *Dispersion Shifted Fiber* EDFA *Erbium Doped Fibre Amplifier*  EDFL *Erbium Doped Fibre Laser* FM *Frequency Modulation*  FWM *Four Wave Mixing* GVD *Group Velocity Dispersion* ISI *Inter-Symbolic Interference* NALM *Nonlinear Amplifying Loop Mirror* OSA *Optical Spectrum Analyser* PCF *Photonic Crystal Fiber*  PM *Phase Modulator* PMD *Polarisation Mode Dispersion*  RIN *Relative Intensity Noise* RF *Radio Frequency*  ROA *Regenerative Optical Amplifier* SBS *Stimulated Brillouin Scattering*

- SMF *Single Mode Fiber*
- SPM *Self Phase Modulation*
- SRS S*timulated Raman Scattering*
- TDM *Time Division Multiplexing*
- WDM *Wavelength Division Multiplexing*
- XPM *Cross-Phase Modulation*

# **SUMÁRIO**

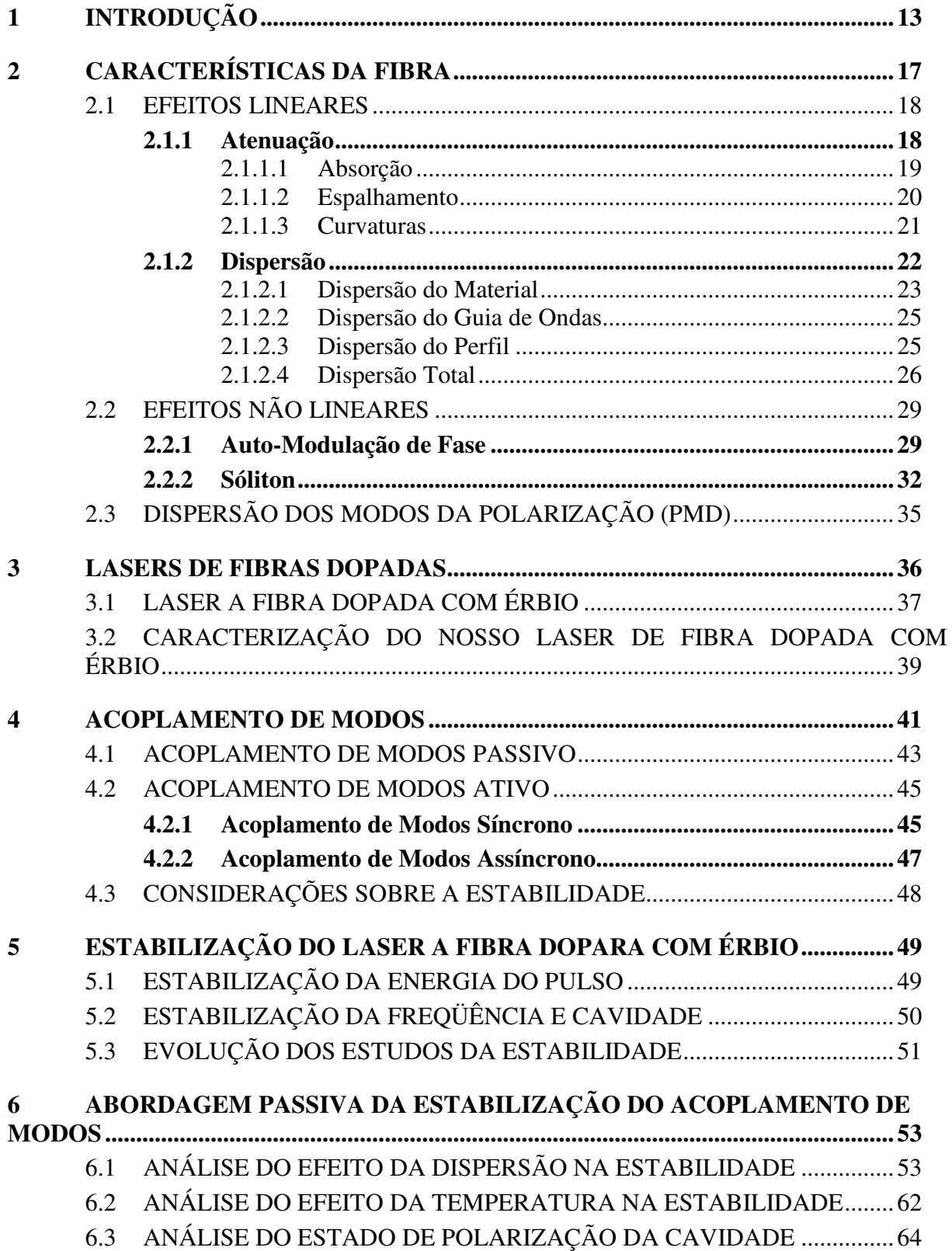

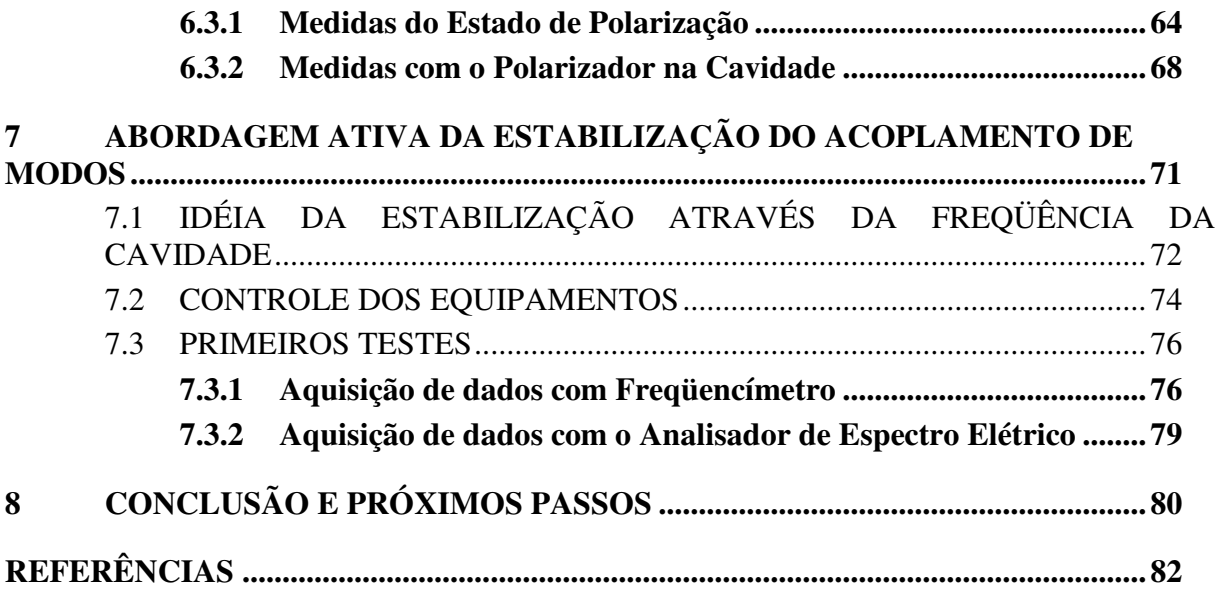

### **1 INTRODUÇÃO**

Atualmente, um grande esforço da comunidade científica tem se destinado à área de comunicações ópticas, incrementando a capacidade de transmissão de informações dos sistemas. A crescente demanda por tráfego, devido principalmente à internet [ 1 ], deve ser suprida por redes de comunicações com capacidade de transmissão cada vez maior e custo por bit transmitido cada vez menor. Com isso faz-se necessário desenvolver novas fontes ópticas ultra-rápidas e amplificadores [ 2 ].

O avanço das técnicas de geração de pulsos ultracurtos na última década foi capaz de desenvolver lasers com uma variedade de características tais como duração de pulsos ultracurtos, altos picos de potência e altas taxas de repetição. Lasers de pulso ultracurto com repetição de GHz serão úteis para muitas aplicações em áreas como comunicações ópticas e chaveamento fotônico [ 3 ]-[ 5 ].

Nesses últimos anos, a tecnologia dos amplificadores ópticos, amplificador de fibra dopada com Érbio ou *Erbium-Doped Fiber Amplifier* (EDFA), atingiu a maturidade. Os sistemas ópticos de transmissão já incorporam amplificadores ópticos com excelentes resultados, substituindo os tradicionais repetidores eletrônicos. As fibras dopadas com Érbio são também usadas em aplicações em laser, com comprimento de onda de operação em torno de 1550*nm*.

Os lasers de fibra começaram a ser construídos por volta de 1960, incorporando dentro da camada de vidro íons de terra-rara trivalente como, por exemplo, Neodímio, Érbio e Túlio. No entanto, a dopagem de fibra de sílica com íons  $Er^{3+}$  só foi executada nos anos 80. Desde então, esta fibra tem tido uma atenção muito grande, pois a largura de banda de emissão do Érbio (1530 a 1550*nm*) coincide com a terceira janela das comunicações ópticas.

Algumas das vantagens dos lasers a fibra são: a baixa perda e a possibilidade de bombeio com diodos eficientes e compactos. As diferentes configurações de cavidade (Fabry-Perot, anel ou combinação dos dois modos) podem ser facilmente construídas por fusão de fibras. Além disso, pode-se utilizar a não-linearidade, devido à alta intensidade no núcleo da fibra e o longo comprimento de interação, sendo isto importante, particularmente, para o *mode-locking*, tratado neste trabalho como acoplamento de modos.

O acoplamento de modos, ou *mode-locking*, é a técnica utilizada para gerar o trem de pulsos que possui inúmeras aplicações, podendo ser usado em sistemas de comunicações para multiplexação por divisão de tempo (*Time Division Multiplexing,* TDM) ou multiplexação por divisão de comprimento de onda (*Wavelength Division Multiplexing*, WDM). Os modos longitudinais em lasers a fibra podem ser acoplados ativamente, pela inserção na cavidade de um modulador de amplitude ou fase, ou passivamente, pela inserção de um absorvedor saturável.

Os lasers de fibra com acoplamento de modos ativos são adequados para os sistemas de comunicações ópticas devido à alta qualidade de pulsos. Além disso, esta técnica é muito útil para produzir altas taxas de repetição de pulsos ( >1*GHz* ) e baixo *jitter*.

O acoplamento de modos ativo é geralmente executado usando um modulador eletro-óptico com alta velocidade dentro da cavidade, esta possui comprimento típico da ordem de alguns metros, devido ao limite de concentração de dopantes de  $Er^{3+}$  na fibra de sílica. Conseqüentemente, para obter uma alta taxa de repetição de pulsos, o modulador deve estar ressonante com uma freqüência harmônica da cavidade. Então, se a freqüência da cavidade for  $v_c = \frac{c}{n} \cdot l$  $v_c = c/n l$  (onde *c* é a velocidade da luz, *n* o índice de refração da fibra e *l* o comprimento da cavidade) e a freqüência da modulação  $v_m$ , nota-se que  $v_m = N \cdot v_c$ , os modos do laser são acoplados no *N* − *ésimo* harmônico com *N* pulsos por volta na cavidade [ 6 ]. Isto

significa que um modo longitudinal é acoplado a cada *N* − *ésimo* pulso entrando dentro da largura de banda do ganho, formando o *supermode*. De qualquer forma, a duração do pulso é tipicamente de poucos picossegundos, pois lasers com o acoplamento de modos ativo são limitados pela teoria de Kuizenga-Siegman [ 7 ].

Utilizando um absorvedor saturável é possível obter pulsos de subpicossegundos através do acoplamento passivo de modos. Contudo, estes lasers geralmente operam na harmônica fundamental da cavidade e, portanto, têm baixa taxa de repetição para aplicações de telecomunicações.

Uma forma de superar este problema nos lasers a fibra é o uso da técnica do acoplamento híbrido de modos, ou seja, acoplamento ativo e passivo simultaneamente. Esta técnica tem sido identificada como uma possível solução para geração direta de pulsos ultracurtos a alta taxa de repetição. Recentemente ela foi usada para produzir pulsos mais curtos que 500 *fs* com taxa de repetição variando entre 2,5 *GHz* e 12 *GHz* [5].

Muitos trabalhos ([ 5 ],[ 6 ],[ 8 ],[ 9 ]) têm como objetivo demonstrar a técnica de acoplamento dos modos híbridos para gerar pulsos de subpicossegundos a altas taxas. Entretanto, poucos trabalhos relatam as características de funcionamento úteis para aplicações em sistemas de comunicações tais como, por exemplo, o tempo em que o pulso permanece estável, a variação da posição temporal do pulso (*jitter*), a variação na sua amplitude e o tempo de estabilidade do acoplamento de modos. Para estas aplicações é necessário entender as fontes de instabilidade.

Neste trabalho temos como objetivo analisar as fontes de instabilidade do acoplamento de modos híbrido do laser de fibra dopada com Érbio operando a 10*GHz* . Mostramos abordagens de estabilização passiva, considerando as possíveis fontes de instabilidades (o efeito da dispersão, as flutuações devido às variações térmicas e o ruído proveniente da variação relativa da intensidade). Também mostramos uma abordagem ativa para estabilização do laser através da correção da freqüência do modulador <sup>ν</sup> *<sup>m</sup>* pela freqüência da cavidade

<sup>ν</sup> *<sup>c</sup>* .

## **2 CARACTERÍSTICAS DA FIBRA**

A fibra óptica consiste, basicamente, em dois cilindros concêntricos, onde o núcleo tem o índice de refração ligeiramente maior que o da casca, para que haja a reflexão interna total, pela qual a luz é guiada dentro da fibra. Existem fibras com perfil de índice de refração gradual, porém o mais utilizado é o perfil degrau. Dois parâmetros que caracterizam uma fibra óptica são:

A abertura numérica, que é uma medida da quantidade de luz que pode ser captada por um componente óptico, dada por:

$$
N.A. = \sqrt{n_1^2 - n_2^2} \tag{1}
$$

onde  $n_1$  e  $n_2$ são os índices de refração do núcleo e da casca, respectivamente. Esta diferença de índices determina o cone de raios aceitos por uma fibra óptica;

E o parâmetro *V* :

$$
V = \frac{2\pi a}{\lambda} \sqrt{n_1^2 - n_2^2} \tag{2}
$$

onde *a* é o raio do núcleo e λ é o comprimento de onda da luz transmitida. Este parâmetro, também conhecido como freqüência normalizada, relaciona os parâmetros da fibra e o λ ao número de modos guiados na fibra [ 10 ]-[ 11 ].

A transmissão guiada da luz através da fibra óptica é influenciada pelas características da fibra. Algumas delas serão estudadas a seguir.

#### 2.1 EFEITOS LINEARES

Ao longo da propagação em fibras ópticas, o sinal experimenta alguns impedimentos físicos que podem degradar o sinal transmitido, resultando em restrições de distância de envio das informações de um sistema. Quando estes impedimentos não dependem da potência do sinal óptico, são chamados de efeitos lineares [ 11 ].

#### **2.1.1 Atenuação**

A perda de potência que o sinal luminoso sofre propagando através de uma fibra óptica é uma característica fundamental na determinação da distância máxima entre o transmissor e o receptor de um enlace óptico, pois o receptor necessita de uma potência mínima para detectar o sinal transmitido, e é definida na Eq. ( 3 ):

$$
P(L) = P(0)e^{-\alpha_p L} \tag{3}
$$

onde  $P(L)$  é a potência do sinal após propagar-se por um comprimento *L* de fibra,  $P(0)$  é a potência inicial e  $\alpha_p$ , expresso em  $\frac{dB}{dm}$  é o coeficiente de atenuação, dado por:

$$
\alpha_P = \frac{1}{L} \ln \left( \frac{P(0)}{P(L)} \right) \tag{4}
$$

A potência decresce exponencialmente com a distância e, além disso, as perdas em fibras ópticas são dependentes do comprimento de onda da luz, como mostra a Figura 1. Devido a isto, buscou-se o desenvolvimento de projetos em faixas de comprimentos de onda com menor atenuação, por exemplo, a banda *C* .

A banda C (1530*nm* a 1565*nm* ) foi escolhida para as telecomunicações por causa das baixas perdas, pois permite transmissões com enlaces longos com atenuação próxima de 0,2  $\frac{dB}{dm}$ . Para compensar a atenuação nesta banda, utiliza-se um amplificador a fibra dopada com Érbio (*Erbium Doped Fiber Amplificator*, EDFA), inclusive para sistemas WDM, com diversos comprimentos de onda [ 12 ].

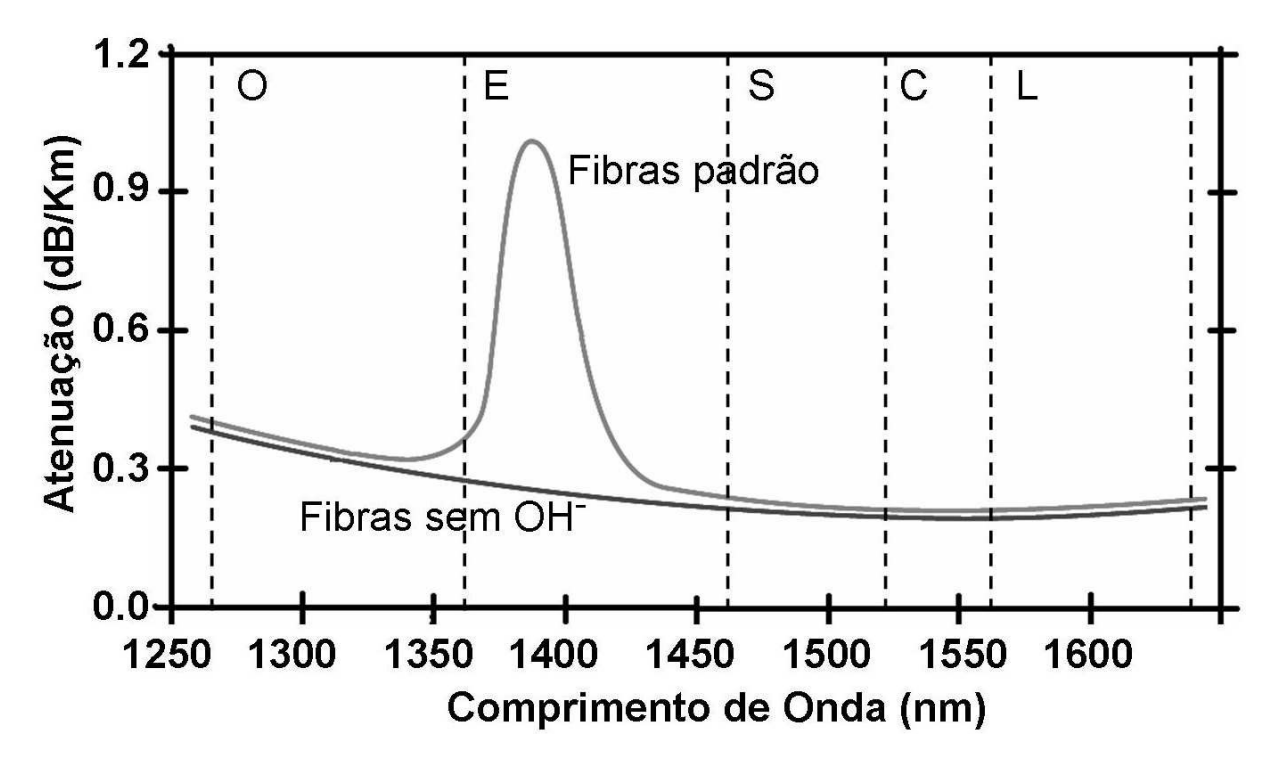

Figura 1 – Espectro de atenuação em função do comprimento de onda de uma fibra padrão SMF [ 12 ].

No dimensionamento de um sistema de transmissão óptico, além de perdas intrínsecas à fibra, é importante considerar perdas e efeitos introduzidos através das emendas e conexões entre segmentos de fibras e fontes ópticas.

Os principais fatores responsáveis por estas perdas intrínsecas são: absorção, espalhamento e curvaturas, explicados nos itens 2.1.1.1 a 2.1.1.3.

2.1.1.1 Absorção

Como na prática nenhum material é perfeitamente transparente, sempre há absorção parcial de luz quando esta é forçada a atravessar um meio, pois ocorre a conversão da luz em calor pelas moléculas de vidro, do material dopante e de impurezas, **absorção intrín-** **seca**. Além disso, pode haver a absorção por imperfeições estruturais na fabricação e variações de densidade submicrométricas.

Diversas impurezas em pequenas quantidades podem gerar picos de absorção na janela de 500*nm* a 2000*nm* , **absorção extrínseca**. A impureza mais comum em fibras de sílica é o íon de *OH*<sup>-</sup>, que se origina durante o processo de fabricação da fibra e causa o pico de absorção da água. Esse íon tem sua freqüência fundamental de ressonância em 2730*nm* , e seu segundo harmônico em torno de 1370*nm*, causando grande atenuação, Figura 1. Atualmente, com a evolução na fabricação das fibras ópticas, eliminou-se a contaminação por hidroxila, íons de *OH*<sup>−</sup>, e, com isso, o pico de absorção em 1370*nm* não está mais presente. Estas fibras são conhecidas como *all-wavelength fibers* ou *dry fibers* (fibras secas) [ 13 ].

#### 2.1.1.2 Espalhamento

O espalhamento está associado com a matéria-prima e com as imperfeições estruturais do guia de onda óptico. O espalhamento linear refere-se à transferência de uma parcela da luz de um modo de propagação para outros modos, quando a quantidade de energia transferida for diretamente proporcional à potência da luz guiada. Os novos modos podem ser do tipo de irradiação ou modos muito fracamente guiados pelo núcleo, de forma a permitir que a luz escape para a casca.

Quando a luz incide nesses trechos, as irregularidades comportam-se como fontes secundárias de irradiação, espalhando a energia em todas as direções. Do ponto de vista da óptica geométrica, pode-se entender que alguns desses raios incidirão na fronteira entre o núcleo e a casca com um ângulo menor do que o ângulo crítico (dando origem aos modos de irradiação) ou muito próximo a ele (excitando os modos superiores fracamente guiados).

Os espalhamentos lineares são:

#### **Espalhamento Rayleigh**

Este espalhamento é intrínseco à fibra e ocorre, pois mesmo com os melhores processos de fabricação, a sílica tem flutuações em sua densidade que resultam em variações locais no índice de refração. Tem sua dependência na forma:

$$
\alpha_{R} = \frac{k}{\lambda^{4}}
$$
 (5)

sendo *k* uma constante. Portanto o espalhamento Rayleigh produz mais perda óptica para radiação com menores comprimentos de onda.

#### **Espalhamento Mie**

Este espalhamento pode ser observado quando as irregularidades da fibra têm dimensões comparáveis ao comprimento de onda da luz guiada. Ou seja, quando as imperfeições forem maiores do que  $\frac{1}{10}$  do comprimento de onda do feixe óptico transmitido. Essas imperfeições são originadas por bolhas, minúsculos defeitos na interface do núcleo com a casca, variações no diâmetro da fibra, sinuosidades no eixo, variações na relação entre o índice de refração do núcleo e o da casca ao longo da fibra óptica.

### 2.1.1.3 Curvaturas

Podem ser de dois tipos: micro-curvaturas, causadas na fabricação da fibra, ou macro-curvaturas, causadas na instalação da fibra. Quando a luz na fibra óptica encontra curvas, alguns raios de luz podem formar um ângulo inferior ao ângulo crítico para haver a reflexão interna total e então, estes raios podem sair da fibra, causando perda de potência. A perda aumenta conforme o raio da curvatura diminui.

#### **2.1.2 Dispersão**

A separação espacial dos raios de um feixe luminoso ao se propagar por um determinado meio em várias componentes espectrais com diferentes freqüências é chamada de dispersão. Esta separação também acontece no domínio do tempo quando o pulso, composto de várias componentes espectrais, viaja ao longo de uma fibra. Então, ocorre um alargamento temporal em relação ao pulso inicial. O alargamento do pulso depende da distância percorrida no interior da fibra.

A Figura 2 mostra que em uma fibra óptica a dispersão medida é a dispersão total que é uma combinação de dois tipos de dispersão, a dispersão intermodal e intramodal. Na dispersão intermodal há um alargamento do pulso, pois cada modo transversal da fibra se propaga com uma velocidade de grupo diferente para um determinado comprimento de onda. Esta dispersão afeta a transmissão em fibras multimodo. Na dispersão intramodal os efeitos ocorrem em um único modo e resultam da dependência da velocidade de grupo de propagação de um modo com o comprimento de onda. Para este trabalho, consideramos apenas a dispersão intramodal, pois o laser utiliza apenas fibras monomodo, e é desta dispersão que falaremos durante os capítulos que seguem.

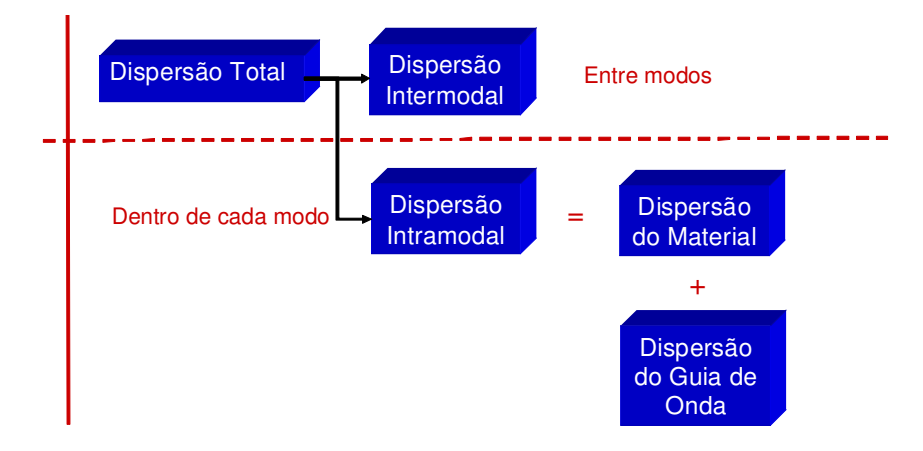

Figura 2 – Dispersão total de uma fibra óptica.

#### 2.1.2.1 Dispersão do Material

Quando uma onda eletromagnética interage com os elétrons de um dielétrico, fibra óptica, a resposta depende da freqüência óptica  $\omega$ . Esta propriedade, descrita como dispersão cromática, apresenta a dependência do índice de refração em relação à freqüência ( *n*(ω) ). Esta dispersão está relacionada com as características da freqüência de ressonância, na qual o meio absorve a radiação eletromagnética através de oscilações dos elétrons envolvidos. A equação de Sellmeier, Eq. ( 6 ), mostra como o índice de refração do núcleo varia em função da freqüência.

$$
n^{2}(\omega) = 1 + \sum_{j=1}^{m} \frac{B_{j} \omega_{j}^{2}}{\omega_{j}^{2} - \omega^{2}}
$$
 (6)

onde <sup>ω</sup> *<sup>j</sup>* é a freqüência de ressonância e *B<sup>j</sup>* é a amplitude da *j* − *ésima* ressonância, ambos os parâmetros são obtidos experimentalmente [ 11 ]. De uma maneira geral, um meio material terá diversas ressonâncias de forma que a Eq. ( 6 ) possui termos adicionais que dependem da freqüência. Esta equação explica em parte o que ocorre com todos os tipos de materiais. Como é visto adiante, a dependência do índice de refração com a freqüência leva ao fenômeno de dispersão da velocidade de grupo.

Cada componente espectral do pulso propaga a uma velocidade diferente e a velocidade do conjunto, i.e., velocidade de grupo  $v_g$ , é dada por:

$$
\frac{1}{v_g} = \frac{dk}{d\omega} \tag{7}
$$

onde

$$
k(\omega) = -\frac{\omega}{c} n(\omega) \tag{8}
$$

representa a constante de propagação e *n*(ω) representa a dependência do índice de refração com a freqüência. Então

24

$$
\frac{1}{v_g} = \frac{d}{d\omega} \left[ \frac{\omega}{c} n(\omega) \right]
$$
 (9)

ou

$$
\frac{1}{v_g} = \frac{1}{c} \left[ n(\omega) + \omega \frac{dn}{d\omega} \right]
$$
 (10)

Também é possível expressar a velocidade de grupo em termos do comprimen-

to de onda da luz no vácuo ( $\lambda_0$ ). Partindo-se de  $\lambda_0 = 2\pi \alpha/\omega$ , conclui-se a Eq.( 11).

$$
\omega \frac{dn}{d\omega} = \frac{2\pi c}{\lambda_0} \left[ \frac{dn}{d\lambda_0} \left( -\frac{2\pi c}{\omega^2} \right) \right] = -\lambda_0 \frac{dn}{d\lambda_0}
$$
 (11)

que também pode ser escrita como:

$$
\frac{1}{v_g} = \frac{1}{c} \left[ n(\lambda_0) - \lambda_0 \frac{dn}{d\lambda_0} \right]
$$
\n(12)

Então, o tempo necessário para um pulso viajar através do comprimento *L* de um meio material é descrito na Eq.( 13 ):

$$
\tau = \tau(\lambda_0) = \frac{L}{v_g} = \frac{L}{c} \left[ n(\lambda_0) - \lambda_0 \frac{dn}{d\lambda_0} \right]
$$
\n(13)

Se uma fonte de luz é caracterizada por uma largura espectral  $\Delta \lambda_0$  e cada componente espectral viaja a uma velocidade de grupo diferente, conforme explicado, então o resultado será um alargamento temporal do pulso, mostrado na Eq. ( 14 ).

$$
\Delta \tau = -\frac{L}{c} \left( \lambda_0^2 \frac{d^2 n}{d \lambda_0^2} \right) \left( \frac{\Delta \lambda_0}{\lambda_0} \right) \tag{14}
$$

Pode-se então definir um parâmetro para caracterizar a dispersão de um pulso num determinado meio óptico, como sendo o alargamento temporal observado por unidade de comprimento e pela largura espectral, Eq. ( 15 ) [ 14 ].

$$
D_m = \frac{\Delta \tau}{L \Delta \lambda_0} = -\frac{\lambda_0}{c} \frac{d^2 n}{d \lambda_0^2}
$$
 (15)

#### 2.1.2.2 Dispersão do Guia de Ondas

A dispersão de guia de onda ocorre porque o confinamento do modo ao núcleo,  $A(V)$ , varia de forma não linear com a frequência, *V* da Eq. (2), mesmo que  $n_1$  e  $n_2$  sejam constantes. Em uma fibra com um único modo de propagação é razoável esperar-se que este confinamento diminua com o aumento do comprimento de onda devido a efeitos difrativos. Isto acarreta uma redução no índice de refração efetivo do modo, já que este interage mais com a região de menor índice (casca), resultando na dispersão do sinal.

Este valor do confinamento depende do tipo de fibra óptica considerando que a constante de propagação modal  $\beta$ , descrita na Eq. (16), seja uma função de  $\frac{a}{\lambda}$ , onde *a* é o raio do núcleo e  $\lambda$  o comprimento de onda. À medida que o comprimento de onda aumenta, há o aumento da energia do modo que se propaga através da casca. Este efeito é mais importante em fibras monomodo, pois a penetração dos modos na casca é menor que em fibras multímodo.

$$
\beta(\omega) = n(\omega)\frac{\omega}{C} = \beta_0 + \beta_1(\omega - \omega_0) + \frac{1}{2}\beta_2(\omega - \omega_0)^2 + \dots
$$
 (16)

#### 2.1.2.3 Dispersão do Perfil

A dispersão do perfil  $D_p$  ocorre, pois  $n_1$  e  $n_2$  variam independentemente com o comprimento de onda. Em geral o contraste de índice (∆*n* ) irá variar com λ . Isto faz com que as propriedades modais variem com  $\lambda$ , gerando a dispersão. Normalmente esta parcela de dispersão é muito menor que as demais e muitas vezes ela é desprezada.

#### 2.1.2.4 Dispersão Total

A dispersão cromática é composta por três componentes: dispersão do guia de onda, do material e do perfil. A Figura 3 mostra um exemplo das curvas de dispersão de uma fibra óptica padrão ou SMF (*Single Mode Fiber*), em função do comprimento de onda, onde *Dm* é a dispersão do material, *D<sup>p</sup>* a dispersão do perfil, *D<sup>w</sup>* a dispersão do guia de onda e *D* a dispersão total.

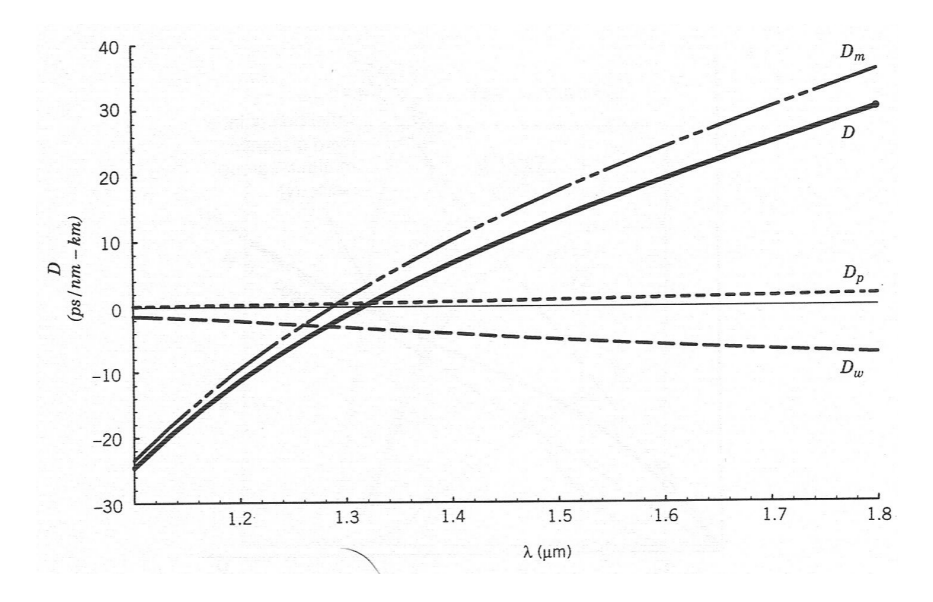

Figura 3 – Curvas de dispersão de uma SMF [ 10 ].

A dispersão total é normalmente caracterizada pelo parâmetro *D* definido na Eq. (17), dado em  $\frac{ps}{km \cdot nm}$ · nm. Este parâmetro é normalmente medido e não calculado e trata-se de uma característica da fibra óptica.

$$
D(\lambda) = D_m(\lambda) + D_w(\lambda) + D_p(\lambda) \tag{17}
$$

Os comprimentos de onda em torno do comprimento de onda onde a dispersão é nula ( $\lambda$ <sub>*D*</sub>) propagam-se com a mesma velocidade e a dispersão intramodal tende a um resultado praticamente nulo. Para as fibras com núcleo de sílica pura, esta faixa de valores de comprimentos de onda está em torno de 1,27  $\mu$ m.

Devido ao efeito da dispersão explicado, o pulso se alarga ao ser transmitido por uma fibra óptica. Este alargamento induz uma varredura em freqüência, conhecida como *Chirp*. No receptor o pulso chegará alargado e com a amplitude reduzida, Figura 4, este fato pode ocasionar a interferência inter simbólica (*Inter-Symbolic Interference*, ISI).

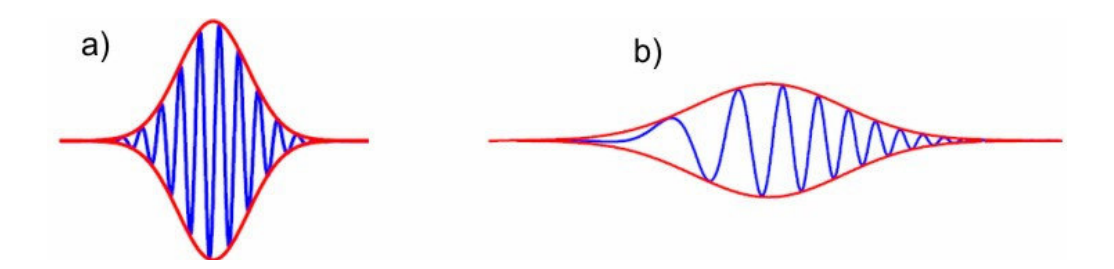

Figura 4 – Pulso antes (a) e depois (b) de se propagar através da fibra óptica.

Este *chirp* depende do sinal de  $\beta_2$ , (18), que pode ser obtida expandindo-se a constante de propagação  $\beta$  dos modos, Eq. (16), em uma série de Taylor sobre a frequência central.

$$
\beta_2 = \frac{1}{C} \left( 2 \frac{dn}{d\omega} + \omega \frac{d^2 n}{d\omega^2} \right) \tag{18}
$$

No regime de dispersão normal,  $\beta_2 > 0$ , as frequências maiores são mais lentas que as freqüências menores, então o *chirp* é negativo e alarga o pulso linearmente. Analogamente no regime de dispersão anômala,  $\beta_2 < 0$ , as frequências menores são mais lentas, ocorre o inverso.

A relação de  $\beta_2$  com a dispersão é dada pela Eq. (19):

$$
D = \frac{d\beta_1}{d\lambda} = -\frac{2\pi C}{\lambda^2} \beta_2 \tag{19}
$$

Como apresentado antes, a GVD alarga o pulso, pois diferentes freqüências do pulso viajam a diferentes velocidades. Isto ocorre porque na dispersão normal, a freqüência vermelha viaja mais rápido que a componente azul. Enquanto o oposto acontece na dispersão anômala. O pulso não se alargaria se todas as componentes espectrais chegassem ao mesmo tempo. A Figura 5 ilustra o que ocorre na transmissão de um sinal em um meio com dispersão normal, onde a componente vermelha viaja mais rápido, alargando o pulso.

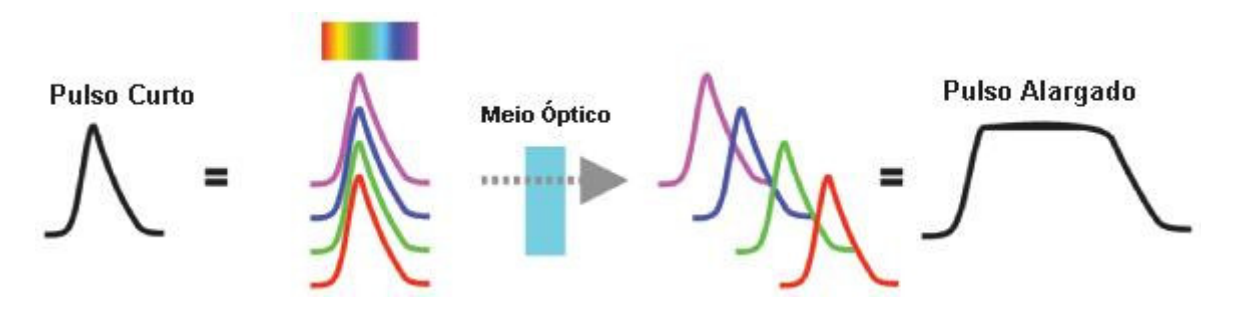

Figura 5 – Alargamento do pulso. Adaptado de: [ 15 ].

#### 2.2 EFEITOS NÃO LINEARES

Da mesma forma que os efeitos lineares, os efeitos não lineares ocorrem quando um sinal óptico se propaga na fibra, mas neste caso, o efeito depende da potência do sinal. As fibras ópticas nem sempre podem ser consideradas como meios de transmissão lineares, pois à medida que a potência óptica e a distância de transmissão aumentam, os efeitos nãolineares também devem ser considerados. As principais não-linearidades são os espalhamentos inelásticos: Espalhamento Raman Estimulado (S*timulated Raman Scattering,* SRS) e Espalhamento Brillouin Estimulado (*Stimulated Brillouin Scattering*, SBS); e a variação do índice de refração em função da intensidade do sinal óptico, que geram os efeitos de modulação de fase conhecidos como: Auto-Modulação de Fase (*Self-Phase Modulation*, SPM), Modulação de Fase Cruzada (*Cross-Phase Modulation*, XPM) e também a Mistura de Quatro Ondas (*Four Wave Mixing*, FWM).

Os efeitos devido ao espalhamento não-linear resultam da transferência de potência óptica de um modo para outros modos ou para o mesmo em freqüências diferentes. Esta transferência de potência pode ocorrer no sentido oposto à propagação do sinal (SBS) ou em ambos os sentidos (SRS). Este efeito torna-se significativo acima de certos limites de potência óptica e comprimentos de fibra, pois depende criticamente da intensidade do sinal [ 11 ].

#### **2.2.1 Auto-Modulação de Fase**

Para pulsos curtos com alta intensidade de potência, a auto-modulação de fase é um efeito importante [ 11 ], [ 16 ]. Devido à não-linearidade do índice de refração, ocorre uma mudança na fase do pulso. O índice de refração *n* de muitos materiais ópticos depende da intensidade *I* do sinal. Para a sílica, o índice de refração é diretamente proporcional ao aumento da intensidade do sinal, conforme mostrado na Eq. ( 20 ),

$$
n = n_0 + n_2 I \tag{20}
$$

onde *n*<sup>0</sup> é o índice de refração linear do meio, *n*<sup>2</sup> é o índice de refração não-linear e *I* é inversamente proporcional à área do núcleo, Eq. ( 21 ), ou seja, quanto menor a área, mais intenso é o efeito não-linear.

$$
I = \frac{P}{A_{\text{eff}}} \tag{21}
$$

Como a potência não é uniformemente distribuída na secção transversal da fibra, é convencional usar uma área efetiva ( *Aeff* ) para relacionar uma área real e a distribuição da secção transversal do modo fundamental F(x, y).

$$
A_{\text{eff}} = \frac{\left(\int \int_{-\infty}^{\infty} |F(x, y)|^2 \, dxdy\right)^2}{\int \int_{-\infty}^{\infty} |F(x, y)|^4 \, dxdy} \tag{22}
$$

Se considerarmos que está sendo transmitido apenas o modo fundamental (monomodo), podemos fazer uma aproximação do perfil do modo para uma função gaussiana, ou seja,

$$
F(x, y) = e^{\left[-\frac{(x^2 + y^2)}{w^2}\right]}
$$
 (23)

onde *w* é o raio do modo de campo.

Resolvendo a Eq. ( 23 ), obtemos simplesmente que:

$$
A_{\text{eff}} \cong \pi \cdot w^2 \tag{24}
$$

A variação do índice de refração da fibra com a intensidade da luz faz com que a variação temporal da intensidade de um canal module a fase da luz do mesmo canal. Pela resposta do meio, observamos a geração de freqüências à medida que a banda do canal é alargada proporcionalmente à variação da intensidade luminosa e ao coeficiente não linear do material, Eq. ( 25 ).

$$
\gamma = \frac{2\pi n_2}{\lambda A_{\text{eff}}} \tag{25}
$$

O campo elétrico de um pulso em função da direção de propagação *z* e do tempo *t* é dado pela Eq. ( 26 ).

$$
E(z,t) = A(z,t)e^{j(\beta_z - \omega_0 t)}
$$
\n(26)

Então é possível mostrar que a equação que descreve a evolução da envoltória *A*(*z*,*t*) do pulso ao longo da fibra, levando-se em conta a auto-modulação de fase, a dispersão e a atenuação, dada pela Eq. ( 27 ):

$$
j\frac{\partial A}{\partial z} + j\frac{\alpha}{2}A - \frac{\beta_2}{2}\frac{\partial^2 A}{\partial t^2} + \gamma |A|^2 A = 0,
$$
 (27)

onde α é absorção da fibra óptica.

Esta equação é conhecida como equação não-linear de Schrödinger (NLSE) e deve ser resolvida para se obter a expressão de *E*(*z*,*t*) ao longo da fibra. O espectro do pulso é dado pela transformada de Fourier de *E*(*z*,*t*).

Pode-se fazer uma análise simplificada da evolução do pulso definindo os comprimentos típicos necessários para a observação significativa dos efeitos de dispersão ( $L$ <sup>*D*</sup>) e efeitos não-lineares ( *LNL* ), mostrados nas Eq.s abaixo:

$$
L_D = \frac{T_0^2}{|\beta_2|} e L_{NL} = \frac{1}{\mathcal{H}_0}
$$
 (28)

onde *T*<sup>0</sup> é a duração do pulso e *P*<sup>0</sup> é a potência de pico. Em uma fibra de comprimento *L* , podem ocorrer 4 situações:

$$
- L \ll L_{NL} e L \ll L_D;
$$
  

$$
- L \ll L_{NL}, \text{mas } L \sim L_D
$$
  

$$
- L \sim L_{NL}, \text{mas } L \ll L_D
$$
  

$$
- L \sim L_D \sim L_{NL}
$$

No primeiro caso, quando o comprimento da fibra é muito menor que *LNL* e também muito menor que  $L<sub>D</sub>$ , tanto os efeitos de dispersão quanto os efeitos não-lineares são desprezíveis durante a propagação do pulso. No segundo caso, a não-linearidade se torna insignificante se comparada à dispersão. Já no terceiro caso, os efeitos da dispersão são insignificantes se comparados aos efeitos não-lineares. E por fim, se os comprimentos são aproximados, ambos os efeitos (dispersão e não-linearidade) são importantes para propagação [ 11 ].

O deslocamento de fase não-linear dependente do tempo,  $\Phi_{\textit{NL}}$ , para um pulso com perfil temporal *s*(*t*), devido ao índice de refração não-linear de uma fibra de comprimento *L,* é dado por:

$$
\Phi_{NL} = \gamma P_0 s(t) L = \frac{s(t)L}{L_{NL}} \tag{29}
$$

O deslocamento de fase não-linear leva ao alargamento do espectro e a formação de um *chirp* de freqüência não-linear. Portanto, há variação de fase com o tempo, o que significa que há em cada instante ao longo do pulso uma freqüência ω(*t*) que difere da freqüência original  $\omega_{0}$ .

#### **2.2.2 Sóliton**

Sólitons são pulsos ópticos que correspondem a soluções estáveis da equação não-linear de Schrödinger, e são formados pela interação de efeitos dispersivos e não-lineares em uma fibra óptica. Eles se propagam sem alteração em seus perfis temporal e espectral (sóliton fundamental) ou sofrendo alterações temporais e espectrais que apresentam uma periodicidade espacial (sólitons de alta ordem). A ordem de um sóliton, *N* , é dada através da seguinte equação [ 11 ]:

$$
N^2 = \frac{L_D}{L_{NL}} \equiv \frac{\mathcal{P}_0 T_0^2}{|\beta_2|} \tag{30}
$$

onde *L<sup>D</sup>* é o comprimento dispersivo e *LNL* é o comprimento não linear.

Para os casos em que *N* <1, os efeitos da dispersão irão dominar a propagação do pulso impedindo a formação de sólitons. Quando *N* >> 1, são os efeitos da SPM que irão inicialmente dominar a propagação do pulso desencadeando a evolução de sólitons de ordem superior. Finalmente, para valores de  $N \sim 1$ , ambos os efeitos são igualmente importantes durante a evolução do pulso. Para *N* = 1 o pulso se propaga sem alterar a duração e o espectro (sóliton fundamental), como pode ser observado na Figura 6. É importante ressaltar que o equilíbrio entre a dispersão e a SPM ocorre somente no regime de dispersão anômala. Isto porque, como mostrado na seção anterior, é este tipo de dispersão que equilibra a varredura em freqüência gerada pela SPM [ 11 ].

No regime de dispersão anômala, a fibra suporta pulsos sólitons fundamentais que são caracterizados por um perfil de intensidade  $s(t) = \sec h^2 \left(\frac{t}{\tau}\right)$ , sendo a largura total temporal do pulso a meia altura dada por  $\Delta \tau = 1.763\tau$ , onde  $\tau$  é a largura do pulso sóliton. Estes sólitons permanecem inalterados na transmissão ao longo da fibra, na presença da automodulação de fase (*chirp* positivo) e dispersão (*chirp* negativo), onde os pulsos induzidos pela auto-modulação de fase são exatamente compensados pela dispersão anômala.

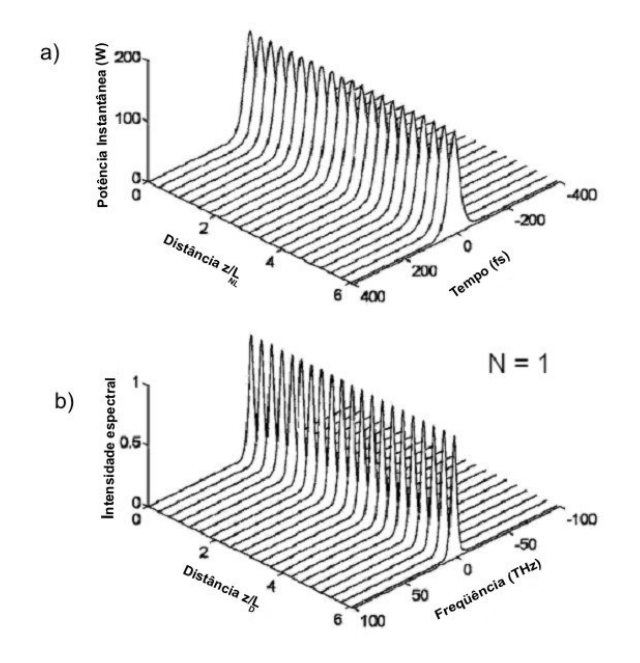

Figura 6 – Propagação de um pulso solitônico de ordem 1. a) no domínio do tempo b) no domínio da freqüência [ 11 ].

Os pulsos sólitons fundamentais são caracterizados por um balanço da dispersão e o efeito da auto-modulação de fase (que ocorre quando  $L<sub>D</sub> = L<sub>NL</sub>$ ). Com este balanço obtemos a potência do soliton fundamental (Eq. ( 31 )), sua energia (Eq. ( 32 )) e o período (Eq. ( 33 )) [ 11 ]:

$$
P_{s} = \frac{|\beta_{2}|}{\gamma \tau^{2}} \approx \frac{3.11|\beta_{2}|}{\gamma \Delta \tau^{2}}
$$
\n(31)

$$
E_s = \frac{3,45|\beta_2|}{\gamma \Delta \tau} \tag{32}
$$

$$
Z_s = \frac{\pi}{2} L_D = \frac{\pi}{2} \frac{T_0}{|\beta_2|} \approx \frac{\Delta \tau^2}{2|\beta_2|} \tag{33}
$$

O vetor de onda do *sóliton* é dado por  $k_s = \frac{2\pi}{8Z_s}$ , que é independente da fre-

qüência. Assim, em um período *sóliton*, um *sóliton* acumula atraso de fase não-linear de  $\frac{\pi}{4}$ .
## 2.3 DISPERSÃO DOS MODOS DA POLARIZAÇÃO (PMD)

O efeito da dispersão dos modos de polarização (*Polarization Mode Dispersion*, PMD) ocorre quando, ao se propagar na fibra, as componentes perpendiculares da luz experimentam diferentes índices de refração, i.e., birrefringência, que causa um alargamento do pulso, Figura 7. Na prática, o núcleo da fibra nunca é perfeitamente simétrico, a birrefringência pode ser causada por algum *stress* mecânico, curvaturas, torções, variações de calor ou das condições ambientais, irregularidades geométricas no núcleo ou defeito de fabricação. Isto implica que em qualquer fibra óptica sempre vai haver a birrefringência, pois os dois modos polarizados ortogonalmente têm constantes de propagação ligeiramente diferentes [ 17 ], [ 18 ].

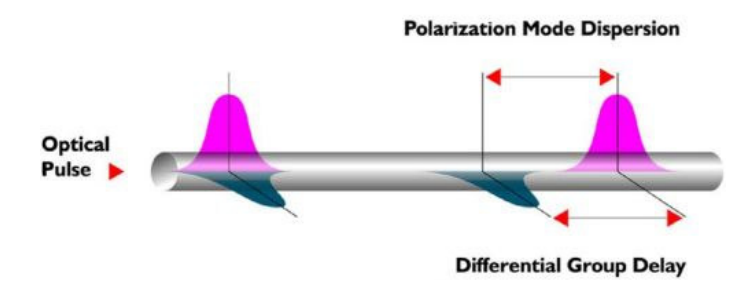

Figura 7 – Alargamento do pulso devido à PMD [ 19 ].

Para o pulso, essas deformações representam obstáculos, fazendo com que um dos modos acoplados e polarizados viaje mais lento que o outro e assim, uma componente do pulso se adiante ou atrase em relação à outra, resultando em um alargamento do pulso ao final do percurso.

#### **3 LASERS DE FIBRAS DOPADAS**

A primeira demonstração experimental de um laser foi realizada em 1960, por Maiman [ 20 ]. O laser, acrônimo de *Light Amplification by Stimulated Emission of Radiation*, tem características de emissão de ondas eletromagnéticas muito específicas. Monocromática: emite uma faixa de comprimento de onda muito estreita, enquanto a maioria das fontes de luz emite um espectro muito amplo; Coerente: relações de fase dos campos são bem definidas, assim o feixe propaga-se ao longo de grandes distâncias com baixa divergência; e Colimada: feixe estreito e paralelo.

Basicamente um laser é formado de um meio ativo, que amplifica a onda eletromagnética; bombeio, fonte de energia externa para excitar o meio ativo responsável pelo ganho; e dois espelhos, um com reflexão total para prover realimentação e o outro com reflexão parcial para a saída do feixe, constituindo assim a cavidade, conforme Figura 8.

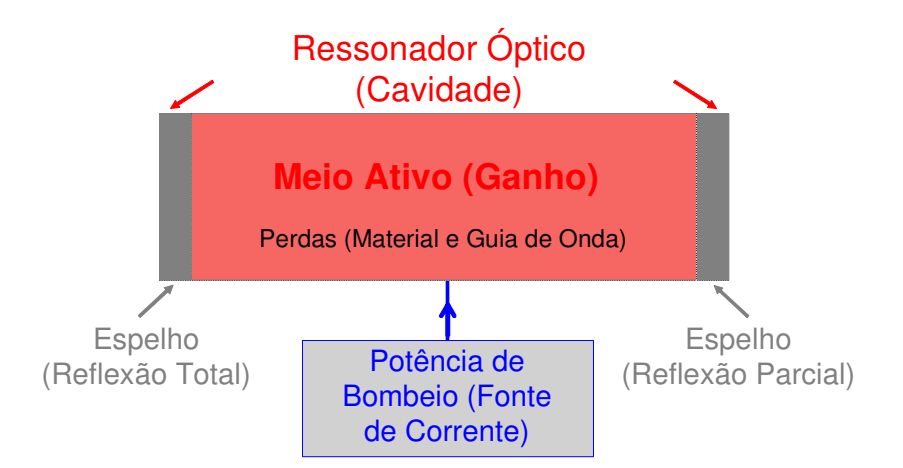

Figura 8 – Esquema básico de um laser bombeado por uma fonte externa de corrente.

O princípio de funcionamento de um laser é a amplificação através da emissão estimulada. Assim, quando um número mínimo de átomos é excitado para um nível superior de energia, havendo a inversão de população, a luz que atravessa a cavidade ao passar no meio de ganho estimula os elétrons a decaírem para o nível fundamental, liberando fótons coerentes no mesmo comprimento de onda.

Existem vários tipos de lasers que podem gerar pulsos com duração de microssegundos a femtossegundos. Os mais comuns são: Lasers Semicondutores, também conhecidos como lasers diodo; Lasers de Estado Sólido, baseado em cristais ou vidros com íons dopados; Laser a Fibra, um tipo especial de laser de estado sólido; e Laser a Gás, constituído de gases que são excitados com descargas elétricas.

# 3.1 LASER A FIBRA DOPADA COM ÉRBIO

O laser a fibra mais comum é aquele em que o meio de ganho é uma fibra óptica dopada com elementos Terras Raras podendo ser: Érbio, Itérbio, Neodímio, Praseodímio ou Túlio. No caso destes lasers, o meio ativo, conforme mostrado na Figura 8, é um trecho de fibra dopada com terra rara. O Érbio, e demais terras raras, é um elemento trivalente pertencente ao grupo dos lantanídeos.

Para aplicações em comunicações ópticas são utilizados basicamente três neveis de energia dos íons de Érbio ( $I_{15/2}$ .  $I_{13/2}$  e  $I_{11/2}$ ), conforme mostra a Figura 9. Os picos de absorção do Érbio são em 980*nm* e 1480*nm*, deste modo, pode-se bombear o laser com estes dois comprimentos de onda. A emissão estimulada ocorre após a inversão de população, quando a energia de um fóton faz com que o elétron decaia do nível  $I_{13/2}$  para o estado fundamental, liberando assim, um fóton idêntico ao primeiro (mesma fase, freqüência e direção de propagação).

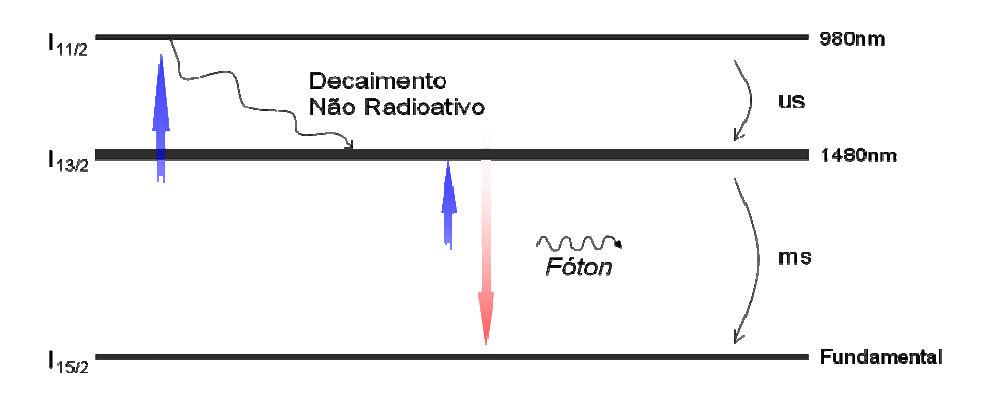

Figura 9 – Níveis de energia simplificados e diagramas de bombeio da fibra dopada com Érbio.

Se não houver inversão de população não haverá emissão estimulada e ocorrerá um relaxamento espontâneo que ocorre de forma não controlada, gerando assim, luz incoerente. Isto é chamado de emissão espontânea. Os fótons dentro do meio de ganho são amplificados levando em conta a emissão espontânea. Isto caracteriza a emissão espontânea amplificada, que é conhecida como ASE (*Amplification Spontaneous Emition*). O espectro da ASE do Érbio é mostrado na Figura 10.

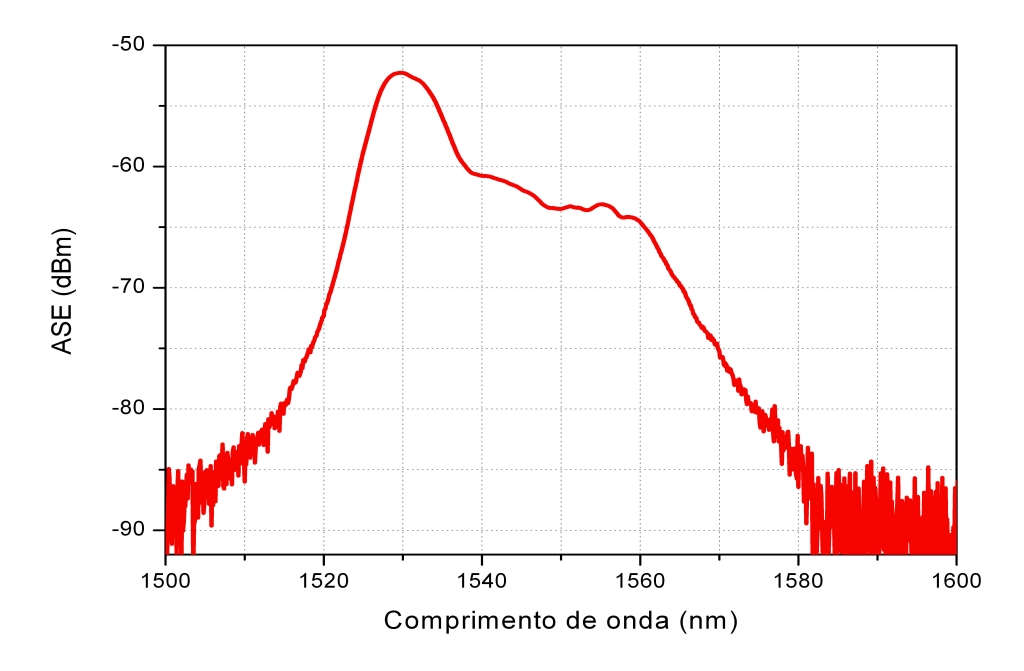

Figura 10 – Espectro da emissão espontânea amplificada (ASE) de um EDFA.

Os lasers a fibra dopada com Érbio pertencem à classe dos lasers de três níveis, (vide Figura 9). O nível <sup>*I*<sub>13/2</sub></sup> é o nível metaestável e apresenta um tempo de vida médio elevado, tipicamente da ordem de alguns milissegundos. A relaxação dos elétrons deste nível para o estado <sup>*I*<sub>15/2</sub></sup> produz a emissão de fótons na região espectral entre <sup>1520</sup>−1580*nm*.

O bombeio pode ser feito diretamente no nível do estado  $I_{13/2}$ , comprimento de onda de 1480*nm*, ou indiretamente, bombeando com comprimento de onda de 980*nm* para o estado I<sub>11/2</sub>, onde há a liberação de energia através de fônons e o elétron decai para o estado  $I_{13/2}$ . Esta transição é muito mais rápida que do estado  $I_{13/2}$  para o estado  $I_{15/2}$ , da ordem de alguns microssegundos. Assim mantém a população do nível metaestável.

# 3.2 CARACTERIZAÇÃO DO NOSSO LASER DE FIBRA DOPADA COM ÉRBIO

A Figura 11 mostra o aparato experimental do laser em estudo que consiste de uma fibra dopada com Érbio com 1,20*m* de comprimento, bombeada por dois lasers, um em 980*nm* e o outro em 1480*nm*, assim cada WDM (*Wavelengh Division Multiplexing*) funciona como um filtro para o outro comprimento de onda, não deixando passar luz para o laser de bombeio. O controlador de polarização *CP*1 tem a função de ajustar o estado de polarização de forma a otimizar a potência e chaveamento dentro da cavidade. O filtro óptico com largura de banda de 15*nm* tem a função de restringir a operação do laser em torno de 1530*nm*. O isolador permite que haja a propagação da luz na cavidade somente em um sentido.

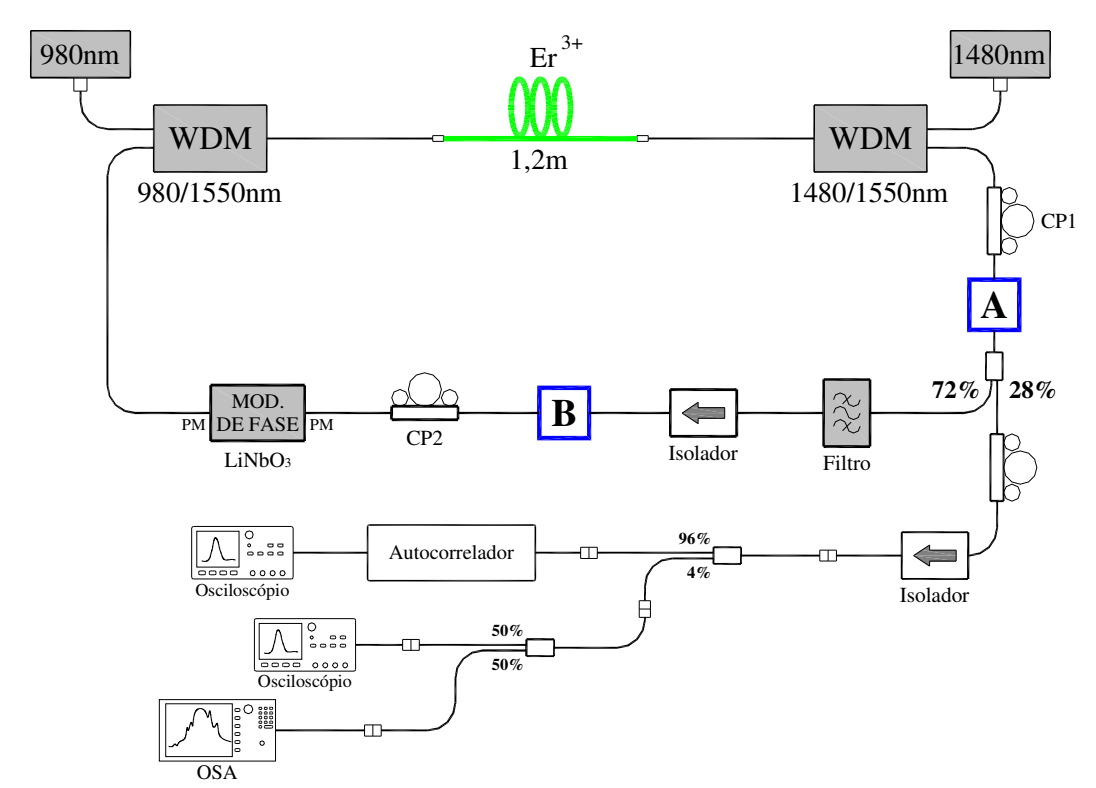

Figura 11 – Configuração experimental do laser de femtossegundos de fibra dopada com Érbio operando a 10GHz.

O modulador de fase, com fibras que preservam a polarização, opera a uma taxa de 10*GHz* . O controlador de polarização *CP*2 inserido antes do modulador permite otimizar o estado de polarização [ 21 ]. Na saída do laser foi utilizado um isolador para evitar retorno de sinal para a cavidade e um controlador de polarização para otimizar o estado de polarização na geração do segundo harmônico no autocorrelador. Os blocos A e B são pontos na cavidade onde foram inseridos trechos de fibras SMF (*Single Mode Fiber*), DSF (Dispersion *Shifted Fiber*) e PCF (*Photonic Crystal Fiber*) para análise de possíveis instabilidades decorrentes do balanço entre a dispersão e não-linearidades intracavidade.

## **4 ACOPLAMENTO DE MODOS**

Em um laser funcionando sem acoplamento entre os modos longitudinais há uma oscilação entre eles sem relação de fase. A saída do laser será uma média estatística no tempo. Como mostrado Figura 12(a) e (b), no domínio da freqüência e temporal, a radiação consiste num grande número de linhas espectrais espaçadas pelo intervalo *<sup>L</sup> C*  $2L \cdot$  Se estes modos oscilantes forem forçados a manter a fase fixa um em relação ao outro, a saída, em função do tempo, irá ter uma variação bem definida, como na Figura 13(a) e (b) [ 22 ].

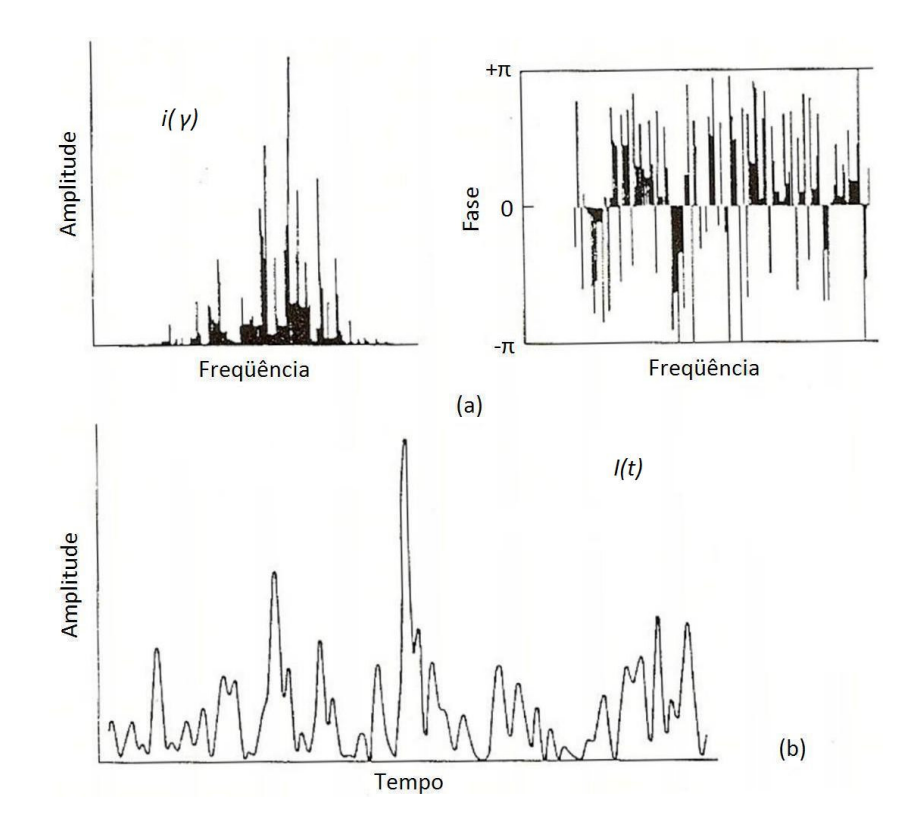

Figura 12 – Sinal de um laser sem o acoplamento de modos no domínio do tempo (a) e no domínio da freqüência (b) [ 22 ].

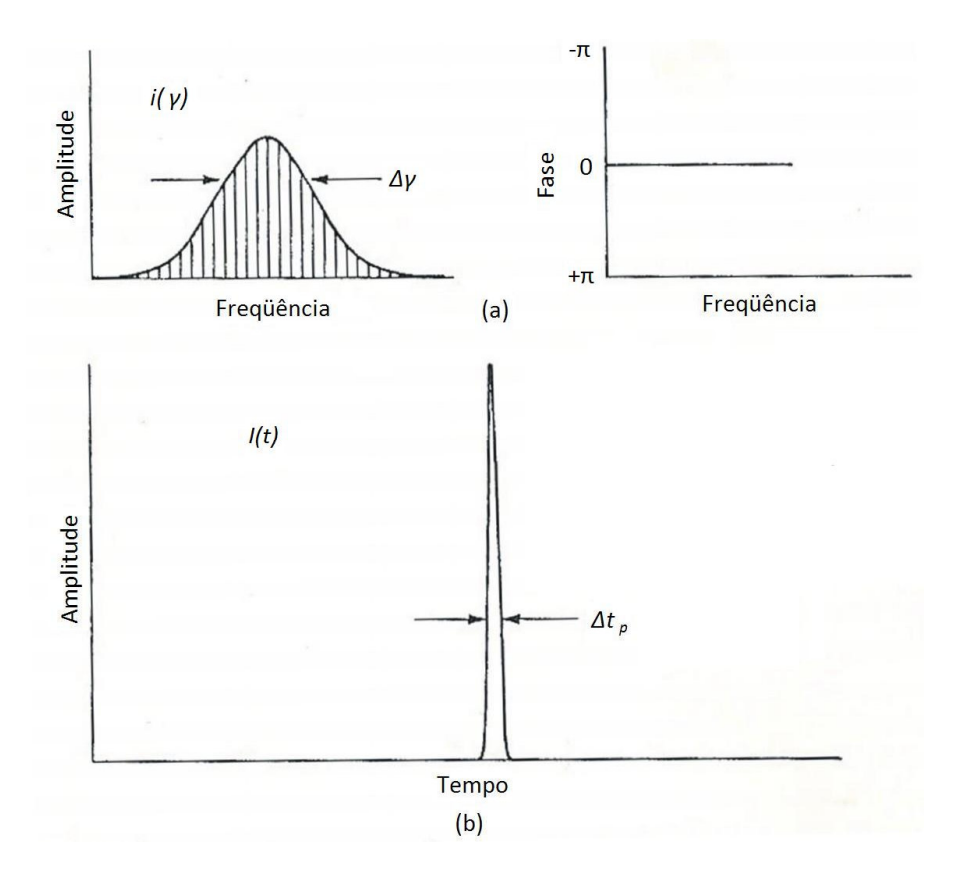

Figura 13 – Sinal de um laser com o acoplamento de modos no domínio da freqüência (a) e no domínio do tempo (b) [ 22 ].

Neste capítulo, apresenta-se o processo de acoplamento de modos responsável pela geração de pulsos curtos em laser de fibra dopada com Érbio, o qual é capaz de produzir pulsos com duração de 30 *fs* a 1*ns* (por isso, a potência de pico de um laser com os modos acoplados tem maior ordem de grandeza que a potência média) e com taxas de repetições de 1*MHz* até 100*GHz* [ 23 ]. O laser de fibra dopada com Érbio (*Erbium Doped Fiber Laser*, EDFL) pode operar com acoplamento de modos de forma passiva, aproveitando um meio não-linear; ou ativa, mediante a inserção de um modulador intracavidade, atuando em regime síncrono ou assíncrono. O acoplamento de modos passivo opera, em princípio, na taxa determinada pela freqüência da cavidade óptica. Como exemplo, no caso de um laser de fibra com comprimento da ordem de metros, a freqüência não passaria de 100*MHz* .

O controle da fase dos modos de oscilação da cavidade ressonante é o princípio da geração de pulsos ultracurtos em lasers. A freqüência fundamental da cavidade é dada por:

$$
v = \frac{C}{2L} \tag{34}
$$

onde *L* é o comprimento da cavidade, *C* é a velocidade da luz e ν é a separação entre os modos longitudinais.

O laser é então dito phase-locked ou mode-locked. A interferência entre estes modos causa à luz de laser ser produzida como trem de pulsos. Dependendo das propriedades do laser, estes pulsos podem ter uma duração tão curta como alguns femtossegundos [ 24 ].

## 4.1 ACOPLAMENTO DE MODOS PASSIVO

No acoplamento de modos passivo a modulação é realizada por algum meio óptico não linear, cujo índice de refração (meio Kerr) ou coeficiente de absorção (absorvedor saturável) depende da intensidade da luz [ 25 ]. Este acoplamento permite gerar pulsos de femtossegundos devido à inserção de um elemento não-linear na cavidade, geralmente um absorvedor saturável, que faz com que as perdas sejam suficientemente altas durante as primeiras passagens da radiação impedindo, assim, a oscilação laser.

O absorvedor saturável torna-se praticamente transparente para altas potências, assim, as perdas internas da cavidade são reduzidas de maneira brusca e geram um pulso intenso e rápido de radiação laser. Desta forma, fica claro que o regime de acoplamento de modos passivo não permite atuação externa decisiva sobre a geração do trem de pulsos, e justamente por isso não constitui boa opção para fontes de comunicações ópticas.

Os lasers a fibra com modos acoplados passivamente, são baseados em três métodos distintos: espelho não-linear com amplificação em *loop* (*Nonlinear Amplifying Loop Mirror*, NALM); rotação não-linear da polarização (também conhecida como polarização

aditiva de pulso ou acoplamento de modo Kerr); e absorção de semicondutores saturáveis [ 6 ].

O NALM, que consiste de um interferômetro de Sagnac com ganho assimétrico no *loop* [ 26 ], conta com o efeito Kerr em um comprimento de fibra em conjunto com os polarizadores para causar absorção saturável artificial e encurtamento dos pulsos. Uma mudança de fase diferencial ocorre entre as duas direções do NALM, e com a indução de fase, ele transmite altas intensidades, enquanto reflete as baixas [ 6 ].

Assim como o NALM, a rotação não-linear da polarização conta com o efeito Kerr para causar a absorção saturável. Uma mudança não-linear no estado de polarização pode ocorrer quando o pulso se propaga na fibra. Este efeito consiste na rotação dependente da intensidade de um estado de polarização elíptica num comprimento de fibra. Isto ocorre devido aos efeitos de auto-modulação de fase, modulação de fase cruzada e a birrefringência. Com os ajustes da polarização elíptica inicial adequados e a indução de fase, ocorre o encurtamento do pulso  $[6]$ .

Os semicondutores saturáveis atuam como espelhos não-lineares, com um absorvedor saturável incorporado na sua estrutura. Tipicamente, estes espelhos contêm um espelho de Bragg e, próximo à superfície, uma única camada quântica absorvedora. Os materiais do espelho Bragg têm um grande *bandgap* de energia, para não ocorrer absorção nesta região. Para obter uma grande profundidade de modulação, uma grossa camada absorvente pode ser utilizada. A intensidade óptica na região onde o material saturável é colocado influencia a profundidade da modulação e também a fluência da saturação. O desenho da estrutura também influencia a largura de banda e a dispersão cromática [ 27 ].

Existem também alguns novos tipos de semicondutores absorvedores saturáveis, por exemplo, pontos quânticos [ 28 ]-[ 30 ] ou nanotubos de carbono (*Carbon Nano Tubes*, CNT) [ 31 ]-[ 33 ].

#### 4.2 ACOPLAMENTO DE MODOS ATIVO

Esta técnica de acoplamento de modos é baseada na modulação ativa das perdas da cavidade, através da inserção de um modulador de amplitude (*Amplitude Modulator*, AM); ou na mudança de fase a cada volta, devido à inserção de um modulador de fase (*Phase Modulator*, PM). Estes dispositivos operam na separação de freqüência exata entre os modos axiais, gerando o trem de pulsos acoplados com a taxa de repetição dada pela Eq. ( 34 ) [ 22 ].

O acoplamento ativo de modos em laser a fibra pode ser síncrono ou assíncrono. No síncrono o modulador inserido na cavidade é ressonante com um harmônico da freqüência fundamental. E é atrativo para sistemas de comunicações com altas taxas, por produzir pulsos em sincronismo com o sinal modulado em RF [ 34 ]. No acoplamento de modos assíncrono um modulador de fase é dessintonizado alguns kHz, com o respectivo harmônico da freqüência de cavidade. Esta dessintonizacão é capaz de produzir pulsos sólitons com altas taxas de repetições, que são mais curtos que o acoplamento de modos ativo síncrono [ 6 ].

# **4.2.1 Acoplamento de Modos Síncrono**

O sinal pode ser modulado em amplitude (*Amplitude Modulation*, AM) ou em freqüência (*Frequency Modulation*, FM), sendo que em cada modulação o acoplamento de modos é bem distinto. No acoplamento de modos com modulação em amplitude, a perda da cavidade é modulada periodicamente com a freqüência de modulação exatamente combinada com o tempo de uma volta na cavidade (*round-trip*), então, o acúmulo do pulso pode ser exercido com a modulação. O pulso ficará centrado na função de modulação e sucessivamente encurtado a cada *round-trip*. Eventualmente, o encurtamento do pulso é limitado pela largura de banda de ganho finito do meio óptico do laser, e é obtido um pulso de estado estacionário com largura muito menor que a janela de modulação.

Na modulação por freqüência, a cada oscilação do modo axial, supõe-se que o modulador produza bandas laterais, com o espaçamento entre os modos axiais, tendendo a acoplar os modos do laser em fase. A largura dos pulsos gerados é, então, aproximadamente dada por *<sup>N</sup> T* , onde *T* é tempo de uma volta completa na cavidade e *N* é o número de modos axiais da cavidade, modulado pelo acoplamento de modos. Neste tipo de acoplamento, mesmo que particularmente a cavidade seja modulada com o tempo de uma volta completa na cavidade, os pulsos ficam mais curtos que o período de modulação, semelhantemente ao que ocorre com AM e acoplamento de modos FM no domínio da freqüência.

Para aplicações nas telecomunicações, os moduladores de amplitude ou fase integrados com LiNbO<sub>3</sub> podem ser usados para produzir pulsos com acoplamento de modos, utilizando modulação AM ou FM com taxa de repetição de 10*GHz* e design de cavidade altamente integrada [ 35 ]-[ 36 ].

A competição dos modos entre as ondas contra-propagantes e as diferentes polarizações são evitadas pelo uso do isolador. Tipicamente, o acoplamento de fase em *loop* é utilizado para acoplar a taxa de repetição do laser de fibra com um controle externo, cujo comprimento da cavidade é continuamente ajustado com um trecho de fibra.

O acoplamento de modos em laser de fibra pode ser descrito pela teoria da amplificação do meio de ganho homogêneo, ou seja, pela teoria desenvolvida por Kuizenga-Siegman [ 6 ]. As expressões de largura de pulso e de banda da modulação FM são descritas nas Eq. ( 35 ) e ( 36 ), respectivamente:

$$
\tau_p(FM) = \frac{\sqrt{2\sqrt{2}\ln 2}}{\pi} \sqrt[4]{\left(\frac{g_0}{\delta_c}\right)} \sqrt{\left(\frac{1}{f_m \Delta f}\right)}\tag{35}
$$

$$
\Delta f_p(FM) = \sqrt{2\sqrt{2}\ln 2} \sqrt[4]{\left(\frac{\delta_c}{g_o}\right)} \sqrt{(f_m \Delta f)}
$$
\n(36)

onde  $\tau$  é a largura do pulso,  $g_0$  é a intensidade de saturação do ganho,  $\delta_c$  é o índice de modulação de fase, *<sup>m</sup> f* é a freqüência de modulação óptica e ∆*f* é a largura de banda do meio de ganho a 3dB. Para as expressões de largura de pulso e banda da modulação AM, basta substituir  $\delta_c$  por  $\delta_l$  nas equações acima.

O limite inferior para o produto entre largura de pulso e largura de banda pulsos gaussianos é  $\tau_p$ (*FM*)⋅ $\Delta f_p$ (*FM*) = 0,44. Então, o ruído produzido pelo acoplamento de modos com modulação FM é relativamente pequeno.

# **4.2.2 Acoplamento de Modos Assíncrono**

O desenvolvimento de altas taxas de bit  $(>1$ *GHz*) para produzir pulsos ultracurtos em laser de fibra em 1550*nm*, foi voltado para o acoplamento de modos harmônico, devido ao limite de concentração de dopantes de Érbio que resultaram em grandes comprimentos de cavidade e baixas taxas de repetição (os pulsos produzidos pelo acoplamento de modos ativo são relativamente longos ( 20 − 50 *ps*) [ 37 ]. Uma abordagem alternativa é a dessintonização proposital do harmônico da cavidade utilizando um modulador de fase. Este acoplamento de modos assíncrono resulta em um trem de pulso com taxa de repetição que se desvia aproximadamente de 15~40kHz da freqüência da cavidade, com larguras de pulsos determinadas pelo pulso solitônico (≈ 1*ps* ) [ 38 ]. A estabilidade e não-linearidade dos sólitons permitem que eles superem os efeitos de perturbação (deslocamento de freqüência) do modulador de fase, sintonizado em uma freqüência diferente da freqüência de repetição do pulso.

A combinação dos acoplamentos de modos ativo e passivo, denominada de acoplamento de modos híbridos, em um meio com dispersão negativa, pode gerar pulsos ultracurtos a alta taxa de repetição [ 7 ]. Trabalhos recentes têm indicado que o acoplamento de

modos assíncrono é um interessante mecanismo híbrido [ 38 ]. A técnica tem sido utilizada para produzir trem de pulsos com 8,0 *ps* de largura de pulso com taxa de repetição de 10*GHz* [ 8 ]. Utilizando-se um modulador de fase, combinado com uma dispersão anômala e a SPM pode-se gerar pulsos solitônicos, desde que, ocorra um balanceamento entre os dois efeitos. Neste limite, os pulsos solitônicos perturbados podem ser menores que os pulsos gaussianos padrões, produzidos pelo acoplamento de modos ativo. Por esta técnica de acoplamento de modos hibrida, pulsos solitônicos tão curtos quanto 396 *fs* e taxa de repetição entre 5,2 −12*GHz* foram recentemente demonstrados [ 5 ].

# 4.3 CONSIDERAÇÕES SOBRE A ESTABILIDADE

O mecanismo de acoplamento de modos assíncrono deste laser baseia-se na dessintonização do modulador de fase de alguns *KHz* da freqüência de ressonância da cavidade [ 38 ]. Isto torna o laser muito sensível às variações como a temperatura e perturbações vibratórias que também alteram o estado de polarização da luz dentro da cavidade.

A sensibilidade deste laser está ligada ao fato de que utilizamos o acoplamento assíncrono de modos, que utiliza altas taxas de repetição e gera pulsos ultracurtos. Para manter este acoplamento, precisamos dessintonizar aproximadamente 40*KHz* na freqüência do modulador que atua com 10*GHz* , isto é, a alteração é 1 milhão de vezes menor que a freqüência de operação do modulador. Como no acoplamento assíncrono a freqüência do modulador é um múltiplo inteiro da frequência da cavidade ( $v_m = N \cdot v_c$ ), e a frequência da cavidade é função do comprimento da cavidade ( $v_c = \frac{C}{n} \cdot L$  $v_c = c/n L$ , qualquer alteração no comprimento, afeta o acoplamento de modos. Devido a isso, a alteração de temperatura influencia muito na estabilidade do laser [ 39 ].

# **5 ESTABILIZAÇÃO DO LASER A FIBRA DOPARA COM ÉRBIO**

#### 5.1 ESTABILIZAÇÃO DA ENERGIA DO PULSO

O acoplamento harmônico de modos gerando pulsos curtos em fibras dopadas com Érbio tem sidos demonstrados por diversos grupos [ 40 ]-[ 42 ], entretanto, os lasers ainda apresentam flutuações na energia do pulso. Este fato se deve ao tempo de relaxação dos elétrons do  $Er^{3+}$  do estado de energia  $I_{13/2}$  para o estado fundamental, que é a transição mais lenta, da ordem de *ms*. Esta transição não é rápida o suficiente na escala de tempo do espaçamento dos pulsos ( ≈1*ns*), para estabilizar a variação de energia do pulso. As flutuações de energia do pulso são equivalentes à oscilação simultânea de mais que um *supermode* e pode ser diagnosticadas examinando-se o espectro RF do trem de pulsos[ 6 ].

A estabilização da energia do pulso é necessária para a utilização em aplicações de comunicações ópticas. Uma solução é a introdução de uma subcavidade com *free spectral range* que corresponde à freqüência de modulação [ 37 ]. A estabilização da energia é alcançada porque uma parte de cada pulso é injetada nos sucessivos pulsos, travando a injeção do trem de pulsos opticamente. A maior desvantagem deste método é que requer estabilização interferométrica da subcavidade, respeitando a freqüência de modulação.

Um segundo método passivo para estabilização utiliza um mecanismo rápido de perda dependente da intensidade. Nesta técnica, um elemento não-linear intracavidade introduz mais perdas para pulsos mais intensos. Enquanto a não linearidade pode recuperar seu estado inicial antes que o próximo pulso chegue, a intensidade do pulso é bloqueada em um valor comum [ 6 ].

Em 96, foi descrita uma técnica usando SPM e filtragem espectral para obter perda dependente da intensidade [ 43 ]-[ 44 ]. Neste caso, um pulso mais intenso gera um alargamento do espectro através da SPM. Então, um filtro espectral intracavidade causa no pulso de alta intensidade (com espectro mais largo) uma perda maior que o pulso de baixa intensidade. Desta maneira obtém-se uma largura de pulso ótima, e, portanto, um padrão de intensidade de pulso, é imposto no trem de pulsos. Como este método não leva em conta os efeitos da polarização, pode ser utilizado em lasers de fibras PM (*Polarization Maintain Fiber*).

# 5.2 ESTABILIZAÇÃO DA FREQÜÊNCIA E CAVIDADE

Há outra dificuldade de estabilização do laser a fibra com acoplamento harmônico dos modos: o desvio térmico do comprimento da cavidade. Pequenas variações na temperatura são capazes de fazer com que os pulsos percam o sincronismo com o modulador. Algumas técnicas vêm sendo estudadas para compensar este efeito.

Uma delas é a estabilização dinâmica do comprimento da cavidade, através da inserção de um transdutor piezoelétrico [ 45 ]. Ao enviar um sinal de erro, o comprimento da cavidade é ajustado para manter a freqüência da cavidade em sincronismo com a do modulador. Outra solução é utilizar o *feedback* regenerativo, onde a freqüência de modulação é derivada de um trem de pulsos [ 46 ]. Qualquer mudança no tamanho da cavidade, automaticamente ajusta a freqüência de modulação para manter o sincronismo com o modulador. A desvantagem desta solução é que ela requer uma eletrônica muito avançada e cara. Como terceira solução, a freqüência de modulação é fixada e a dispersão da cavidade é suficientemente alta para que os pulsos continuem em sincronismo com o modulador através da mudança do comprimento de onda.

Uma solução alternativa abandona a exigência de sincronismo do pulso com o modulador. Uma fibra com dispersão anômala é usada em toda a cavidade do laser a fibra para prover uma forte formação do sóliton, e o elemento de acoplamento ativo de modos é o modulador de fase, que é propositalmente dessintonizado da freqüência harmônica da cavidade. Quando está com os modos acoplados, o trem de pulsos resultante tem taxa de repetição que desvia 15 − 30*KHz* da freqüência de modulação. Modulação de fase assíncrona produz uma alteração de freqüência que geralmente destrói qualquer pulso. Os sólitons, entretanto, são capazes de suportar esta mudança e permanecer intacta.

# 5.3 EVOLUÇÃO DOS ESTUDOS DA ESTABILIDADE

Um laser a fibra dopada com Érbio de cavidade em anel, operando a 10*GHz* , com modos acoplados harmonicamente FM e *feedback* regenerativo foi demonstrado pela primeira vez por Nakazawa et al [ 47 ]. Um pulso de 2 *ps* foi gerado e este pulso é quase o limite da transformada, apesar do acoplamento de modos FM. Isto se deve à GVD anômala que compensa o *chirp* positivo. O *chirp* negativo não envolve o acoplamento de modos FM estável, pois é reduzido pela SPM ao longo da cavidade.

Com o método regenerativo, foi demonstrado um laser-amplificador a fibra dopada com Érbio com cavidade em anel operando abaixo do limiar de oscilação [ 48 ]. Com esta técnica, conseguiu-se alto ganho e baixa figura de ruído, caracterizando assim, o potencial do laser-amplificador a fibra dopada com Érbio. Um oscilador laser operando abaixo do limiar, *threshold*, é geralmente considerado um amplificador óptico regenerativo (*Regenerative Optical Amplifier*, ROA), onde uma pequena parcela da luz é retro-alimentada no ressonador [ 49 ].

Os estudos do laser a fibra com modos acoplados regenerativamente evoluíram através da introdução de um trecho de PCF para compressão intracavidade gerando um pulso de 1*ps*. A compressão foi possível devido à alta não-linearidade e a dispersão anômala da PCF [ 50 ].

Um modelo de estabilização de um laser a fibra dopada com Érbio através do controle do desvio da freqüência foi demonstrado por Hsiang et al em 2006 [ 39 ]. Conforme

a variação de temperatura e as vibrações do ambiente causam um desvio na freqüência harmônica da cavidade, a operação estável do acoplamento de modos é destruída. Utilizando uma retro-alimentação e observando o espectro eletrônico com um fotodiodo na saída do laser, através de um PZT o comprimento da cavidade é ajustado. O esquema de estabilização é simples e econômico, desde que somente a faixa eletrônica dos *KHz* seja requerida.

# **6 ABORDAGEM PASSIVA DA ESTABILIZAÇÃO DO ACOPLAMENTO DE MODOS**

A cavidade do laser é mostrada na Figura 14, assim como suas características.

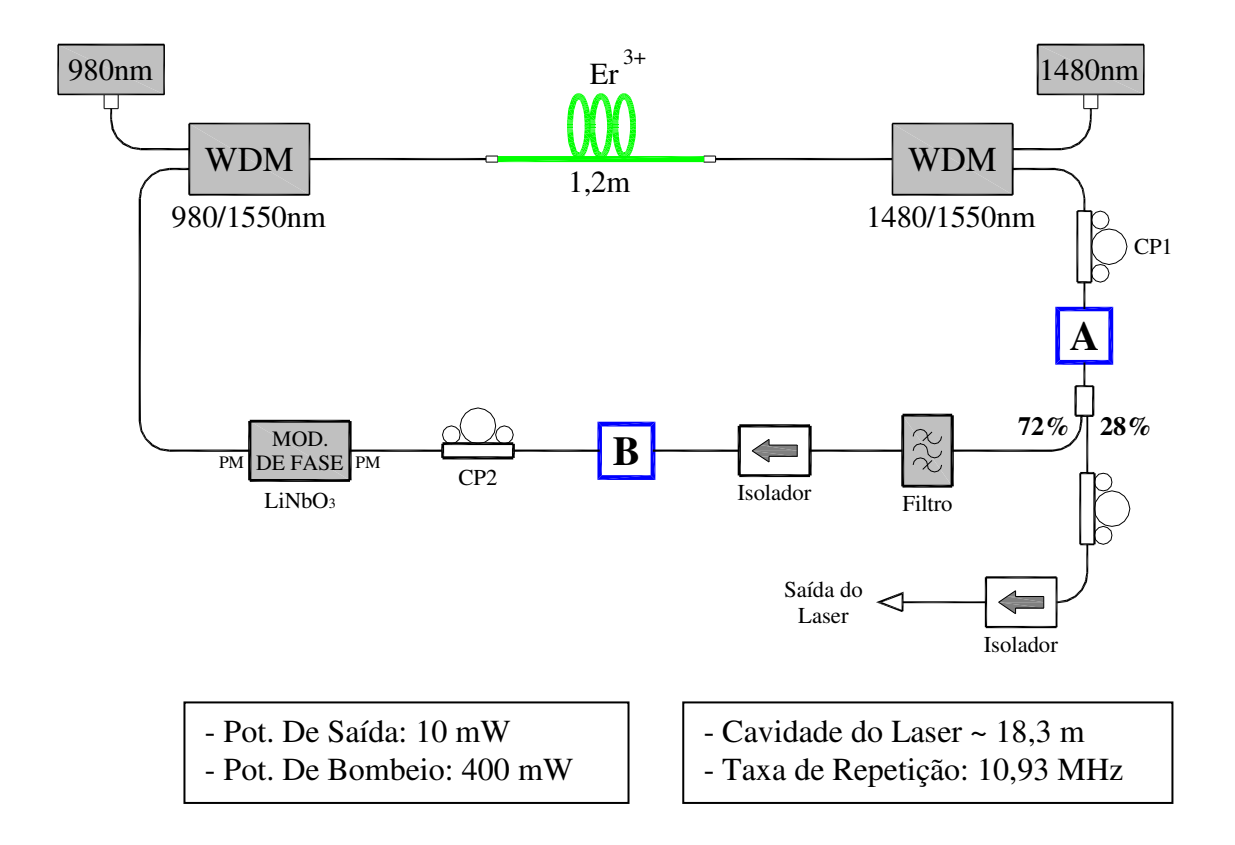

Figura 14 – Cavidade do laser a fibra dopada com Érbio em estudo.

# 6.1 ANÁLISE DO EFEITO DA DISPERSÃO NA ESTABILIDADE

Para análise do efeito da dispersão na geração dos pulsos ultracurtos e da estabilidade dos mesmos, foram inseridos nos pontos A e B dentro da cavidade trechos de fibra DSF, SMF e PCF, conforme mostra a Figura 15. A estabilidade é medida através do tempo em que o acoplamento de modos tem permanência estável [ 51 ].

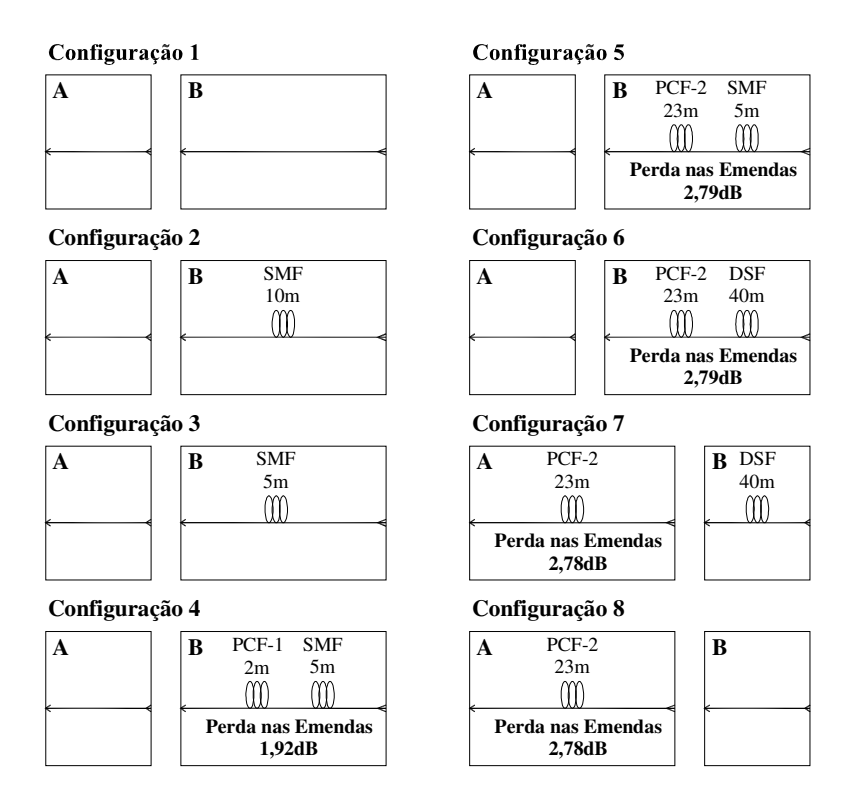

Figura 15 – Configuração das alterações feitas na cavidade nos trechos A e B para análise da dispersão intracavidade.

A PCF-1 é uma fibra de 2*m* fabricada pela Crystal Fibre, com o código NL-1550-POS-1, cuja curva de dispersão é dada pela Figura 16. E para o comprimento de onda utilizado no nosso laser, a dispersão é de aproximadamente 1,25 *ps/km.nm*. A atenuação é menor que 9 *dB/km* .

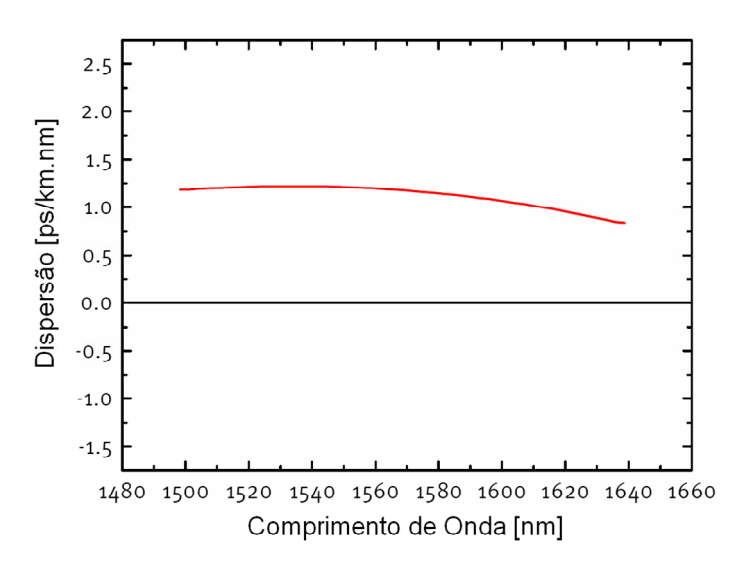

Figura 16 – Medida da curva de dispersão da fibra PCF-1 (NL-1550-POS-1).

Já a PCF-2, é fabricada pela Blaze Photonics e seu código é F-NL-5/1040. Esta fibra tem atenuação, para o comprimento de onda utilizado, menor que 1,5 *dB/km* e seu zero de dispersão no comprimento de onda de 1040*nm*. Seu ângulo de dispersão  $(\alpha)$  para  $\lambda_0$ é 0,2 *ps/km.nm<sup>2</sup>* . Como:

$$
\alpha = \frac{D}{\Delta \lambda} \tag{37}
$$

então:

$$
D = \alpha \cdot \Delta \lambda = 0.2 \cdot (1530 - 1040) = 98 \frac{ps}{km \cdot nm}.
$$
 (38)

A DSF utilizada tem sua curva de dispersão mostrada na Figura 17. E, no nosso

caso, a dispersão é -4,3 *ps/km.nn* .

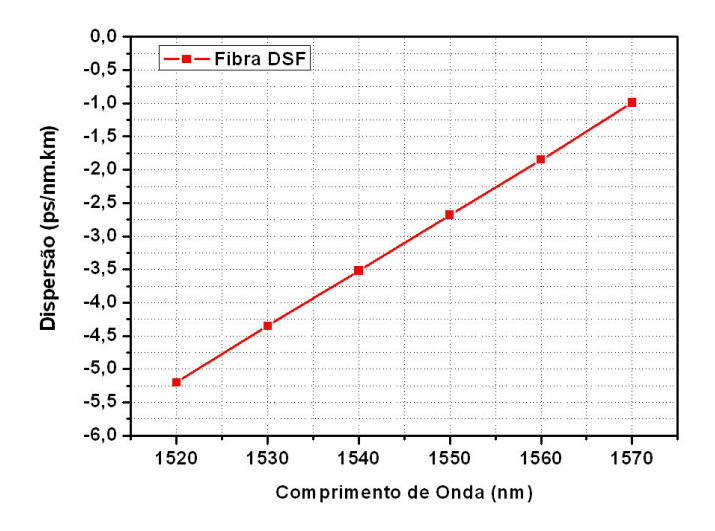

Figura 17 – Curva de dispersão da fibra DSF.

Nota-se que as duas primeiras fibras ( *PCF*1 e *PCF*2 ) têm dispersão anômala enquanto que a DSF tem dispersão normal.

A dispersão da fibra altamente dopada com Érbio e da fibra PM que sai do modulador de fase foi considerada 17 *ps/km.nm*, a mesma de uma SMF. Mesmo que a dispersão fosse muito maior ou muito menor, não influenciaria significativamente no resultado, pois são trechos muito curtos na cavidade.

Para fazer os cálculos das dispersões envolvidas, listamos na Tabela 1, as características de experimentos com os lasers a fibra dopada com Érbio, montados em 2005 [ 8 ] e 2007 [ 5 ]. Além das características de cada configuração utilizada para a análise da dispersão.

| Configuração<br>Características |                 | [8]                      | [5]                      | $\mathbf{1}$             | $\overline{2}$ | 3                        | 4                        | 5                        | 6                     | $\overline{z}$           | 8              |
|---------------------------------|-----------------|--------------------------|--------------------------|--------------------------|----------------|--------------------------|--------------------------|--------------------------|-----------------------|--------------------------|----------------|
| A                               |                 |                          | $\overline{\phantom{0}}$ | Ξ.                       | ÷              | $\blacksquare$           | $\overline{\phantom{0}}$ | $\blacksquare$           | $\equiv$              | 23m PCF2                 | 23m PCF2       |
| B                               |                 | -                        | -                        | $\overline{\phantom{a}}$ | 10m SMF        | 5m SMF                   | $2m$ PCF1 +<br>5m SMF    | 23m PCF2<br>+ 5m SMF     | 23m PCF2 +<br>40m DSF | 40m DSF                  |                |
| LTotal                          | m               | 24,90                    | 16,00                    | 12,00                    | 22,70          | 17,70                    | 21,70                    | 42,70                    | 77,70                 | 79,70                    | 39,85          |
| LSMF                            | ${\sf m}$       | 18,90                    | 14,00                    | 10,00                    | 20,70          | 15,70                    | 17,70                    | 17,70                    | 12,70                 | 14,70                    | 14,85          |
| <b>D</b> SMF                    | ps /<br>(km.nm) | 17,00                    | 17,00                    | 17,00                    | 17,00          | 17,00                    | 17,00                    | 17,00                    | 17,00                 | 17,00                    | 17,00          |
| LER                             | m               | 6,00                     | 1,20                     | 1,20                     | 1,20           | 1,20                     | 1,20                     | 1,20                     | 1,20                  | 1,20                     | 1,20           |
| <b>DER</b>                      | ps/<br>(km.nm)  | (44, 72)                 | 17,00                    | 17,00                    | 17,00          | 17,00                    | 17,00                    | 17,00                    | 17,00                 | 17,00                    | 17,00          |
| LPM                             | ${\sf m}$       | $\overline{\phantom{a}}$ | 0,80                     | 0,80                     | 0,80           | 0,80                     | 0,80                     | 0,80                     | 0,80                  | 0,80                     | 0,80           |
| DPM                             | ps/<br>(km.nm)  | $\sim$                   | 17,00                    | 17,00                    | 17,00          | 17,00                    | 17,00                    | 17,00                    | 17,00                 | 17,00                    | 17,00          |
| LPCF                            | ${\sf m}$       | $\blacksquare$           | $\sim$                   | $\overline{\phantom{a}}$ | $\blacksquare$ | $\sim$                   | 2,00                     | 23,00                    | 23,00                 | 23,00                    | 23,00          |
| <b>DPCF</b>                     | ps/<br>(km.nm)  | ٠                        | $\blacksquare$           | $\overline{\phantom{a}}$ | $\blacksquare$ | $\sim$                   | 1,25                     | 98,00                    | 98,00                 | 98,00                    | 98,00          |
| LDSF                            | m               |                          | $\blacksquare$           | $\overline{\phantom{a}}$ | $\blacksquare$ |                          |                          |                          | 40,00                 | 40,00                    |                |
| <b>DDSF</b>                     | ps /<br>(km.nm) | $\sim$                   | $\blacksquare$           | $\overline{\phantom{a}}$ | $\blacksquare$ | $\overline{\phantom{a}}$ | $\overline{\phantom{a}}$ | $\overline{\phantom{a}}$ | (4, 30)               | (4, 30)                  | $\sim$         |
| $\lambda$                       | nm              | 1550                     | 1529,69                  | 1533,29                  | 1533,6         | 1532,5                   | 1532,4                   | 1532                     | 1532,14               | 1534,12                  | 1533,22        |
| Duração do Pulso<br>$(\tau)$    | $\mathsf{fs}$   | 816                      | 390                      | 689                      | 548            | 685                      | Alta Perda               | 1306                     | 1343                  | Alta Perda               | Alta Perda     |
| Tempo de<br>Estabilidade        | minutos         |                          | ordem de<br>segundos     | $~5$ min                 | $\sim$ 10 min  | $<8$ min                 | $\sim$                   | $<8$ min                 | $<8$ min              | $\blacksquare$           |                |
| DAC.                            | ps/nm           | 0,0530                   | 0,2720                   | 0,2040                   | 0,3859         | 0,3009                   | 0,3374                   | 2,5889                   | 2,3319                | 2,3659                   | 2,5405         |
| <b>DMédia</b>                   | ps/<br>(km.nm)  | 1,77                     | 17,00                    | 17,00                    | 17,00          | 17,00                    | 15,55                    | 60,63                    | 30,01                 | 29,69                    | 63,75          |
| $\beta$ <sub>2</sub>            | (ps)2/<br>km    | (2, 26)                  | (21, 10)                 | (21, 20)                 | (21, 21)       | (21, 18)                 | (19, 37)                 | (75, 49)                 | (37, 38)              | (37,06)                  | (79, 50)       |
| PP.Intracav.                    | W               | 3,85                     | 9,16                     | 5,18                     | 6,52           | 5,21                     |                          | 2,73                     | 2,66                  |                          |                |
| Y                               | 1/(Wm)          | 0,0009908966             | 0,0009908966             | 0,0009908966             | 0,0009908966   | 0,0009908966             | 0,0009908966             | 0,0009908966             | 0,0009908966          | 0,0009908966             | 0,0009908966   |
| Δτ                              | ps              | 1,4386                   | 0,6876                   | 1,2147                   | 0,9661         | 1,2077                   | $\overline{\phantom{a}}$ | 2,3025                   | 2,3677                |                          |                |
| Ps                              | W               | 3,42                     | 140,10                   | 45,10                    | 71,32          | 45,58                    | $\sim$                   | 44,69                    | 20,92                 | $\mathbf{r}$             | $\sim$         |
| Ens                             | p Ws            | 5,46                     | 106,86                   | 60,77                    | 76,44          | 61,07                    | $\overline{a}$           | 114,16                   | 54,96                 | $\mathbf{r}$             | $\sim$         |
| LNL                             | m               | 262,26                   | 110,22                   | 194,72                   | 154,87         | 193,59                   | $\sim$                   | 369,08                   | 379,54                |                          |                |
| LD                              | m               | 295,15                   | 7,21                     | 22,39                    | 14,16          | 22,15                    | $\sim$                   | 22,59                    | 48,26                 |                          |                |
| Zs                              | m               | 463,62                   | 11,32                    | 35,17                    | 22,24          | 34,80                    | $\overline{\phantom{a}}$ | 35,49                    | 75,80                 | $\overline{\phantom{a}}$ |                |
| Zs/LTotal                       |                 | 18,62                    | 0,71                     | 2,93                     | 0,98           | 1,97                     | $\overline{\phantom{a}}$ | 0,83                     | 0,98                  |                          |                |
| LD/LNL                          |                 | 1,1254                   | 0,0654                   | 0,1150                   | 0,0914         | 0,1144                   | $\overline{\phantom{a}}$ | 0,0612                   | 0,1271                |                          | $\blacksquare$ |

Tabela 1 - Cálculos de dispersão para diferentes configurações da cavidade.

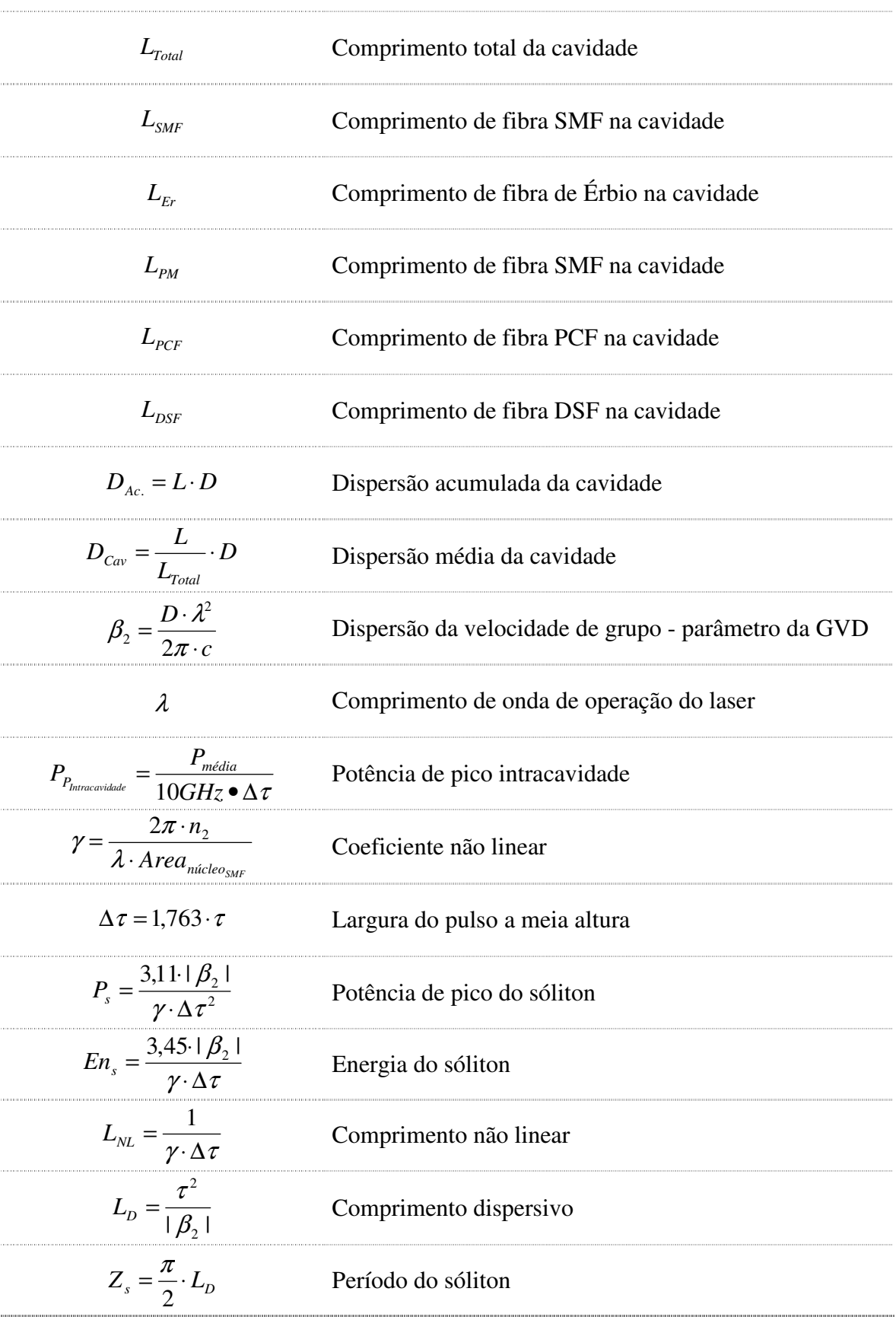

As dispersões das fibras foram retiradas de *datasheets*, os comprimentos de fibras, comprimento de onda, duração do pulso e tempo de estabilidade são medidas feitas para todas as configurações. Da dispersão acumulada à divisão *NL*  $\frac{D}{L}$ *L* , são cálculos feitos a partir das informações anteriores.

Como referência para medidas de diferentes configurações da cavidade do laser, medimos a duração do pulso sem a introdução de fibra nos pontos *A* e *B* (configuração 1). Conforme observado na Tabela 1, obtivemos um pulso com acoplamento de modos estável por aproximadamente cinco minutos. É importante notar que não utilizamos compensação do *chirp* na saída de nenhuma configuração da Tabela 1.

Para analisar os efeitos da dispersão na cavidade foram inseridos alguns tipos de fibras, primeiramente, 10*m* e 5*m* de SMF com dispersão de 17 *ps/km.nm*, na seção *B* , (configuração 2 e 3, respectivamente) e observamos que a estabilidade do acoplamento de modos melhorou por um fator 2 no tempo de estabilidade, ou seja, quase 10 minutos para a configuração 2 e a duração do pulso para esta configuração foi de 548 *fs*, enquanto para a configuração 3, o tempo de estabilidade foi inferior a 8 minutos, conforme mostra a Tabela 1. A Figura 18 e a Figura 19, mostram a duração do pulso e o espectro de potência do pulso, respectivamente, para a configuração 2. A figura de autocorrelação apresenta um pulso com perfil de secante hiperbólica ao quadrado.

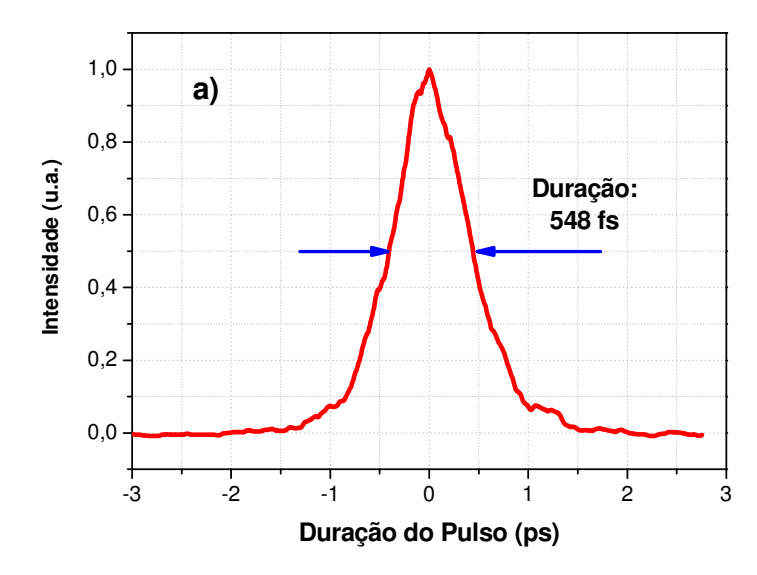

Figura 18 – Figura de autocorrelação obtida na configuração 2.

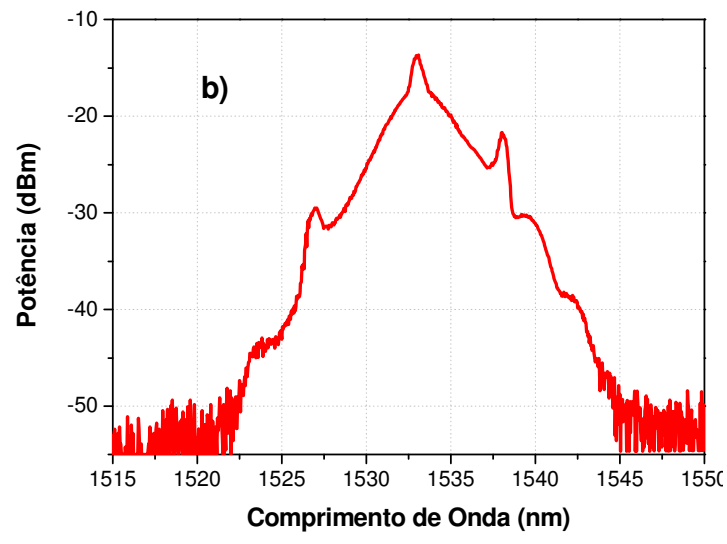

Figura 19 – Espectro obtido com a configuração 2 (potência em função do comprimento de onda).

Em seguida adicionamos 2*m* de *PCF*1 de núcleo sólido com dispersão de 1,25 *ps/km.nm* na cavidade (configuração 4). Porém, devido à alta perda causada pela fusão com a SMF não permitiu que houvesse o acoplamento de modos. Para obter a menor perda possível nesta fusão, utilizamos uma fonte iluminando a fibra SMF, "entrada", e medimos quanto de potência era emitida. Então, com as fibras SMF e PCF ajustadas na máquina de fusão, alinhamos a fibra PCF e medimos a potência na saída. Assim, conseguimos calcular a perda nesta fusão de 1,92dB.

Substituímos, então a *PCF*1 por outra *PCF*2 de núcleo sólido que tem dispersão de 98 *ps/km.nm* e 23*m* de comprimento (configuração 5). Obtivemos um pulso de 1306 *fs* e de estabilidade inferior à configuração 2, conforme Tabela 1.

Como a *PCF*2 de 23*m* tem a dispersão muito alta, introduzimos na cavidade 40*m* de DSF com dispersão -4,3 *ps/km.nm*, (configuração 6). Obtivemos um resultado similar ao da configuração 5.

Com o objetivo de favorecer os efeitos não-lineares, colocamos a fibra *PCF*2 de 23*m* no ponto A, onde supostamente o pulso tem mais potência, porém a perda da fusão com a SMF continua muito alta (2,79dB, calculada utilizando o mesmo método citado) e não foi possível obter a formação de pulsos (configuração 7 e 8).

A dispersão acumulada calculada para as configurações 1 a 4 ficaram próximas à de [ 5 ], mas com a *PCF*2 e DCF (configurações 5 a 8), esta dispersão aumentou cerca de 10 vezes. A potência de pico intracavidade, das configurações 1 a 8, ficou abaixo da [ 5 ] e superior a  $[8]$ .

Os demais cálculos foram feitos para [ 8 ], [ 5 ] e para as configurações que obtivemos pulso (1, 2, 3, 5 e 6). A  $P_s$  e a  $En_s$  de [ 8 ] ficaram muito inferiores às outras. Enquanto o *Z<sup>s</sup>* ficou muito maior que as outras configurações.

Para a escolha das configurações, analisamos a dispersão acumulada e sua curva com a duração dos pulsos (dados da Tabela 1) é mostrada na Figura 20.

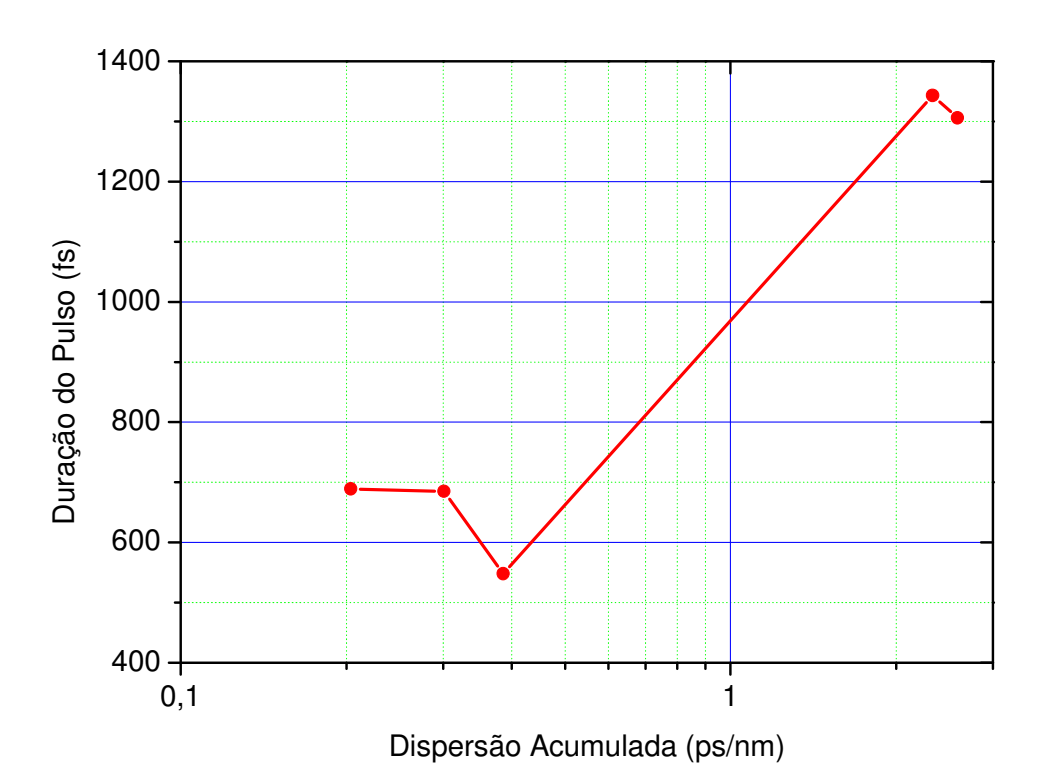

Figura 20 – Curva da dispersão acumulada calculada pela duração do pulso medida.

## 6.2 ANÁLISE DO EFEITO DA TEMPERATURA NA ESTABILIDADE

As variações de temperatura são normalmente lentas se comparadas aos tempos envolvidos no laser. Seu efeito não impede a obtenção do acoplamento de modos, porém perturba a sua estabilidade por períodos de tempos superiores a poucos minutos. Um cálculo simples da dilatação da fibra óptica mostra o quanto a temperatura pode afetar a estabilidade do acoplamento de modos assíncrono. A cavidade do laser tem cerca 18,30m de comprimento e uma variação de <sup>1</sup>°C na temperatura ambiente resulta em uma dilatação no comprimento da cavidade de aproximadamente 207μm, conforme Eq. (39), onde  $\alpha_{\textit{silica}}$  é o coeficiente de dilatação linear da sílica e *L* o comprimento da cavidade.

$$
\Delta L = L \cdot \alpha_{\text{silica}} \cdot \Delta T = 206,79 \,\mu m \tag{39}
$$

Esta variação no comprimento implica em uma variação na freqüência de ressonância da cavidade de aproximadamente 185*Hz* , Eq. ( 40 ).

$$
\Delta v_c = -\frac{c}{L^2} \Delta L = -185,24 Hz
$$
 (40)

Como estamos modulando o laser no 906 − *ésimo* harmônico da cavidade, Eq. ( 41 ), pois  $V_m = 9,905126GHz$  e  $V_c = \frac{C}{n \cdot L} = 10,93MHz$  $c_c = \frac{c}{n \cdot L} = 10,93$  $v_c = \frac{c}{\overline{a}} = 10.93 MHz$ , a variação da frequência da cavida-

de implica em uma variação de 168*KHz* na freqüência síncrona de modulação Eq. ( 43 ).

$$
N = \frac{V_m}{V_c} = 906.3\tag{41}
$$

$$
V_m = N \cdot V_c \implies \Delta V_m = N \cdot \Delta V_c \tag{42}
$$

$$
\Delta V_m = N \cdot \Delta V_c = 167,89KHz
$$
\n(43)

A questão é que este laser utiliza o acoplamento de modos assíncrono, que é obtido dessintonizando a freqüência de modulação ressonante (de 10*GHz* ) em aproximadamente 40KHz. Portanto, a variação de <sup>1</sup>°C na temperatura provoca uma dessintonização indesejável de 168*KHz* , o que significa uma dessintonização 4 vezes maior que a dessintonização responsável pela geração de pulsos.

Acreditamos que o laser permaneceria estável para variações de freqüência de modulação de no máximo de 1*KHz* , o que significa uma variação térmica de no máximo 6*m*º*C* .

Na tentativa de solucionar este problema, isolamos a cavidade do laser das maiores perturbações térmicas do ambiente colocando-o numa caixa de isopor com espessura de 2*cm* . Com esta isolação obtivemos melhores resultados, pois o laser manteve o acoplamento de modos estável por 4 horas com a configuração 1, o que significa uma estabilidade 24 vezes maior que o melhor resultado anterior.

Para otimizar o resultado obtido isolando o laser com a caixa de isopor, construímos uma caixa de acrílico, com espessura de 0,5cm, quase totalmente fechada, apenas com espaço para passagem dos cabos de alimentação, bombeio e RF. Com esta nova caixa, o acoplamento de modos se mantém por um dia inteiro.

# 6.3 ANÁLISE DO ESTADO DE POLARIZAÇÃO DA CAVIDADE

## **6.3.1 Medidas do Estado de Polarização**

Para analisar o estado de polarização do laser e caracterizá-lo como uma perturbação, foi introduzido um polarizador e um medidor de potência no lugar do osciloscópio de 50*GHz* na saída de 50% do divisor de feixe, Figura 21. Dessa forma podemos medir a variação do estado de polarização e todos os outros parâmetros do laser simultaneamente.

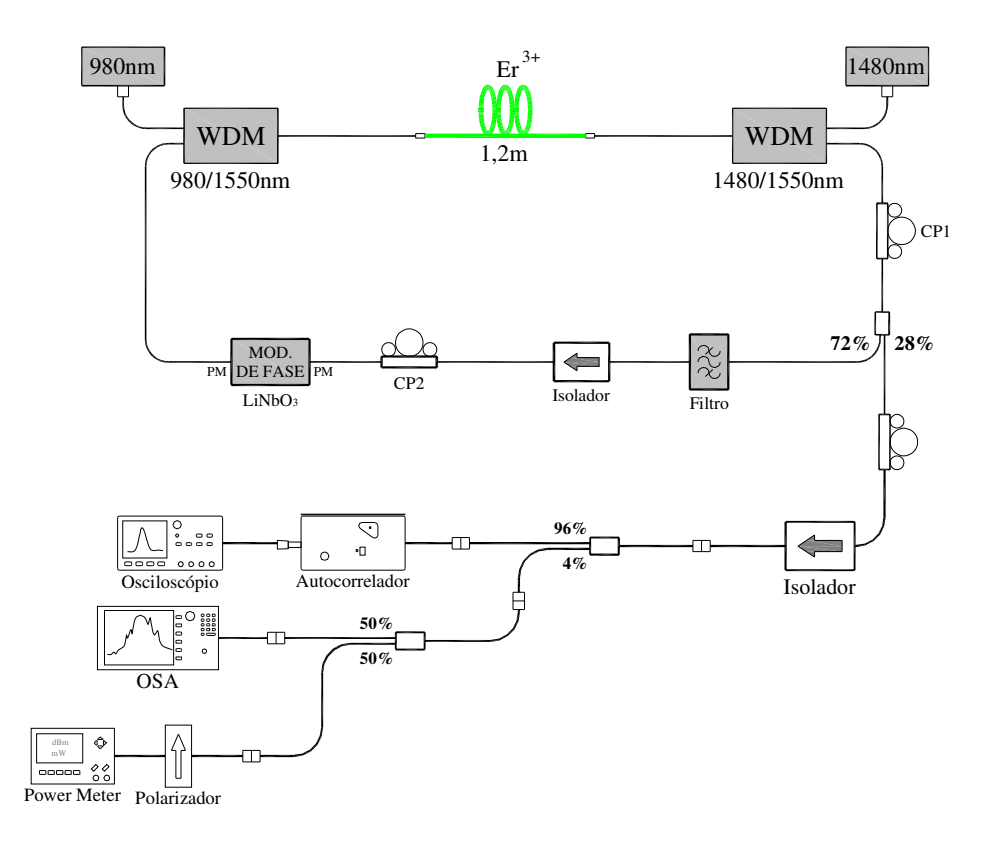

Figura 21 – Configuração do laser para medidas do estado de polarização.

A Figura 22 mostra a variação da potência de saída do laser durante trinta minutos, as medidas foram feitas a cada 3 minutos. Esta variação mostra a variação do estado da polarização, uma vez que a saída do laser está alinhada, isto é, sua potência otimizada no medidor e o espectro e pulso bem definidos.

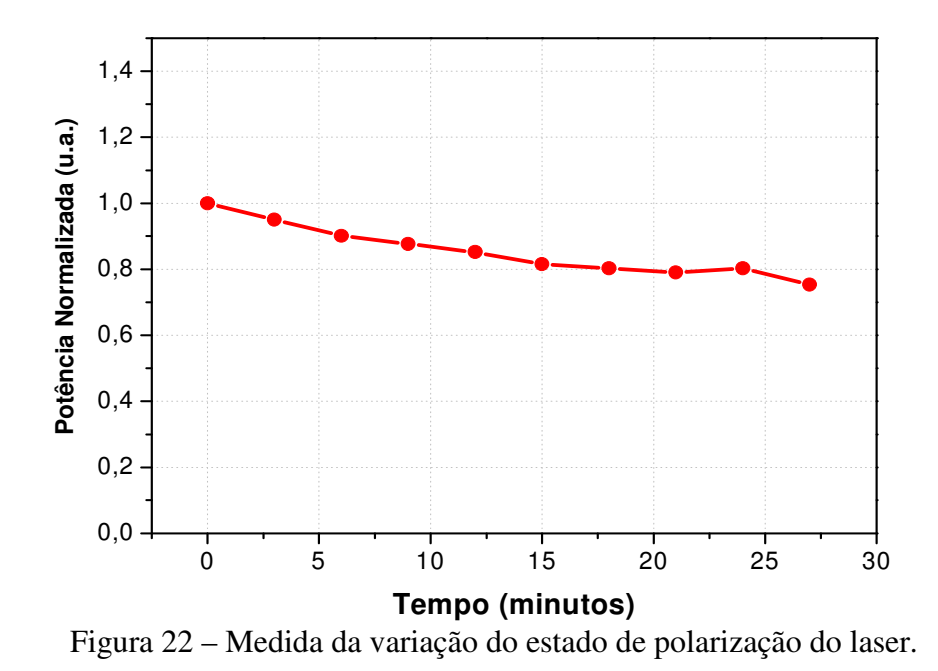

O espectro de potência e a duração do pulso (figura de autocorrelação) foram medidos simultaneamente para cada um dos pontos da Figura 22, esta evolução é ilustrada na Figura 23.

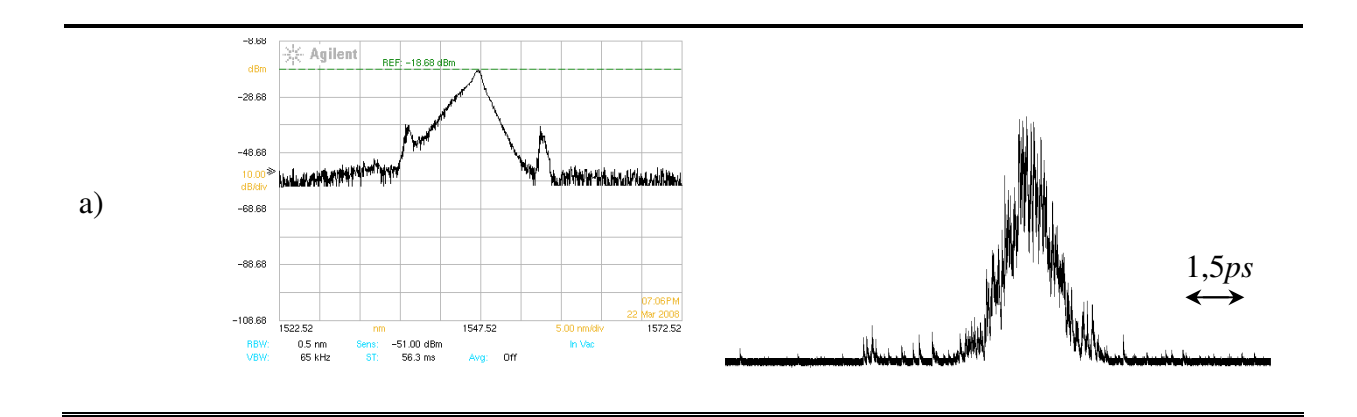

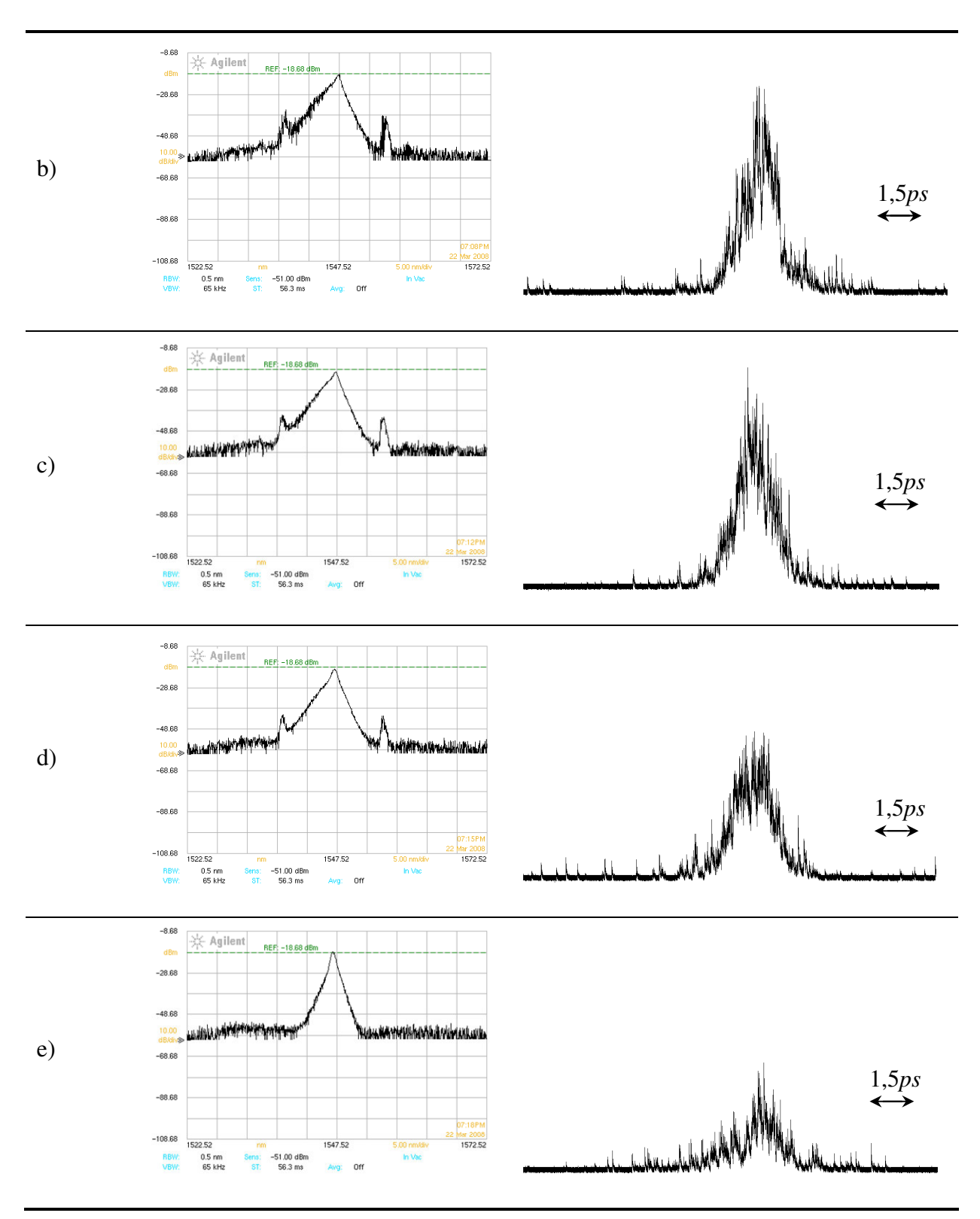

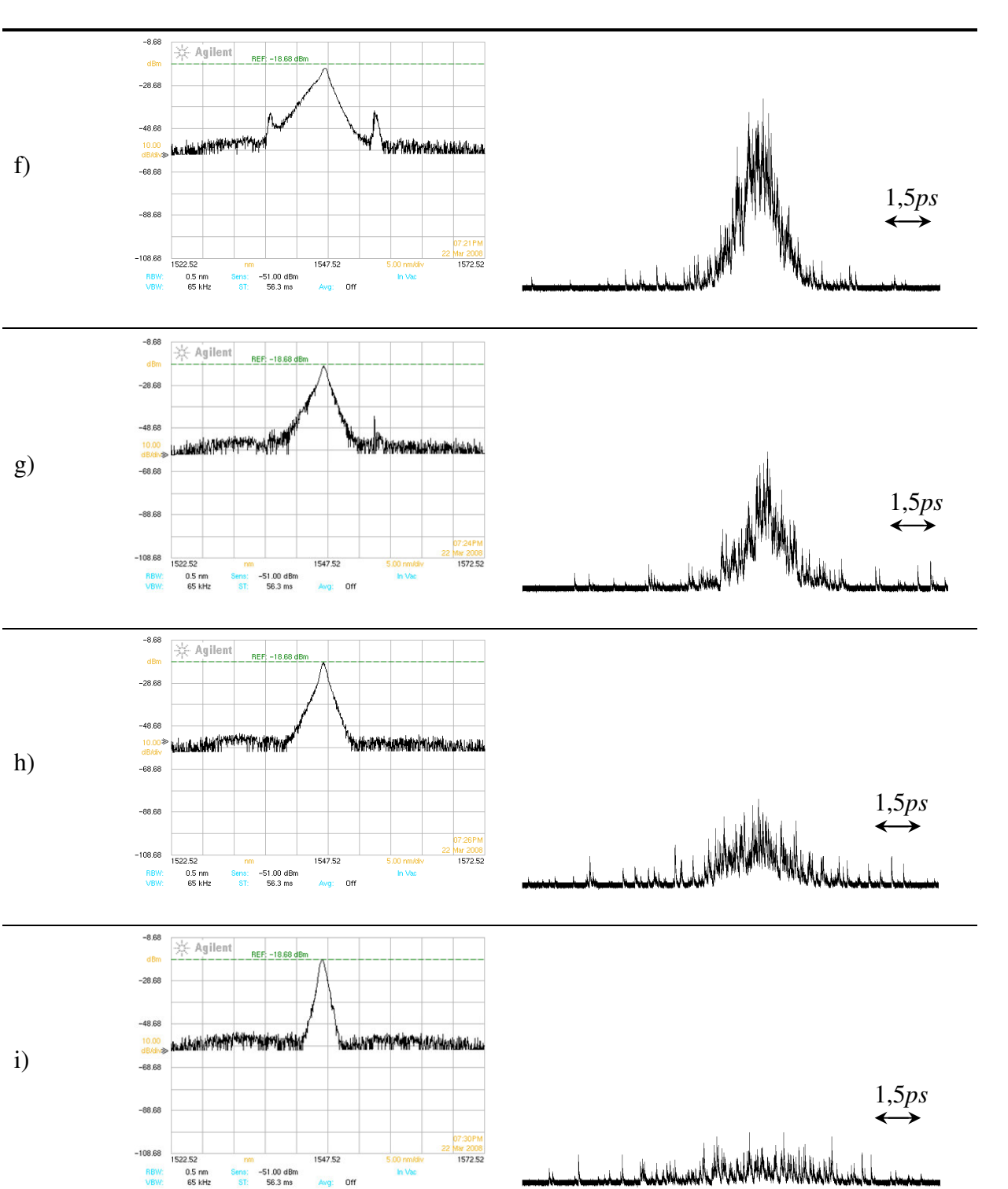

Avg: Off

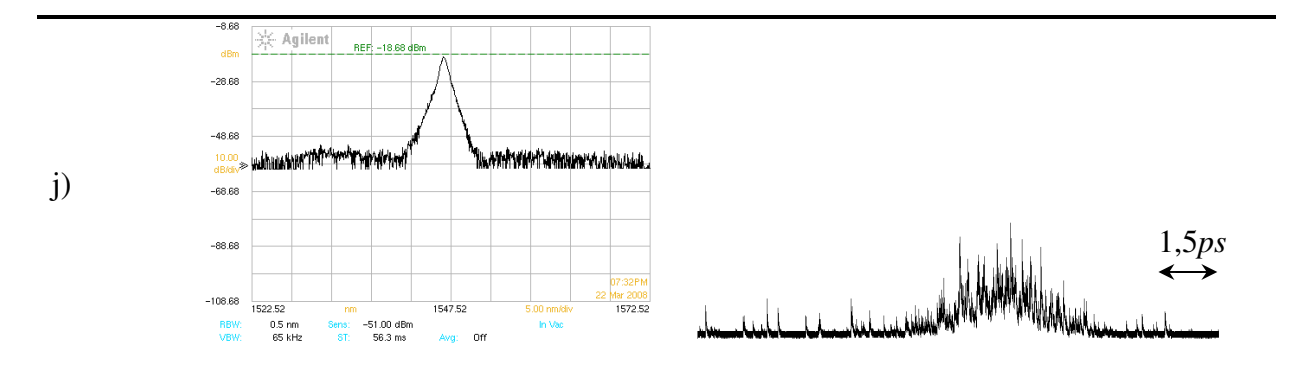

Figura 23 – Espectro e figura de autocorrelação do pulso para as medidas de polarização.

O intervalo das medições foi de 3min . Da medida a) a e) houve uma queda na potência, mas não houve alteração na temperatura do laboratório. Mas da medida f) a j) houve um aumento de 0,4°C na temperatura ambiente. Provavelmente houve mudanças de polarização devido às vibrações do ambiente, pois nada foi alterado durante o experimento, nenhum toque nos componentes, mesa óptica ou equipamentos. Ocorreram algumas perturbações no espectro b) e houve, então, uma instabilidade na amplitude do pulso, aumentando o *Relative Intensity Noise* (RIN). Na medida e) perdemos o acoplamento de modos, mas dentro do tempo da medida, o laser entrou em regime de acoplamento novamente na medida f), embora a potência estivesse um pouco mais baixa. O acoplamento de modos teve uma estabilidade de 12min nesta medida. Conforme observamos o estado de polarização muda continuamente degradando o acoplamento de modos laser. Isto se dá porque mesmo com controle da temperatura no laboratório houve uma variação de 0,4°C na temperatura do laboratório.

# **6.3.2 Medidas com o Polarizador na Cavidade**

Na tentativa de forçar um único estado de polarização dentro da cavidade, colocamos o polarizador no lugar do filtro, Figura 24. Então, assim que ligamos o laser, foi nítido perceber que a estabilidade do pulso melhorou muito, com baixo RIN.

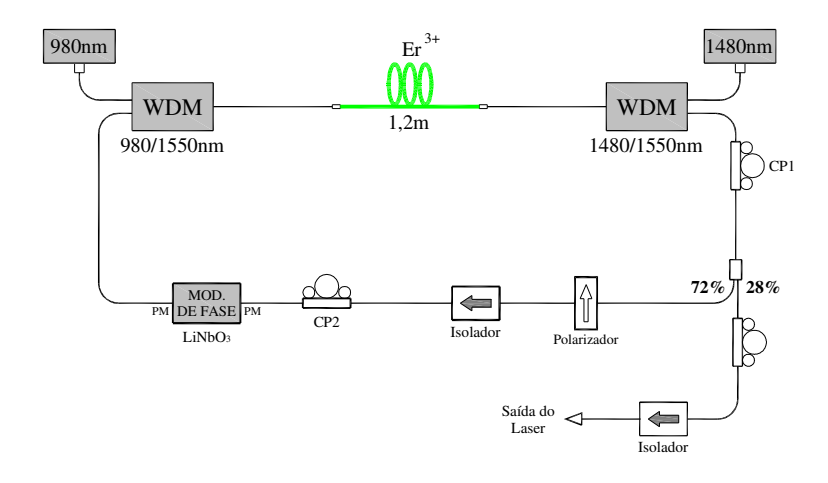

Figura 24 – Configuração da cavidade com o polarizador.

Na medida do espectro, Figura 25, observamos que ele manteve um formato triangular por aproximadamente 3 horas. E na figura de autocorrelação, Figura 26, podemos observar que o RIN está realmente baixo, principalmente se comparamos com qualquer figura de autocorrelação da Figura 23.

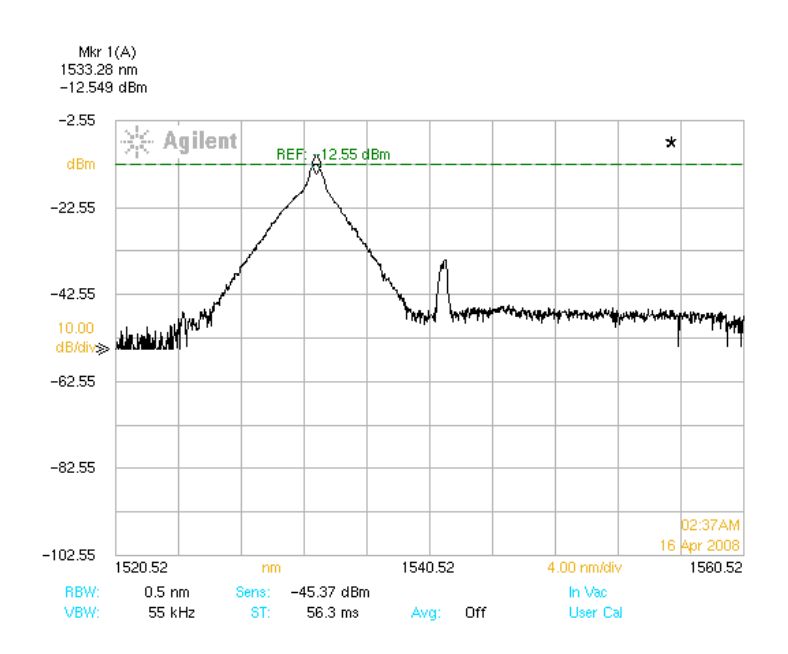

Figura 25 – Espectro obtido com o polarizador na cavidade do laser.

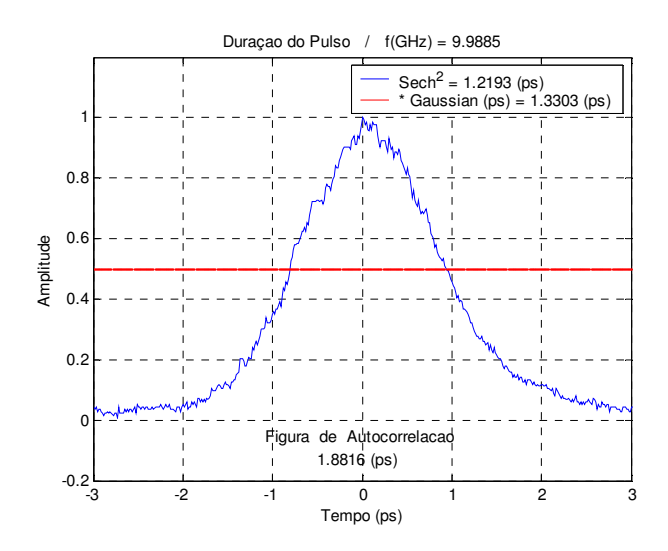

Figura 26 – Figura de autocorrelação obtida com o polarizador na cavidade.
## **7 ABORDAGEM ATIVA DA ESTABILIZAÇÃO DO ACOPLAMENTO DE MODOS**

Até então, procuramos manter a estabilidade do laser através de meios passivos. Desta forma, obtivemos ganho na isolação do laser com as alterações vibratórias do ambiente e temperatura. Porém, esta medida ainda não foi totalmente eficaz. O próximo passo escolhido foi a utilização de *feedback* ativo para estabilizar o acoplamento de modos. Para isso, existem duas opções (apresentadas na sessão 5.2): o método utilizando um PZT para controlar ativamente as variações de comprimento da cavidade; e o método do acoplamento de modos regenerativo, para controlar as variações na freqüência do modulador (10GHz).

A utilização de um *feedback* com PZT, Figura 27, é uma abordagem mais simples da estabilização ativa, pois o comprimento da cavidade é controlado com as variações da freqüência da cavidade, que é da ordem de 10MHz. Porém, este método só corrige variações de freqüência na faixa de kHz [ 39 ].

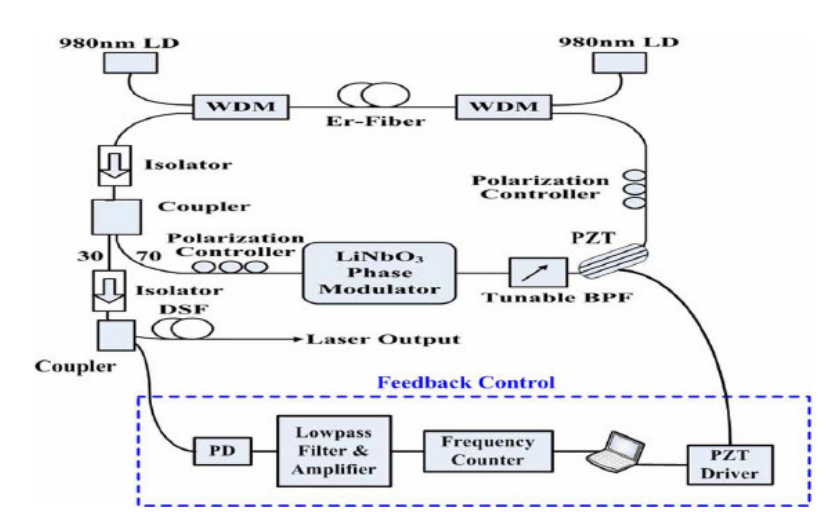

Figura 27 – Esquemático do laser com *feedback* ativo com PZT.

Uma abordagem mais sofisticada é a utilização do *feedback* regenerativo. Neste método, as variações da freqüência do modulador são controladas. Como trabalhamos com taxa de repetição muito alta, 10GHz, manter um *clock* estável para controlar a casa dos Hz é muito complicado, necessita de circuitos, cabos e equipamentos de alta freqüência, que são muito caros [ 52 ].

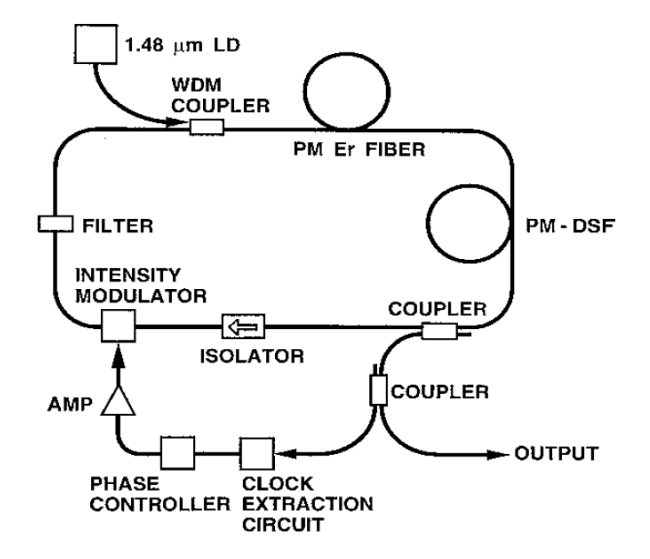

Figura 28 – Esquemático de um laser com *feedback* regenerativo.

### 7.1 IDÉIA DA ESTABILIZAÇÃO ATRAVÉS DA FREQÜÊNCIA DA CAVIDADE

A princípio, escolhemos a utilização do *feedback* com PZT para controlar as variações no comprimento da cavidade devido à temperatura, porém a demora na aquisição do PZT inviabilizou esta abordagem. Então, depois da análise destes métodos (PZT e regenerativo), propomos um método de integração entre eles e seu esquemático é mostrado na Figura 29. Controlar a freqüência do modulador através da freqüência da cavidade, pois utilizamos o acoplamento de modos assíncrono e  $v_m = N \cdot v_c$ .

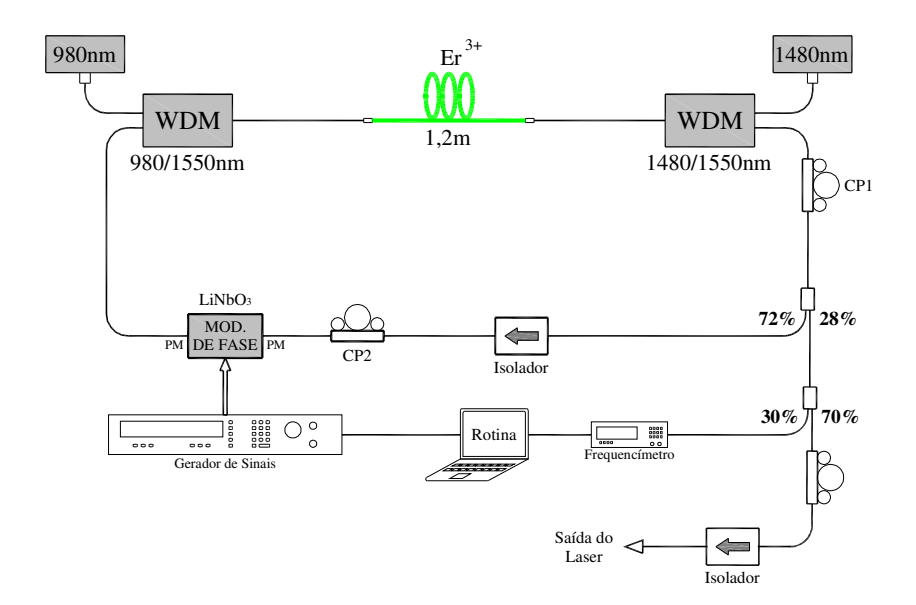

Figura 29 – Esquemático do nosso laser com o novo *feedback*.

Este novo método consiste em separar 30% da saída do laser para ser processada e re-alimentar o modulador com a informação correta da nova freqüência de modulação. Com o freqüencímetro, obtemos a freqüência da cavidade e utilizando as informações:

$$
V_m(t) = N \cdot V_c(t) \tag{44}
$$

$$
\Delta V_m = N \cdot \Delta V_c \tag{45}
$$

$$
\Delta V_c = V_c(t) - V_c(t-1) \tag{46}
$$

Usando a Eq. ( 44 ) e Eq. ( 46 ) na Eq. ( 45 ), temos:

$$
\Delta V_m = \frac{V_m(t)}{V_c(t)} \cdot \left[ V_c(t) - V_c(t-1) \right] \tag{47}
$$

Então, a nova freqüência do modulador será:

$$
V_m = V_m + \Delta V_m \tag{48}
$$

Esta nova freqüência então será enviada para o gerador de sinais via GP-IB, assim, com a nova freqüência de modulação, o acoplamento de modos assíncrono não é perdido.

Além da idéia de aquisição da freqüência da cavidade com o freqüencímetro, propomos uma outra maneira, ou seja, extrair a freqüência através da diferença da portadora e da primeira harmônica dos dados de um analisador de espectro elétrico, conforme Figura 30. E da mesma forma, uma rotina computacional calcularia a nova freqüência do modulador e o acoplamento de modos assíncrono pode ser mantido.

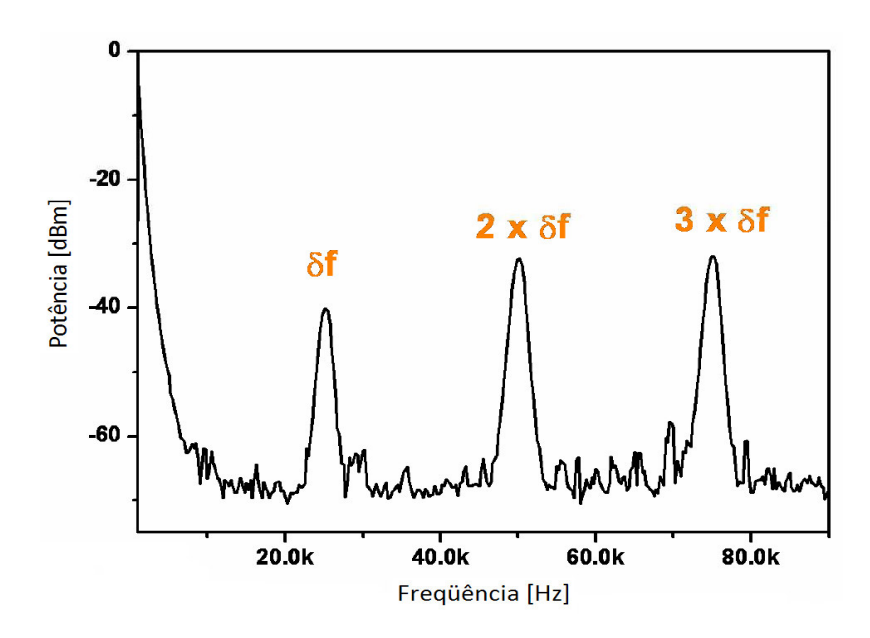

Figura 30 – Espectro elétrico da saída de um laser [ 39 ].

#### 7.2 CONTROLE DOS EQUIPAMENTOS

Para fazer o *feedback*, foi necessário gerar uma rotina que calcule a nova freqüência do modulador através da freqüência da cavidade para conseguir manter a estabilidade do acoplamento de modos assíncrono. E para esta rotina coletar e enviar as novas informações aos equipamentos, utilizamos controle GP-IB através do software LabVIEW. O *design* do programa elaborado é apresentado na Figura 31.

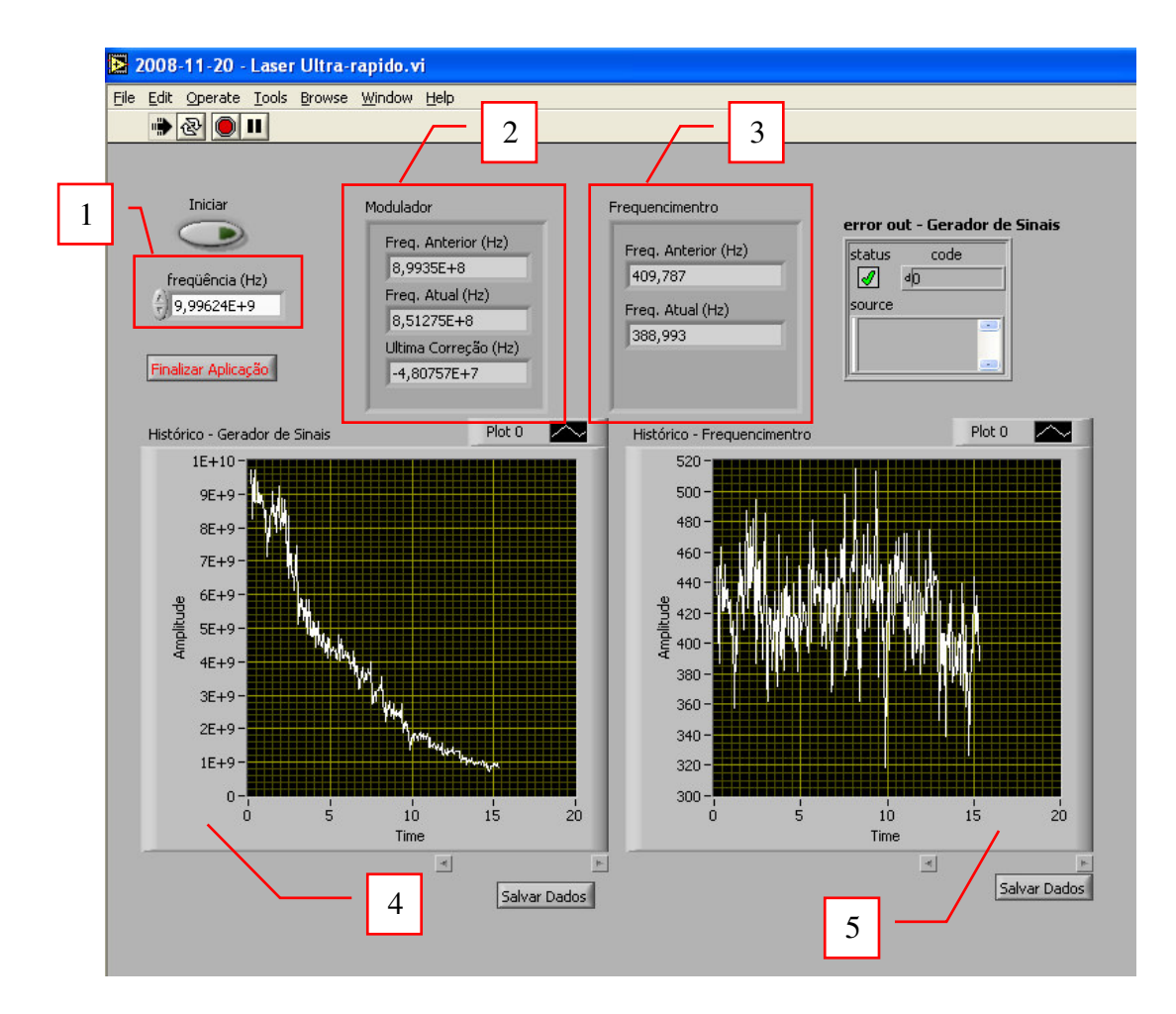

Figura 31 – Programa em LabVIEW para leitura das freqüências do modulador e da cavidade.

Para fazer a primeira medida com o correto funcionamento do programa, o laser precisa estar alinhado no seu melhor ponto. Então, no quadro 1 da Figura 31, colocamos a freqüência de modulação. No quadro 2, depois da primeira iteração, aparecem: a freqüência anterior, freqüência atual e última correção da freqüência do modulador. O quadro 3, mostra a freqüência da cavidade anterior e a nova, após a correção da freqüência de modulação. Os gráficos 4 e 5 são gráficos dinâmicos, que se ajustam às medidas ao passar o tempo, eles registram o histórico da freqüência do gerador de sinais e freqüencímetro, respectivamente.

#### 7.3 PRIMEIROS TESTES

Começamos testando a aquisição da freqüência da cavidade com o freqüencímetro com um divisor de feixe, sendo que 30% alimentam o sistema de *feedback* e 70% estão sendo utilizados para medidas.

#### **7.3.1 Aquisição de dados com Freqüencímetro**

Como no sinal de saída do laser temos diversas freqüências envolvidas, o freqüencímetro fica instável, medindo diversas freqüências diferentes. Para tentar melhorar isto e fazer com que o freqüencímetro leia a freqüência correta, calculamos e construímos um filtro Chebychev Passa Faixa, cuja curva de resposta medida é mostrada na Figura 32.

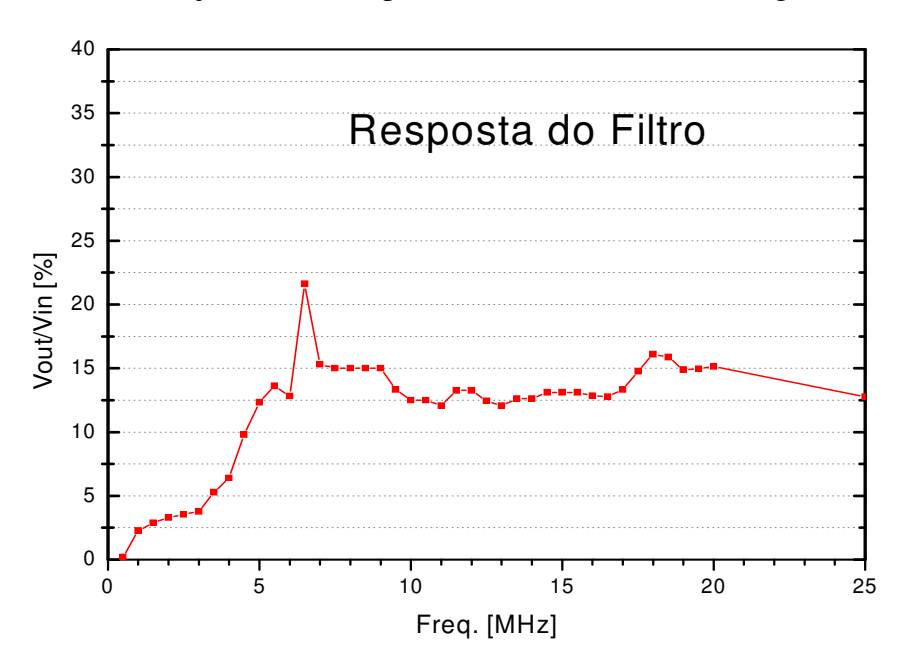

Figura 32 – Resposta em freqüência do filtro Passa Faixa calculado.

O esquemático deste experimento é mostrado na Figura 29. O laser estava alinhado e a freqüência de modulação era 9,996239GHz. O espectro neste momento é apresentado na Figura 33.

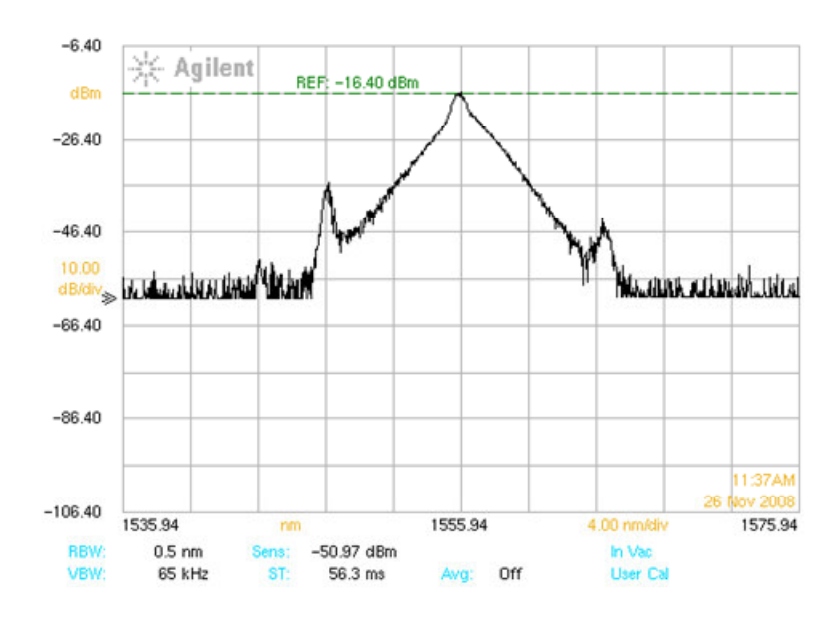

Figura 33 – Espectro com o laser alinhado, momento do início da medida.

Então iniciamos uma medida de 15 minutos. E o espectro no final da medida é

mostrado na Figura 34.

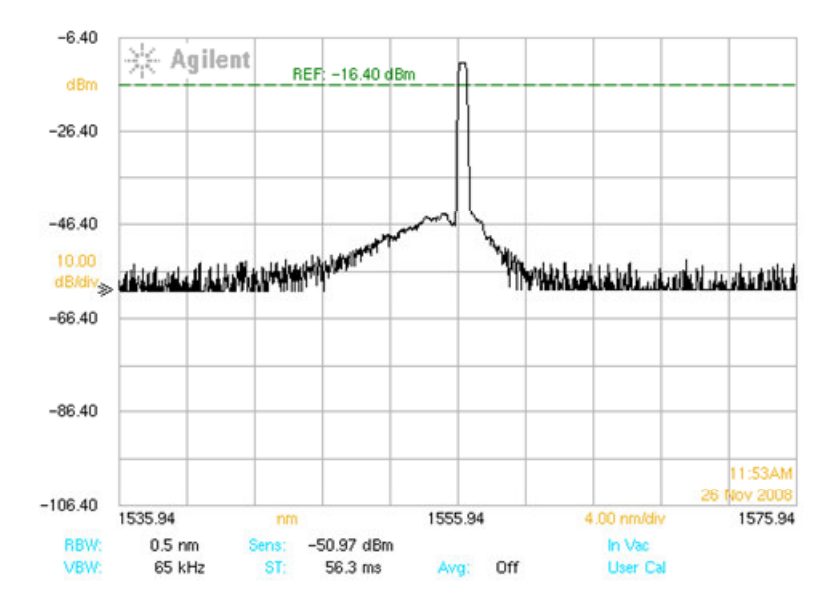

Figura 34 – Espectro ao final da medida de 15 minutos.

Durante o tempo da medida, notamos diferentes formas de espectro óptico, variando entre a medida inicial e a final. O histórico das freqüências da cavidade e do modulador é mostrado nas Figura 35 e Figura 36.

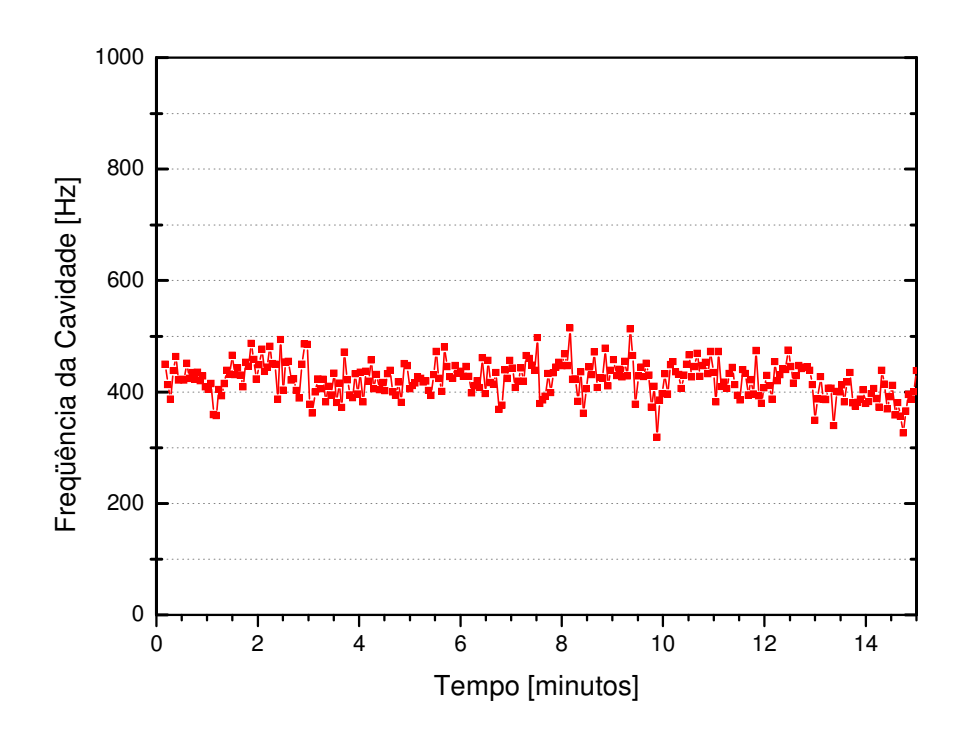

Figura 35 – Freqüência da cavidade medida durante 15 minutos, salvo através do programa de aquisição de dados desenvolvido em LabVIEW.

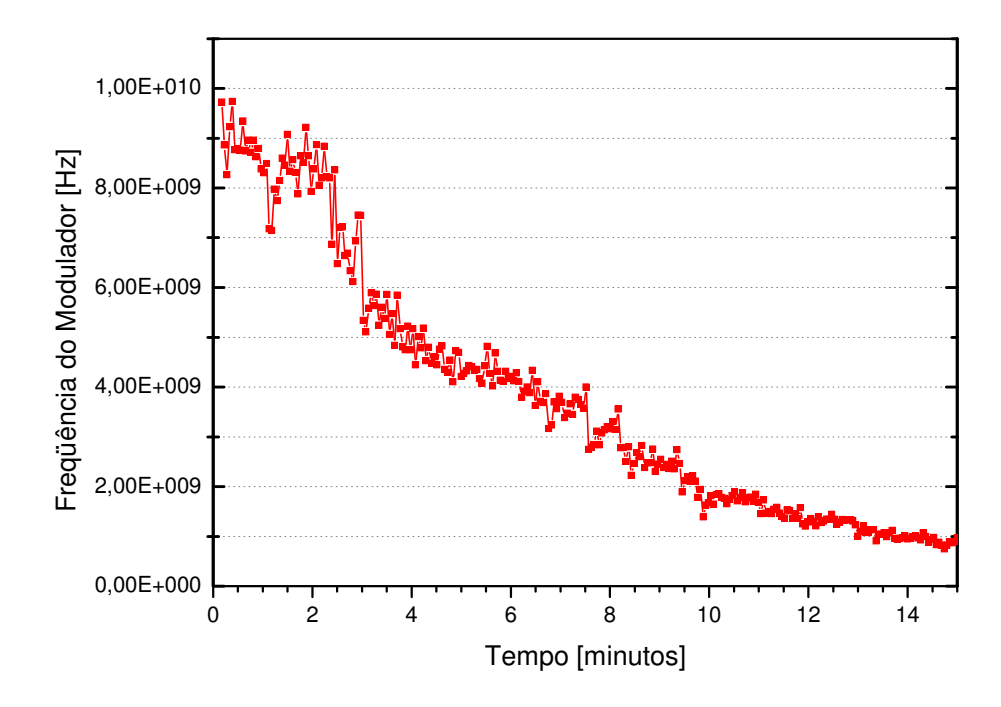

Figura 36 – Freqüência do modulador medida durante 15 minutos, salvo através do programa de aquisição de dados desenvolvido em LabVIEW.

Observamos no histórico da freqüência da cavidade que a mesma variou entre 300 e 500HZ, o que não é a freqüência desejada. Mesmo com a utilização do filtro, ainda não conseguimos isolar a freqüência da cavidade. Observando no osciloscópio, verificamos que a freqüência da cavidade está correta, mas há modulações indesejada nos pulsos.

Durante as medidas, a freqüência do modulador sofreu uma diminuição acentuada, devido ao fato do freqüencímetro não conseguir aferir a freqüência da cavidade. Então, as correções de frequência do modulador  $(\Delta v_m)$ , calculadas pela rotina, são muito maiores que as necessárias, ocorrendo assim este problema.

#### **7.3.2 Aquisição de dados com o Analisador de Espectro Elétrico**

Como descrito anteriormente, neste caso, a freqüência da cavidade será retirada da diferença entre a portadora e a primeira harmônica no acoplamento de modos síncrono. Infelizmente, não conseguimos o analisador de espectro elétrico a tempo de fazer as medidas com este tipo de aquisição.

#### **8 CONCLUSÃO E PRÓXIMOS PASSOS**

Foram apresentadas neste trabalho medidas que visavam caracterizar a estabilidade do laser de fibra dopada com Érbio operando com acoplamento de modos híbrido. Utilizando diferentes configurações de cavidade, com diferentes dispersões acumuladas, obtivemos melhora na estabilização do pulso, porém não significativa. Quando isolamos o laser das variações de temperatura do ambiente, a estabilidade aumentou 24 vezes em relação ao melhor resultado obtido nos testes anteriores. Este resultado ficou ainda melhor quando isolamos o laser com uma caixa de acrílico de 0,5cm de espessura, pois com isso, conseguimos manter o acoplamento de modos por um dia inteiro. Verificamos que o estado de polarização flutua causando instabilidade no acoplamento de modos e precisa ser controlado. A variação de temperatura faz com que as fibras ópticas da cavidade se dilatam ou contraiam, alterando assim, a freqüência da cavidade. A variação de 1ºC na temperatura do laser desvia a freqüência do harmônico 906 da cavidade em 167kHz que é cerca de 4 vezes maior que a máxima dessintonização da freqüência do modulador usada pelo acoplamento de modos assíncrono, ou seja, 40 kHz.

Com os resultados da abordagem passiva de estabilização do acoplamento de modos, concluímos que apenas a estabilização passiva não é suficiente, pois não temos uma maneira de anular as variações térmicas. Então, decidimos utilizar métodos de *feedback* ativos para estabilizar o acoplamento de modos. Foram estudados dois tipos de *feedback* ativos, com utilização de um transdutor piezoelétrico, PZT, e o *feedback* regenerativo. Mas o sistema proposto utiliza uma mistura desses dois métodos.

No nosso *feedback*, controlamos a freqüência do modulador através da freqüência da cavidade, pois utilizamos o acoplamento de modos assíncrono e  $ν<sub>m</sub> = N·ν<sub>c</sub>$ . Com isso, pretendemos que quaisquer que sejam as interferências que causem variações na freqüência da cavidade sejam anuladas. Neste momento, nosso foco está na estabilização e não nas instabilidades.

Propusemos dois métodos de aquisição de dados para o nosso sistema de *feedback*. Os primeiros testes com a aquisição via freqüencímetro nos trouxeram boas informações a respeito do programa elaborado, mas ainda temos problemas para extrair apenas a freqüência da cavidade. E os testes com a aquisição via analisador de espectro elétrico ainda não puderam ser realizados, pois não conseguimos este equipamento até então. A validação deste método inédito de *feedback*, precisa ser finalizada, porém se mostra promissor. É um sistema simples de ser implementado, podendo futuramente substituir o tão complicado acoplamento de modos regenerativo. O programa funcionou bem, porém, é necessário utilizar equipamentos e técnicas capazes de aferir a correta freqüência da cavidade .

Para a complementação deste projeto, serão necessários mais testes com o freqüencímetro e técnicas de filtros para conseguimos fazer uma medida correta. Além disso, as medidas com aquisição de dados utilizando o analisador de espectro elétrico precisam ser feitas.

#### **REFERÊNCIAS**

- [1] E. B. Desurvire, "Capacity Demand and Technology Challenges for Lightwave *Systems in the Next Two Decades*", J. Lightwave Technol. 24, 4697-4710. 2006.
- [ 2 ] L. A. M. Saito, P. D. Taveira e E. A. de Souza, *"Análise da Eficiência de Ganho Raman na Banda "O""*, MOMAG, paper 017. 2006.
- [ 3 ] M. Nakazawa, H. Kubota, K. Suzuki, E. Yamada, and A. Sahara, *"Ultrahigh-speed long-distance TDM and WDM soliton transmission technologies"*, IEEE J. Sel. Top. Quantum Electron 6, 363-396. 2000.
- [ 4 ] D. A. B. Miller, *"Optical interconnects to silicon"*, IEEE J. Sel. Top. Quantum Electron 6, 1312-1317. 2000.
- [ 5 ] E. S. Boncristiano, L.A.M. Saito and E. A. De Souza, *"396 fs, 2.5-12 GHz Asynchronous Mode-Locking Erbium Fiber Laser"*, CLEO/QELS, Baltimore, Maryland, USA, 2007.
- [ 6 ] Nelson, L.E., Jones D.J., Tamura, K., Hauss, H.A., Ippen, E.P., *"Ultrashort-pulse fiber ring lasers"*, Applied Physics B, vol 65, p. 277-294, 1997.
- [ 7 ] D. J. Kuizenga and A. E. Siegman, *"FM and AM mode-locking of the homogeneous laser. I – Theory"*, IEEE J. Quantum Electron 6, 694-798. 1970.
- [ 8 ] W.W. Hsiang, C.Y. Lin, M.F. Tien, and Y. Lai. *"Direct generation of a 10 GHz 816 fs pulse train from an erbium-fiber soliton laser with asynchronous phase modulation"*. Opt. Lett. 30, 2943-2945. 2005.
- [ 9 ] Schell, M. Weber, A.G. Bottcher, E.H. Scholl, E. Bimberg, D. *"Theory of subpicosecond pulse generation by active modelocking of asemiconductor laser amplifier in an external cavity: limits for thepulsewidth"*. IEEE v. 27, p. 402-409. 1991.
- [ 10 ] J. A. Buck; *"Fundamentals of optical fibers"*, New York: John Willey & Sons, 1995.
- [ 11 ] G. P. Agrawal, *"Nonlinear Fiber Optics"*, 3rd ed., New York: Academic Press, 2001.
- [ 12 ] J. F. L. Freitas. *"Amplificadores Ópticos, Estudos de Polarização e Geração de Pulso Usando Processos Paramétricos em Fibras Ópticas"*. Tese (Doutorado em Física) - Universidade Federal de Pernambuco. 2007.
- [ 13 ] G. P. Agrawal, *"Fiber Optic Communication Systems"*, 3rd ed., New York: Academic Press, 2002.
- [ 14 ] Ajoy Ghatak, *"Introduction to fiber optics"*, 1st ed., Cambridge University Press, 1998.
- [ 15 ] Disponível em: http://www.laserfocusworld.com/articles/article\_display.html?id=234053
- [ 16 ] Robert W. Boyd. *"Nonlinear optics"*. San Diego: Academic Press, 1992.
- [ 17 ] Eugene Hecht. *"Optics"*. 3rd ed. Reading: Addison-Wesley, c1998.
- [ 18 ] Rajiv Ramaswami;, Kumar N. Sivarajan. *"Optical networks: a practical perspective"*. San Francisco: Morgan Kaufmann Publishers, c1998.
- [ 19 ] Disponível em: http://www.om.tu-harburg.de/Forschung/Pmd/
- [ 20 ] T. H. Maiman. "Stimulated optical radiation in ruby". Nature 187, 493. 1960.
- [ 21 ] C. X. Yu, H. A. Haus, E. P. Ippen, W. S. Wong, and A. Sysoliatin. *"Gigahertzrepetition-rate mode-locked fiber laser for continuum generation"*. Opt. Lett. 25, 1418-1420. 2000.
- [ 22 ] Walter Koechner. *"Solid-State Laser Engineering"*. Springer Series in Optical Sciences. 3rd ed. Germany: Springer-Verlag Berlin Heldberg. 1992.
- [ 23 ] M. E. Fermann, M. Hofer, *"Mode-Locked Fiber Laser"* in: Digonnet, M.J.F., "Rare Earth Doped Fiber Lasers and Amplifiers", 2nd ed., Stanford University, California, Chapter 8, 2001.
- [ 24 ] C. H. Brito Cruz, H. L. Fragnito. *"Fenômenos Ultrarápidos: Geração de Pulsos Laser Ultracurtos e Suas Aplicações"*. Núcleo de Excelência Fotônica em Telecomunicações, 2000.
- [ 25 ] Wu, M.C., Chen, Y.K., Tanbun-Ek, T., Logan, R.A., Chin, M.A., Raybon, G. *"Transform-limited 1.4 ps pulses from a monolithic colliding-pulse mode-locked quantum well laser"*, Appl. Phys. Lett.. Vol. 57, p. 759, 1990.
- [ 26 ] K. Cvecek, K. Sponsel, C. Stephan, G. Onishchukov, R. Ludwig, C. Schubert, B. Schmauss, and G. Leuchs. *"Phase-preserving amplitude regeneration for a WDM RZ-DPSK signal using a nonlinear amplifying loop mirror"* Opt. Express 16, 1923- 1928. 2008.
- [ 27 ] Keller, U.; Weingarten, K.J.; Kartner, F.X.; Kopf, D.; Braun, B.; Jung, I.D.; Fluck, R.; Honninger, C.; Matuschek, N.; Aus der Au, J. *"Semiconductor saturable absorber mirrors (SESAMapos;s) for femtosecondto nanosecond pulse generation in solid-state lasers"*. IEEE, v. 2, p. 435-453. 1996.
- [ 28 ] J. Ouellette. *"Quantum Dots for Sale"*. American Institute of Physics The Industrial Physicist, pp.14–17, February/March 2006.
- [ 29 ] S. Kawanishi, et al. *"Observation of photoluminescence of semiconductor nanocrystal quantum dots in the core of photonic bandgap fiber"*. NTT Basic Research Labs.

2006.

- [ 30 ] S. Kawanishi, T. Komukai, M. Ohmori and H. Sakaki, *"Photoluminescence of semiconductor nanocrystal quantum dots at 1550 nm wavelength in the core of photonic bandgap fiber"*. *Optical Society of America*, Baltimore, MD. P. 1-2. 2007.
- [ 31 ] J. W. Nicholson, R. S. Windeler, and D. J. DiGiovanni, *"Optically driven deposition of single-walled carbon-nanotube saturable absorbers on optical fiber end-faces"*. Opt. Express 15, 9176-9183. 2007.
- [ 32 ] Hua Ji, Leif Katsuo Oxenløwe, Michael Galili, Karsten Rottwitt, Palle Jeppesen and Lars Grüner-Nielsen. *"Fiber Optical Trap Deposition of Carbon Nanotubes on Fiber End-faces in a Modelocked Laser"*. Cleo/QELS CTuV4. 2008.
- [ 33 ] Andreas Schmidt, Simon Rivier, Günter Steinmeyer, Valentin Petrov, and Uwe Griebner. *"Single-Walled Carbon Nanotube Saturable Absorbers for Mode-Locked Laser Operation near 1* µ*m"*. Cleo/QELS CFP3. 2008.
- [ 34 ] Siegman, A. "Lasers". University Science Books, Mill Valley, 1986.
- [ 35 ] Takara, H., Kawanishi, S., Saruwatari, M., Noguchi, K. *"Generation of highly stable 20 GHz transform-limited optical pulses from actively mode-locked Er+3-doped fiber lasers with an all-polarization maintaining ring cavity"*. Electron. Lett., vol 28, p. 2095-2096. 1992.
- [ 36 ] Yoshida, E., Nakazawa, M. *"80–200 GHz erbium doped fibre laser using a rational harmonic mode-locking technique".* Electron. Lett., vol. 32, p. 1370-1372. 1996.
- [ 37 ] Harvey, G. T., Mollenauer, L.F. *"Harmonically mode-locked fiber ring laser with an internal fabry-perot stabilizer for soliton transmission"*. Opt. Lett., vol. 18, p. 107- 109. 1993.
- [ 38 ] C. R. Doerr, H. A. Haus, and E. P. Ippen. *"Asynchronous soliton mode locking"*. Opt. Lett. Vol. 19, 1958-1960. 1994.
- [ 39 ] W.W. Hsiang, C.Y. Lin, N. K. Sooi and Y. Lai. *"Long-term stabilization of a 10 GHz 0.8 ps asynchronously mode-locked Er-fiber soliton laser by deviation-frequency locking"*. Opt. Exp. 14, 1822-1828. 2006.
- [ 40 ] Alcoock, I. P., Tropper, A. C., Ferguson. A. I. e Hanna, D. C. *"Q-switched operation of a neodymium-doped monomodo fibre laser"*. Electron. Lett. Vol. 22, p. 84-85. 1986.
- [41] G. Geister and R. Ulrich, "Integrated-optical Q-switch/mode locker for a Nd3+-fiber *laser"*. Applied Physics Letters. Vol. 56, p. 509-511. 1990.
- [ 42 ] D.C.Hanna, A.Kazer, M.W.Phillips, D.P.Shepherd, P.J.Suni. *"Active mode-locking of a Yb:Er fibre laser"*. Electronics Letters. Vol. 25, p. 95-96. 1989.
- [ 43 ] Nakazawa M, Tamura K, Yoshida E. *"Supermode noise suppression in a harmonically modelocked fibre laser by selfphase modulation and spectral filtering"*. Electronics Letters. Vol. 32, p. 461-463. 1996.
- [44] K. Tamura and M. Nakazawa. "*Pulse energy equalization in harmonically FM modelocked lasers with slow gain"*. Optics Letters, Vol. 21, p. 1930-1932. 1996.
- [ 45 ] Shan, X.; Cleland, D.; Ellis, A. *"Stabilising Er fibre soliton laser with pulse phase locking"***.** Electronics Letters. Vol. 28, p. 182-184. 1992.
- [ 46 ] Nakazawa, M; Yoshida, E; Kimura, Y. *"Ultrastable harmonically and regeneratively mode-locked polarization-maintaining erbium fiber ring laser"*. Electronics Letters. Vol. 30, p. 1603. 1994.
- [ 47 ] Nakazawa, M.; Yoshida, E.; Tamura, K. *"10 GHz, 2ps regeneratively and harmonically FM mode-locked erbiumfibre ring laser".* Eleton. Lett. Vol. 32, p. 1285-1287. 1996.
- [ 48 ] Teyo, T.C., Poopalan, P., Ahmad, H. *"Regenerative erbium-doped fibre ring laseramplifier".* Eleton. Lett. Vol. 35, p. 1741-1472. 1999.
- [ 49 ] Singh, B.P. *"Characteristics of regenerative erbium-doped fibre ring amplifier".* Eleton. Lett. Vol. 36, p. 1013-1015. 2000.
- [ 50 ] K. S. Abedin and F. Kubota. *"10GHz, 1ps regeneratively modelocked fibre laser incorporating higjly nonlinear and dispersive photonic crystal fibre for intracavity nonlinear pulse compression".* Eleton. Lett. Vol. 40, p. 58-60. 2004.
- [ 51 ] T. J. Yu, K. -H. Hong, H. -G. Choi, J. H. Sung, I. W. Choi, D. -K. Ko, J. Lee, J. Kim, D. E. Kim, and C. H. Nam. *"Precise and long-term stabilization of the carrierenvelope phase of femtosecond laser pulses using an enhanced direct locking technique"*. Opt. Express 15, 8203-8211. 2007.
- [ 52 ] Nakazawa M, Yoshida E, Kimura Y. *"Generation of 98 fs optical pulses directly from an erbium-doped fibre ring laser at 1.57* µ*m"*. Electron Lett. Vol. 29, p. 63–64. 1993.

# **Livros Grátis**

( <http://www.livrosgratis.com.br> )

Milhares de Livros para Download:

[Baixar](http://www.livrosgratis.com.br/cat_1/administracao/1) [livros](http://www.livrosgratis.com.br/cat_1/administracao/1) [de](http://www.livrosgratis.com.br/cat_1/administracao/1) [Administração](http://www.livrosgratis.com.br/cat_1/administracao/1) [Baixar](http://www.livrosgratis.com.br/cat_2/agronomia/1) [livros](http://www.livrosgratis.com.br/cat_2/agronomia/1) [de](http://www.livrosgratis.com.br/cat_2/agronomia/1) [Agronomia](http://www.livrosgratis.com.br/cat_2/agronomia/1) [Baixar](http://www.livrosgratis.com.br/cat_3/arquitetura/1) [livros](http://www.livrosgratis.com.br/cat_3/arquitetura/1) [de](http://www.livrosgratis.com.br/cat_3/arquitetura/1) [Arquitetura](http://www.livrosgratis.com.br/cat_3/arquitetura/1) [Baixar](http://www.livrosgratis.com.br/cat_4/artes/1) [livros](http://www.livrosgratis.com.br/cat_4/artes/1) [de](http://www.livrosgratis.com.br/cat_4/artes/1) [Artes](http://www.livrosgratis.com.br/cat_4/artes/1) [Baixar](http://www.livrosgratis.com.br/cat_5/astronomia/1) [livros](http://www.livrosgratis.com.br/cat_5/astronomia/1) [de](http://www.livrosgratis.com.br/cat_5/astronomia/1) [Astronomia](http://www.livrosgratis.com.br/cat_5/astronomia/1) [Baixar](http://www.livrosgratis.com.br/cat_6/biologia_geral/1) [livros](http://www.livrosgratis.com.br/cat_6/biologia_geral/1) [de](http://www.livrosgratis.com.br/cat_6/biologia_geral/1) [Biologia](http://www.livrosgratis.com.br/cat_6/biologia_geral/1) [Geral](http://www.livrosgratis.com.br/cat_6/biologia_geral/1) [Baixar](http://www.livrosgratis.com.br/cat_8/ciencia_da_computacao/1) [livros](http://www.livrosgratis.com.br/cat_8/ciencia_da_computacao/1) [de](http://www.livrosgratis.com.br/cat_8/ciencia_da_computacao/1) [Ciência](http://www.livrosgratis.com.br/cat_8/ciencia_da_computacao/1) [da](http://www.livrosgratis.com.br/cat_8/ciencia_da_computacao/1) [Computação](http://www.livrosgratis.com.br/cat_8/ciencia_da_computacao/1) [Baixar](http://www.livrosgratis.com.br/cat_9/ciencia_da_informacao/1) [livros](http://www.livrosgratis.com.br/cat_9/ciencia_da_informacao/1) [de](http://www.livrosgratis.com.br/cat_9/ciencia_da_informacao/1) [Ciência](http://www.livrosgratis.com.br/cat_9/ciencia_da_informacao/1) [da](http://www.livrosgratis.com.br/cat_9/ciencia_da_informacao/1) [Informação](http://www.livrosgratis.com.br/cat_9/ciencia_da_informacao/1) [Baixar](http://www.livrosgratis.com.br/cat_7/ciencia_politica/1) [livros](http://www.livrosgratis.com.br/cat_7/ciencia_politica/1) [de](http://www.livrosgratis.com.br/cat_7/ciencia_politica/1) [Ciência](http://www.livrosgratis.com.br/cat_7/ciencia_politica/1) [Política](http://www.livrosgratis.com.br/cat_7/ciencia_politica/1) [Baixar](http://www.livrosgratis.com.br/cat_10/ciencias_da_saude/1) [livros](http://www.livrosgratis.com.br/cat_10/ciencias_da_saude/1) [de](http://www.livrosgratis.com.br/cat_10/ciencias_da_saude/1) [Ciências](http://www.livrosgratis.com.br/cat_10/ciencias_da_saude/1) [da](http://www.livrosgratis.com.br/cat_10/ciencias_da_saude/1) [Saúde](http://www.livrosgratis.com.br/cat_10/ciencias_da_saude/1) [Baixar](http://www.livrosgratis.com.br/cat_11/comunicacao/1) [livros](http://www.livrosgratis.com.br/cat_11/comunicacao/1) [de](http://www.livrosgratis.com.br/cat_11/comunicacao/1) [Comunicação](http://www.livrosgratis.com.br/cat_11/comunicacao/1) [Baixar](http://www.livrosgratis.com.br/cat_12/conselho_nacional_de_educacao_-_cne/1) [livros](http://www.livrosgratis.com.br/cat_12/conselho_nacional_de_educacao_-_cne/1) [do](http://www.livrosgratis.com.br/cat_12/conselho_nacional_de_educacao_-_cne/1) [Conselho](http://www.livrosgratis.com.br/cat_12/conselho_nacional_de_educacao_-_cne/1) [Nacional](http://www.livrosgratis.com.br/cat_12/conselho_nacional_de_educacao_-_cne/1) [de](http://www.livrosgratis.com.br/cat_12/conselho_nacional_de_educacao_-_cne/1) [Educação - CNE](http://www.livrosgratis.com.br/cat_12/conselho_nacional_de_educacao_-_cne/1) [Baixar](http://www.livrosgratis.com.br/cat_13/defesa_civil/1) [livros](http://www.livrosgratis.com.br/cat_13/defesa_civil/1) [de](http://www.livrosgratis.com.br/cat_13/defesa_civil/1) [Defesa](http://www.livrosgratis.com.br/cat_13/defesa_civil/1) [civil](http://www.livrosgratis.com.br/cat_13/defesa_civil/1) [Baixar](http://www.livrosgratis.com.br/cat_14/direito/1) [livros](http://www.livrosgratis.com.br/cat_14/direito/1) [de](http://www.livrosgratis.com.br/cat_14/direito/1) [Direito](http://www.livrosgratis.com.br/cat_14/direito/1) [Baixar](http://www.livrosgratis.com.br/cat_15/direitos_humanos/1) [livros](http://www.livrosgratis.com.br/cat_15/direitos_humanos/1) [de](http://www.livrosgratis.com.br/cat_15/direitos_humanos/1) [Direitos](http://www.livrosgratis.com.br/cat_15/direitos_humanos/1) [humanos](http://www.livrosgratis.com.br/cat_15/direitos_humanos/1) [Baixar](http://www.livrosgratis.com.br/cat_16/economia/1) [livros](http://www.livrosgratis.com.br/cat_16/economia/1) [de](http://www.livrosgratis.com.br/cat_16/economia/1) [Economia](http://www.livrosgratis.com.br/cat_16/economia/1) [Baixar](http://www.livrosgratis.com.br/cat_17/economia_domestica/1) [livros](http://www.livrosgratis.com.br/cat_17/economia_domestica/1) [de](http://www.livrosgratis.com.br/cat_17/economia_domestica/1) [Economia](http://www.livrosgratis.com.br/cat_17/economia_domestica/1) [Doméstica](http://www.livrosgratis.com.br/cat_17/economia_domestica/1) [Baixar](http://www.livrosgratis.com.br/cat_18/educacao/1) [livros](http://www.livrosgratis.com.br/cat_18/educacao/1) [de](http://www.livrosgratis.com.br/cat_18/educacao/1) [Educação](http://www.livrosgratis.com.br/cat_18/educacao/1) [Baixar](http://www.livrosgratis.com.br/cat_19/educacao_-_transito/1) [livros](http://www.livrosgratis.com.br/cat_19/educacao_-_transito/1) [de](http://www.livrosgratis.com.br/cat_19/educacao_-_transito/1) [Educação - Trânsito](http://www.livrosgratis.com.br/cat_19/educacao_-_transito/1) [Baixar](http://www.livrosgratis.com.br/cat_20/educacao_fisica/1) [livros](http://www.livrosgratis.com.br/cat_20/educacao_fisica/1) [de](http://www.livrosgratis.com.br/cat_20/educacao_fisica/1) [Educação](http://www.livrosgratis.com.br/cat_20/educacao_fisica/1) [Física](http://www.livrosgratis.com.br/cat_20/educacao_fisica/1) [Baixar](http://www.livrosgratis.com.br/cat_21/engenharia_aeroespacial/1) [livros](http://www.livrosgratis.com.br/cat_21/engenharia_aeroespacial/1) [de](http://www.livrosgratis.com.br/cat_21/engenharia_aeroespacial/1) [Engenharia](http://www.livrosgratis.com.br/cat_21/engenharia_aeroespacial/1) [Aeroespacial](http://www.livrosgratis.com.br/cat_21/engenharia_aeroespacial/1) [Baixar](http://www.livrosgratis.com.br/cat_22/farmacia/1) [livros](http://www.livrosgratis.com.br/cat_22/farmacia/1) [de](http://www.livrosgratis.com.br/cat_22/farmacia/1) [Farmácia](http://www.livrosgratis.com.br/cat_22/farmacia/1) [Baixar](http://www.livrosgratis.com.br/cat_23/filosofia/1) [livros](http://www.livrosgratis.com.br/cat_23/filosofia/1) [de](http://www.livrosgratis.com.br/cat_23/filosofia/1) [Filosofia](http://www.livrosgratis.com.br/cat_23/filosofia/1) [Baixar](http://www.livrosgratis.com.br/cat_24/fisica/1) [livros](http://www.livrosgratis.com.br/cat_24/fisica/1) [de](http://www.livrosgratis.com.br/cat_24/fisica/1) [Física](http://www.livrosgratis.com.br/cat_24/fisica/1) [Baixar](http://www.livrosgratis.com.br/cat_25/geociencias/1) [livros](http://www.livrosgratis.com.br/cat_25/geociencias/1) [de](http://www.livrosgratis.com.br/cat_25/geociencias/1) [Geociências](http://www.livrosgratis.com.br/cat_25/geociencias/1) [Baixar](http://www.livrosgratis.com.br/cat_26/geografia/1) [livros](http://www.livrosgratis.com.br/cat_26/geografia/1) [de](http://www.livrosgratis.com.br/cat_26/geografia/1) [Geografia](http://www.livrosgratis.com.br/cat_26/geografia/1) [Baixar](http://www.livrosgratis.com.br/cat_27/historia/1) [livros](http://www.livrosgratis.com.br/cat_27/historia/1) [de](http://www.livrosgratis.com.br/cat_27/historia/1) [História](http://www.livrosgratis.com.br/cat_27/historia/1) [Baixar](http://www.livrosgratis.com.br/cat_31/linguas/1) [livros](http://www.livrosgratis.com.br/cat_31/linguas/1) [de](http://www.livrosgratis.com.br/cat_31/linguas/1) [Línguas](http://www.livrosgratis.com.br/cat_31/linguas/1)

[Baixar](http://www.livrosgratis.com.br/cat_28/literatura/1) [livros](http://www.livrosgratis.com.br/cat_28/literatura/1) [de](http://www.livrosgratis.com.br/cat_28/literatura/1) [Literatura](http://www.livrosgratis.com.br/cat_28/literatura/1) [Baixar](http://www.livrosgratis.com.br/cat_30/literatura_de_cordel/1) [livros](http://www.livrosgratis.com.br/cat_30/literatura_de_cordel/1) [de](http://www.livrosgratis.com.br/cat_30/literatura_de_cordel/1) [Literatura](http://www.livrosgratis.com.br/cat_30/literatura_de_cordel/1) [de](http://www.livrosgratis.com.br/cat_30/literatura_de_cordel/1) [Cordel](http://www.livrosgratis.com.br/cat_30/literatura_de_cordel/1) [Baixar](http://www.livrosgratis.com.br/cat_29/literatura_infantil/1) [livros](http://www.livrosgratis.com.br/cat_29/literatura_infantil/1) [de](http://www.livrosgratis.com.br/cat_29/literatura_infantil/1) [Literatura](http://www.livrosgratis.com.br/cat_29/literatura_infantil/1) [Infantil](http://www.livrosgratis.com.br/cat_29/literatura_infantil/1) [Baixar](http://www.livrosgratis.com.br/cat_32/matematica/1) [livros](http://www.livrosgratis.com.br/cat_32/matematica/1) [de](http://www.livrosgratis.com.br/cat_32/matematica/1) [Matemática](http://www.livrosgratis.com.br/cat_32/matematica/1) [Baixar](http://www.livrosgratis.com.br/cat_33/medicina/1) [livros](http://www.livrosgratis.com.br/cat_33/medicina/1) [de](http://www.livrosgratis.com.br/cat_33/medicina/1) [Medicina](http://www.livrosgratis.com.br/cat_33/medicina/1) [Baixar](http://www.livrosgratis.com.br/cat_34/medicina_veterinaria/1) [livros](http://www.livrosgratis.com.br/cat_34/medicina_veterinaria/1) [de](http://www.livrosgratis.com.br/cat_34/medicina_veterinaria/1) [Medicina](http://www.livrosgratis.com.br/cat_34/medicina_veterinaria/1) [Veterinária](http://www.livrosgratis.com.br/cat_34/medicina_veterinaria/1) [Baixar](http://www.livrosgratis.com.br/cat_35/meio_ambiente/1) [livros](http://www.livrosgratis.com.br/cat_35/meio_ambiente/1) [de](http://www.livrosgratis.com.br/cat_35/meio_ambiente/1) [Meio](http://www.livrosgratis.com.br/cat_35/meio_ambiente/1) [Ambiente](http://www.livrosgratis.com.br/cat_35/meio_ambiente/1) [Baixar](http://www.livrosgratis.com.br/cat_36/meteorologia/1) [livros](http://www.livrosgratis.com.br/cat_36/meteorologia/1) [de](http://www.livrosgratis.com.br/cat_36/meteorologia/1) [Meteorologia](http://www.livrosgratis.com.br/cat_36/meteorologia/1) [Baixar](http://www.livrosgratis.com.br/cat_45/monografias_e_tcc/1) [Monografias](http://www.livrosgratis.com.br/cat_45/monografias_e_tcc/1) [e](http://www.livrosgratis.com.br/cat_45/monografias_e_tcc/1) [TCC](http://www.livrosgratis.com.br/cat_45/monografias_e_tcc/1) [Baixar](http://www.livrosgratis.com.br/cat_37/multidisciplinar/1) [livros](http://www.livrosgratis.com.br/cat_37/multidisciplinar/1) [Multidisciplinar](http://www.livrosgratis.com.br/cat_37/multidisciplinar/1) [Baixar](http://www.livrosgratis.com.br/cat_38/musica/1) [livros](http://www.livrosgratis.com.br/cat_38/musica/1) [de](http://www.livrosgratis.com.br/cat_38/musica/1) [Música](http://www.livrosgratis.com.br/cat_38/musica/1) [Baixar](http://www.livrosgratis.com.br/cat_39/psicologia/1) [livros](http://www.livrosgratis.com.br/cat_39/psicologia/1) [de](http://www.livrosgratis.com.br/cat_39/psicologia/1) [Psicologia](http://www.livrosgratis.com.br/cat_39/psicologia/1) [Baixar](http://www.livrosgratis.com.br/cat_40/quimica/1) [livros](http://www.livrosgratis.com.br/cat_40/quimica/1) [de](http://www.livrosgratis.com.br/cat_40/quimica/1) [Química](http://www.livrosgratis.com.br/cat_40/quimica/1) [Baixar](http://www.livrosgratis.com.br/cat_41/saude_coletiva/1) [livros](http://www.livrosgratis.com.br/cat_41/saude_coletiva/1) [de](http://www.livrosgratis.com.br/cat_41/saude_coletiva/1) [Saúde](http://www.livrosgratis.com.br/cat_41/saude_coletiva/1) [Coletiva](http://www.livrosgratis.com.br/cat_41/saude_coletiva/1) [Baixar](http://www.livrosgratis.com.br/cat_42/servico_social/1) [livros](http://www.livrosgratis.com.br/cat_42/servico_social/1) [de](http://www.livrosgratis.com.br/cat_42/servico_social/1) [Serviço](http://www.livrosgratis.com.br/cat_42/servico_social/1) [Social](http://www.livrosgratis.com.br/cat_42/servico_social/1) [Baixar](http://www.livrosgratis.com.br/cat_43/sociologia/1) [livros](http://www.livrosgratis.com.br/cat_43/sociologia/1) [de](http://www.livrosgratis.com.br/cat_43/sociologia/1) [Sociologia](http://www.livrosgratis.com.br/cat_43/sociologia/1) [Baixar](http://www.livrosgratis.com.br/cat_44/teologia/1) [livros](http://www.livrosgratis.com.br/cat_44/teologia/1) [de](http://www.livrosgratis.com.br/cat_44/teologia/1) [Teologia](http://www.livrosgratis.com.br/cat_44/teologia/1) [Baixar](http://www.livrosgratis.com.br/cat_46/trabalho/1) [livros](http://www.livrosgratis.com.br/cat_46/trabalho/1) [de](http://www.livrosgratis.com.br/cat_46/trabalho/1) [Trabalho](http://www.livrosgratis.com.br/cat_46/trabalho/1) [Baixar](http://www.livrosgratis.com.br/cat_47/turismo/1) [livros](http://www.livrosgratis.com.br/cat_47/turismo/1) [de](http://www.livrosgratis.com.br/cat_47/turismo/1) [Turismo](http://www.livrosgratis.com.br/cat_47/turismo/1)